**THIGBAR ACHYMENTALKA** НА СТРОИТЕЛЬНЫЕ СИСТЕМЫ И ИЗДЕЛИЯ ЗДАНИЙ И СОСРУЖЕНИЙ

## $C$ EPUA 3.503.1-58

### ПРОЛЕТНЫЕ СТРОЕНИЯ

# АВТОПОРОЖНЫХ МОСТОВ И ПУТЕПРОВОДОВ *XX EJIE3OBETOHHLE TEMITEPATYPHO - HEPA3PE3HLIE* пролетами от 12 до 33м

# **BUDYCK**

МАТЕРИАЛЫ ДЛЯ ПРОЕКТИРОВАНИЯ

# **ЧАСТЬ II**

ПРОГРАММА "ТЕМПЕР". ЭКСПЛУАТАЦИОННАЯ ДОКУМЕНТАЦИЯ

Разваботано

Кневсики филиалом ПІН Саюздорпроент"

Утверждено

*MERNT Ранострое ж* Распоряжение №ПН-289 ет 20.04.1982г. Евелено в действие с 01.09.1982г.

Глазинск инженер филмала *ДКОН R.W.CHRЧEH* FROM AN EXAMPLED POCKTR MOPENTUM M.S. CERLAMAN

Инв N°1272/2

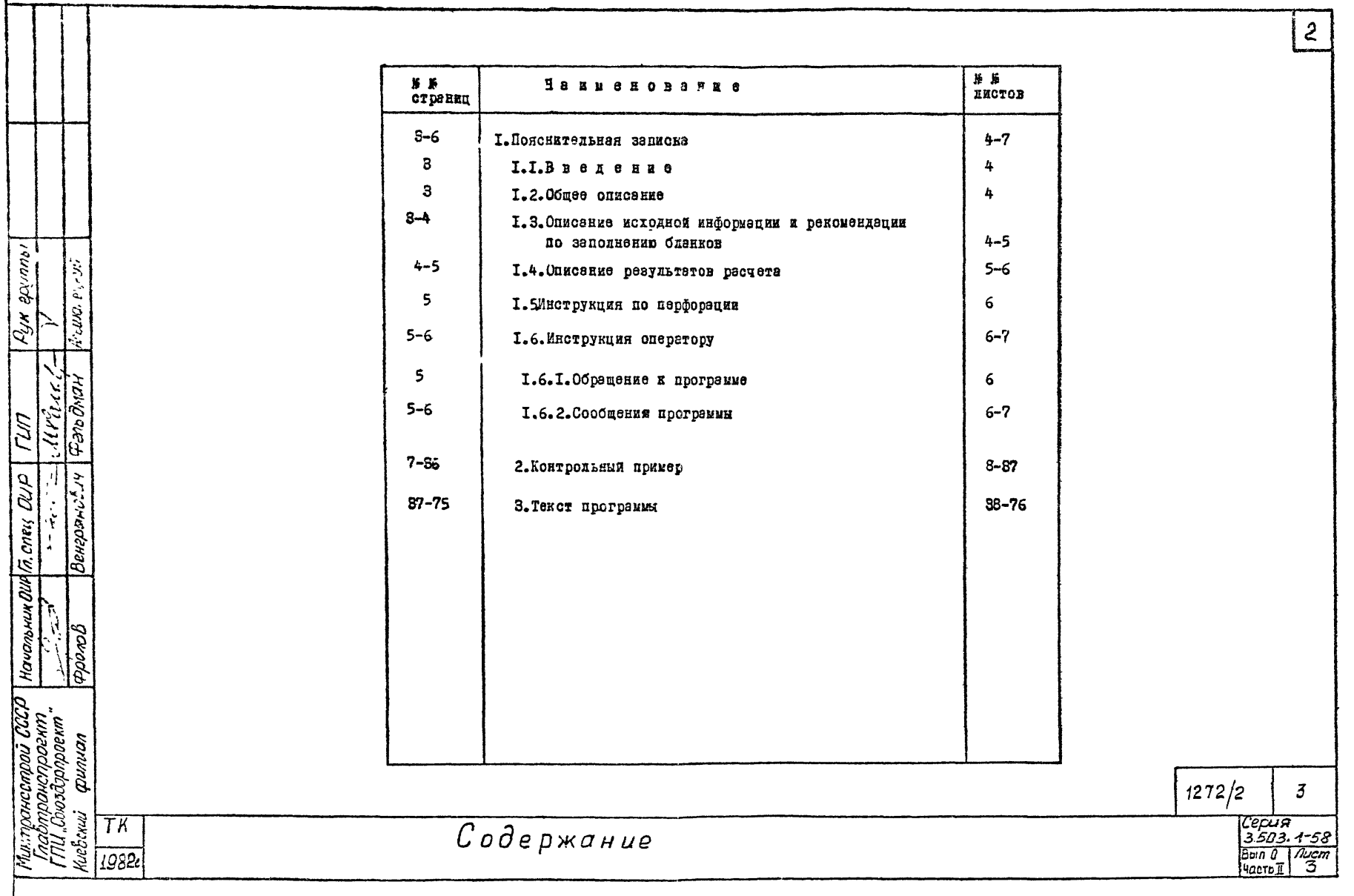

#### І. ПОНСНИТЕЛЬНАЯ ВАПИСКА

#### L.L. Bassanue

"Носграние ресчета темперетурно-нерезованих продетных CPDGGEZA FOOTOB E EVTSEDOBOHOB (TETHEP") basesdorana B отделе интенерных расчетов Киевского филиала ГПИ "Союздорпрозит. Программе входит в соттав рабочих чертежей железо-Сетоиных температурно-неразрезных продетных строений автодоронных мостов и путепроводов продетами от I2 до 83м, серия 5.503.I-58.

В работе принимели учестие:

Гук группы

<u>lini</u>

trianum OUD (3 cney OUD

**VGCLLDOCER** 

Anderson Cipens k.

Феподнан  $\mathcal{U}$ la colo

Вснерсисбым

donop

-постеновка задзчи и адгорити - Альканецкий Г.Я.. Ludendenr O.P.

-разрэботка адгоритиз программы и програниного обеспечения - Елина А.Я.: Козвченко Т.П.

-составление экспдуатационной документации -

- Альшанецкий Г.Я., Венгранович Е.Л. Енина А.Я. Крупская О.К.

#### I.2. OSmee onwcanze

Программа "ТЕМЕР" предназначена для расчета температурнонераэрезных продетных строений, состоящих из одной или нескольких совместно работающих цепей. Предусмотрено использование продетных строений по типовым сериям 3.503-12 a 8.503-14. пасакетры которых заложены в программу.

В расчете допускается приненение различных типоразмеров пролетов (до 30) и несколько совыестно работавших пепей (до 10).

Программа позволяет учитывать при расчете надичие промедуточных опор разной десткости, податливость основания опор. возможность применения раздичных типов опорных частей. Учитывается влияние воздойствия температуры. ползучести и усадки, а текже продольный профиль проистного строенин. стадийность сборки и поэтапное приложение нагрузок.

Программа предоставияет пользователю возможность получить кертину напр-якенно-дебормированного состояния продетного строения и опорных частей на различных этапах монтажа и экспитетании. провести выбор расчетных сочетаний усилий в соелинительных плитах и опосах. произвести полбор арматуры в сечениях соединительной плиты.

Алгоритм и программа разработаны с учетом требований СИ 200-62. СН 365-67, а также "Методических рекомендаций по проектированию и CTDOMTONLCTBY TOMMODETVDHO-HODG3DG3HMX HDONOTHMX CTDOGHMM BB SRTOMOбильных дорогах". СоюздорНИИ. 1977г.

Исходная информация выписывается проектировщиком не сладяальные бланки. а затем набивается на перфоленту для ввода в ЭВМ.

Результаты счета-перемешения. усилия. расчетные сочетания. канные по зрмированию выдаются на AIII в тебличной борме. и снабыевтся традиционными обозначениями.

Поограммное обеспечение разработано на апгоритмическом языке ФОРТРАН-ІУ в операционной системе ФОБОС на ЭВМ СМ-4.

Требуемое техническое обеспечение: СМ ЭВМ с ОП 64К. AURIY CM-6304. УВПЛ. видеотерминал СМ - 7204. НМД СМ-5402.

І. З. Описание исходной информации и рекомендации по заполнению бланков.

Исходными данными для проведения расчета являются данные о схене носта (число пролетов, число плетей, количество продетов в кажлой плети): данные о пролетных строениях. позволяющие олнозначно илентибицироветь их жесткостные и геометрические харектеристики. необходимые в процессе выполнения расчета: информация о продетах. загруженных временной нагрузкой Н-30 и НК-80; а также от торможения. Кроме данных о продетных строениях к исходной информации относятоя геометрические и жесткостные характеристики опор. опоряюх частей и соединительных плит, а также данные о температуре, усадке, ползучести. Здесь и далее в части П выпуска О цепь именуется плетью.

| Fax<sup>i</sup>mponérpoorinn<br>| FTIV "Dousa?ponpoemi<mark>-</mark><br>|heebcovii qyunicin **Cepus** TК  $3503 - 58$ Пояснительная записка **Bung Aucm** 139822 Частьї I  $\overline{4}$ 1272/2 4

 $xyym$ ניוואיפיו<del>פינטא</del>  $\ddot{\phantom{0}}$  $\rho_{\chi}$ K المو( إن ود و د ا Фетомон run artista tallan dan periodi all'internazionale di un distinguis della di una di una di una di una di una di una<br>Generoama di una di una di una di una di una di una di una di una di una di una di una di una di una di una di ano a.com and Ź. Hrannuk  $\frac{1}{2}$ προυσπροεκτη<br>"Сеноздорорект"<br>"2013 - сритиол CCCP OUCCITICO J  $\leq$   $\frac{3}{7}$ 

 $11982:$ 

Кланки истодной информации приведены на дистех 24-26. vactu 1 BLITYCKA 0. Единицами измерения явля-PTOS TOEBH (T), METPH (M), MOCHI (MCC) (ARR BOSDECTS COTOES). Заполнение данных производится в соответствии с выделенным rosderm.

Приняты сдедующие ограничения при составлении исходних денных.

остае число пролетов ( N ) не должно превышать 30 . а новичество плетей ( $m$ ) - Ю. Количество пролетов в кактой плети не ограничивается, но при этом должно выполня- $\Sigma$  K(I) = 30, где K(I) - количество ться условие:

#### продетов в 1-ой плети.

Исходная информация о пролетных строениях заполняется в специальной табикце последовательно для каждого продета в системе, причем количество строк в таблице должно соответствовать общему числу пролетов.

Дэлее следует информация о временных негрузках. действурдих на систему. Действие нагрузок H-30 и HK-80 описквается заданием номеров пролетов, загруженных данным видом нагрузки. Предполагается, что задание номеров продетов будет производиться согдаено общей нумерации в порядке всерестения: менсимальное число пролетов, зегруженных H-30 E HK-80 - IO.

Действие тормозных усилий задается номером продета и ведичиной тормозного усилия. При этом должны выполняться те же правила, что и при описании действия Н-30 и НК-80. а именно: номера пролетов согласно общей нумеряции и в посядке возгастания. Максимальное число пролетов, на которых действуют тормозные усилия - ІО.

При описании соединительных плит необходимо заполнить две таблицы.

Первая таблица содержит информацию о расположении соединительной плиты в системе и о ее геометрических раз-Mapsx\*

Предполагается, что максимальное количество строк в таблице не должно превышеть 29. т.е. в принципе соединительная плита может быть установлена над наждой промежуточной опорой.

Вторая таблица содержит информацию об этмировании плиты.

Тэблица, содержащая информацию об опорах, включает инфор-MSHED O POOMCTDETOCKEX E ECCTROCTHEX HODSECTDSX HSEAOK ONODH . Количество строк в таблице должно соответствовать количеству OHOO B CECTEME (BENEGER VCTOE) K FOREHO COOTECTOOSCTL HYMCDONEE onop.

Лля описания опорных частей используются несколько таблип. содержащих информацию о схеме расположения опорных частей. и их геометрические хэрэнтеристики.

В программе предусмотрена возможность задания опорных частей 4-х различных типов. Предполагается, что для каздого типа количество различных опорных частей может быть не более IO. Пронумеровав различные опорные части каждого вида описывается схема опирания по опорам (девая и правая опорная часть на опорах). Причем в схеме опирания каждая опорная часть описывается как "TN ". rae: T - тип опорной части  $(I + 4)$ :

> N -ее номер в таблице описания опорных частей данного типа\_

Для 3 и 4 типов опорных частей  $N = 0$ .

I.4. Описание результатов расчета

В ходе выполнения расчета производится распечатка исходной информации в развернутом виде. т.е.наряду с данными. заднваемными инженером, распечатываются данные, получаемые в результате работы программы, из информационной базы. Распечатка производится в специзльных тэблицах, формы которых приведены в выпуске О настоящего проекта.

Усилия и перемещения, получаемые при расчете на нормативные и расчетные нагрузки, распечатывнытся в табличной форме.

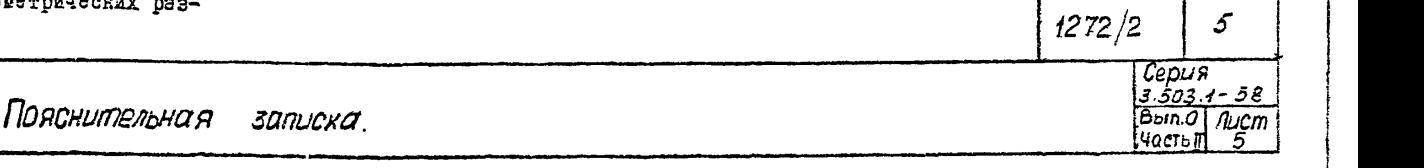

4

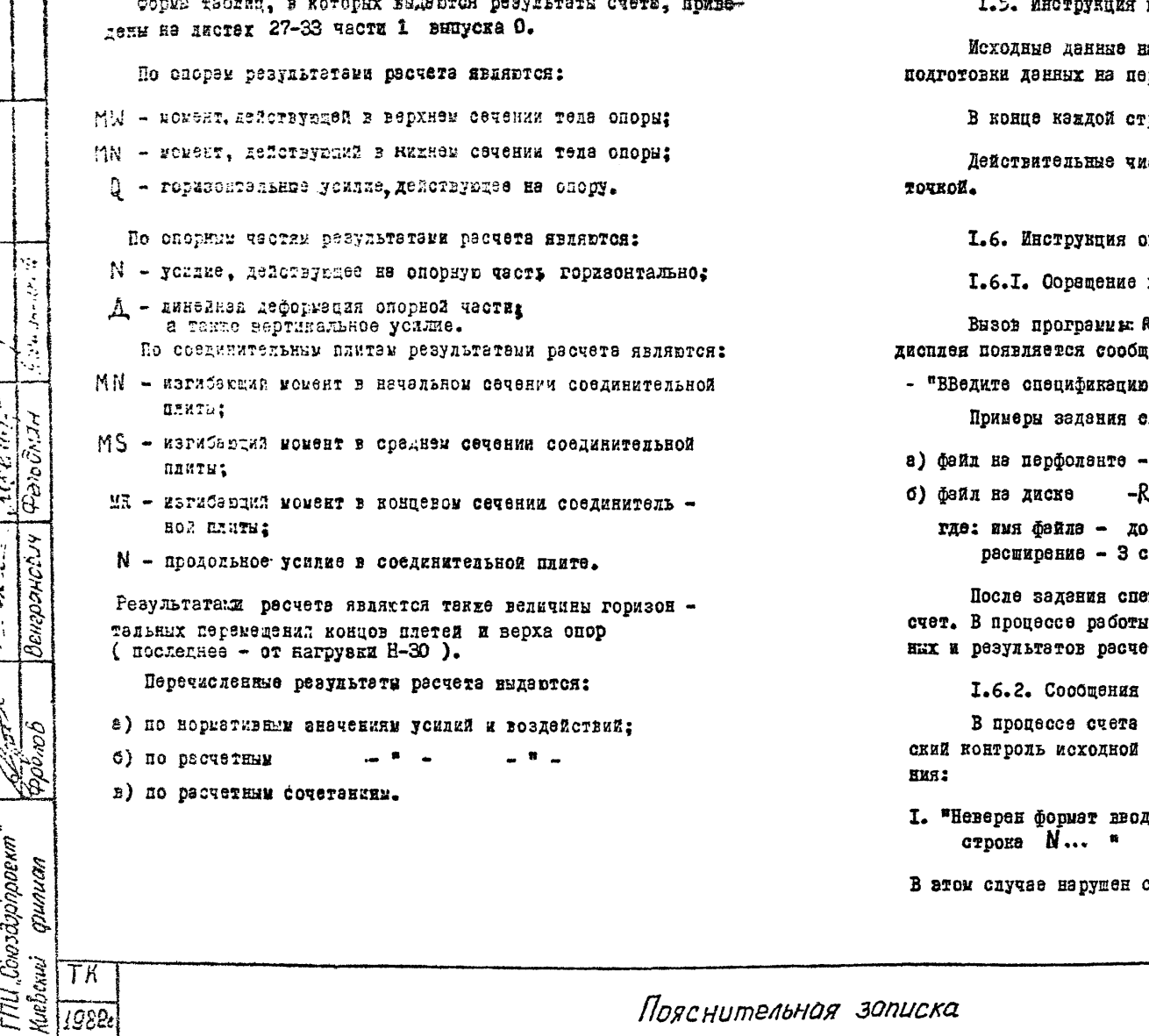

 $B = B$ по иерфореции

нбиваются с базнков на дюбом устройстве рфоланте в коде КОИ-7.

 $\overline{5}$ 

роки набиваются символы ВК и ПС.

сла набивартся с роязательной десятичной

ператору

к программе.

R.ET. После вызова программы на экране : 31H81

фейле с исходвыми денными" лецификеции фейле:

- PR:
- Ж4:<имя файла . расшир.>

6 символов имвода:

теенириз файла программа начинат производится распечатка исходных дан-TØ.

программы

производится синтексический и семантичеинформации. Возможны следующие соооще-

 $1272/2$ 

6

 $\hat{\sigma}$ 

Серия  $3.503.1 - 58$ Bbin.O Mucm

**FlocTL** 

51

синтансис в N-ой строке.

*IIUXL HUIIICIIU* 

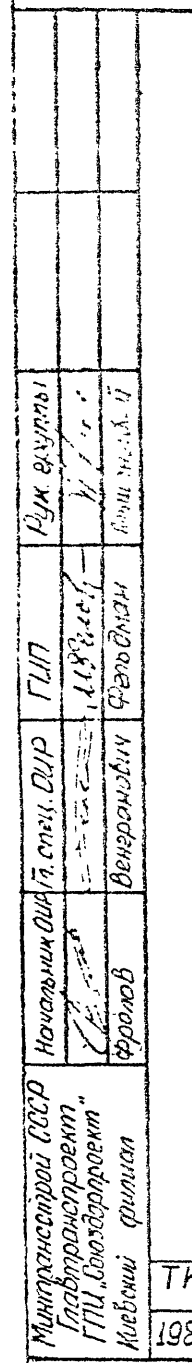

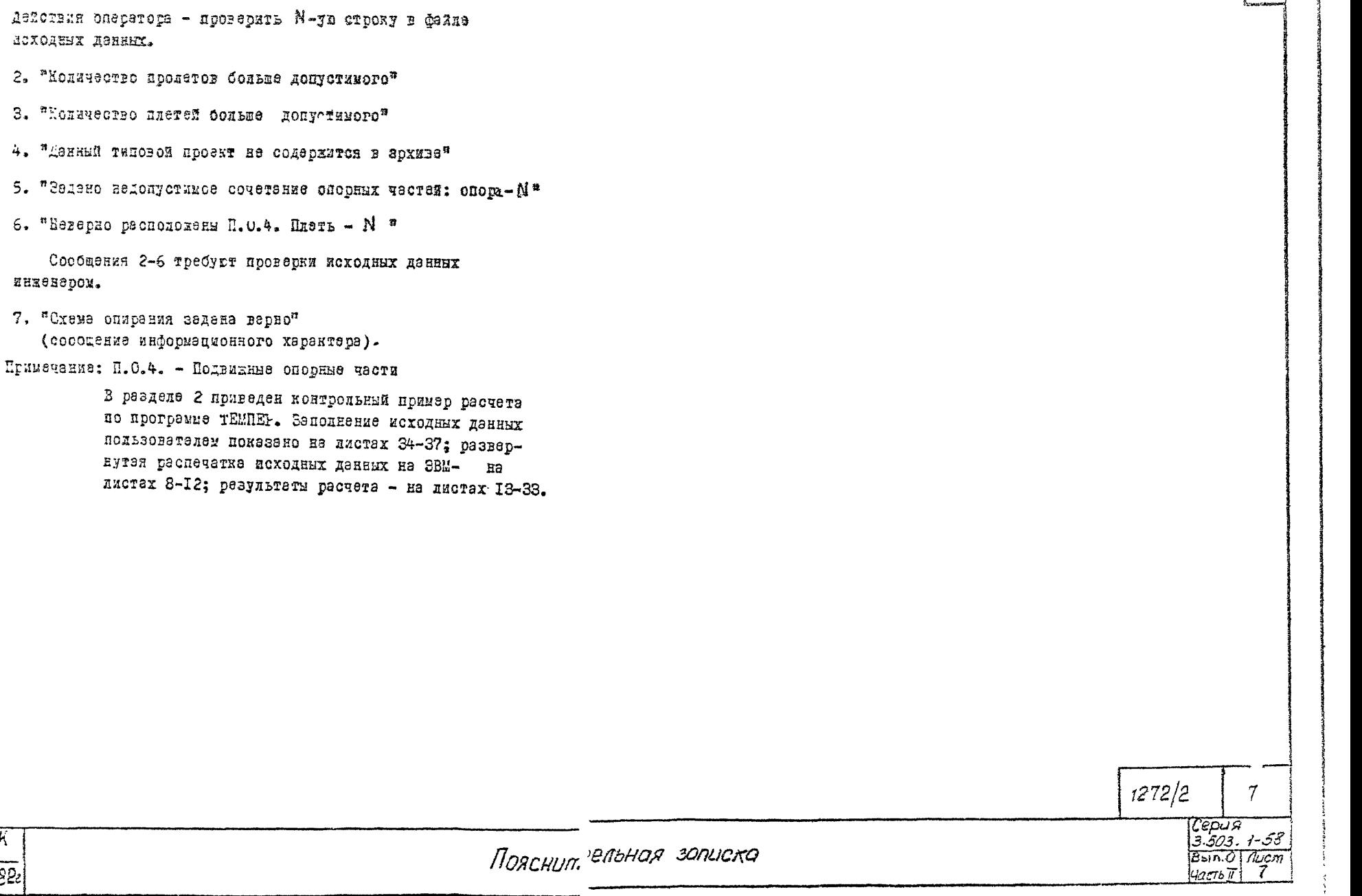

 $\epsilon$ 

#### исходнае даннае

CXEMA NUTENPOBORA

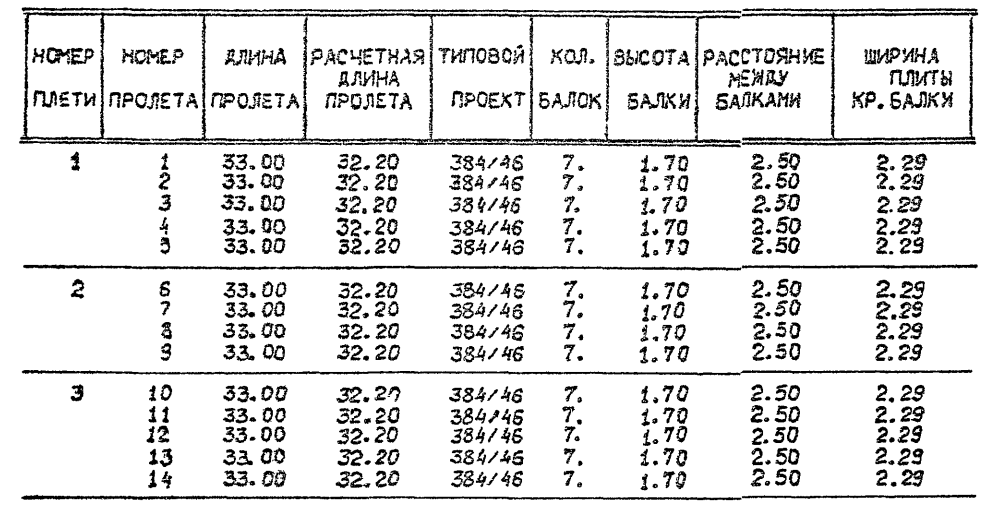

 $\frac{\rho_{y,\kappa}}{\frac{\partial \zeta_{\kappa}}{\partial \zeta_{\kappa}}}\frac{\epsilon_{\beta} y_{D}\gamma_{M}}{\epsilon_{x} y_{M} a}$ 

 $\frac{\sqrt{4\pi a \sinh(\theta)}\cos\theta \cos\theta - PHI}{\sqrt{4\pi a \cos\theta}}$ 

митрансктрой СССР |h<br>|Главтранспроект<br>|ГЛИ "Союздор проект"<br>|Киевский филиал

 $7<sub>K</sub>$ 1982

# ЖЕСТКОСТНЫЕ ХАРАКТЕРИСТИКИ<br>ПРОЛЕТНЫХ СТРОЕНИЙ

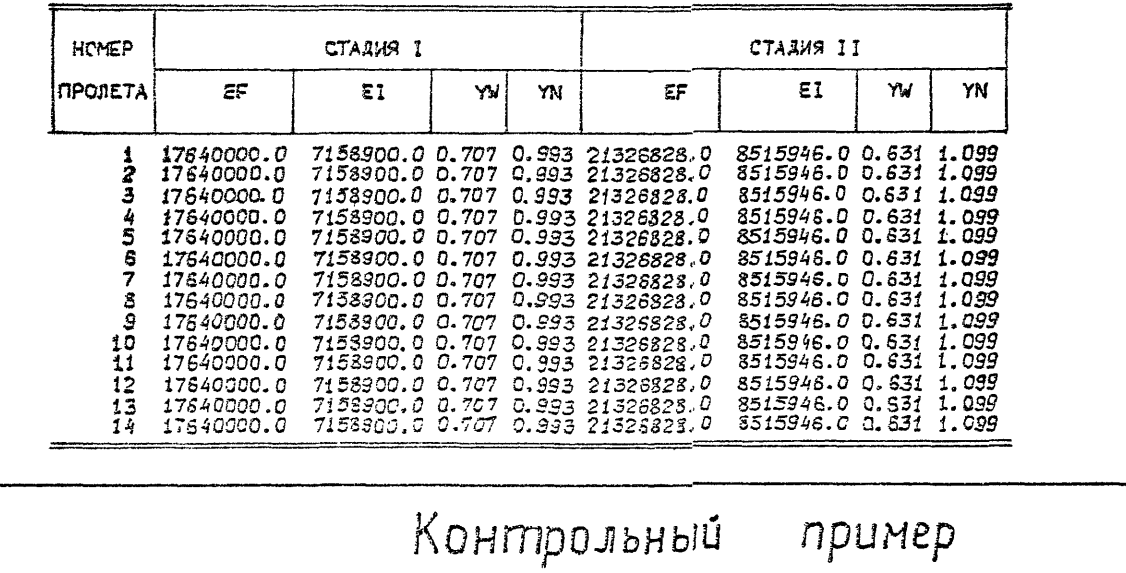

 $1272/2$ 

— Серия<br><u>| 3.503.1-58</u><br>|зыпуској Лист<br>|часты]| — 8

 $\delta$ 

 $\overline{7}$ 

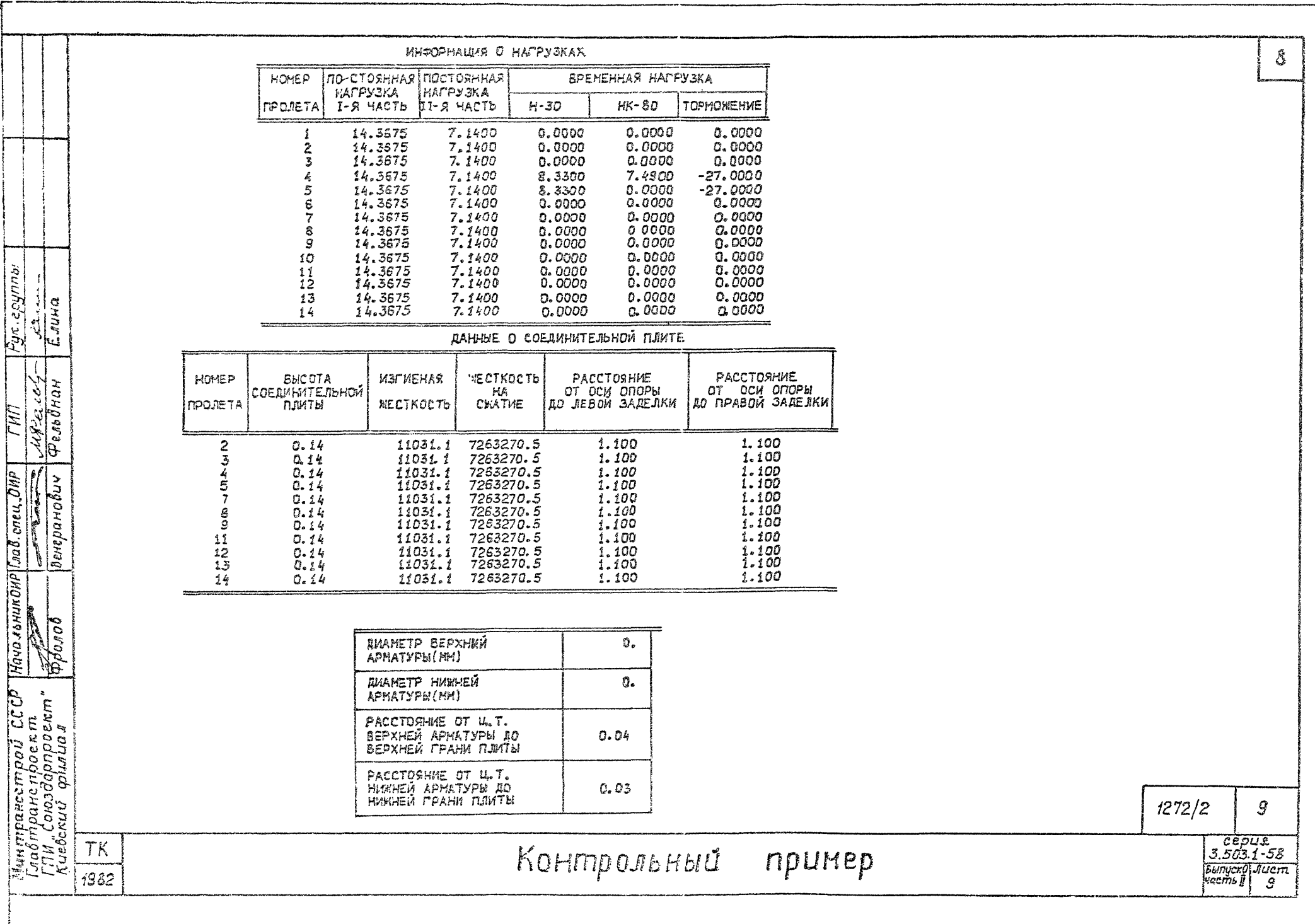

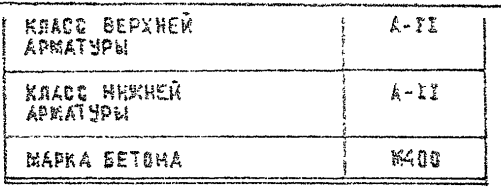

RANHME O HAPPYBRAX: TEMMEPATYPA, YOARKA, MONSYMECTb

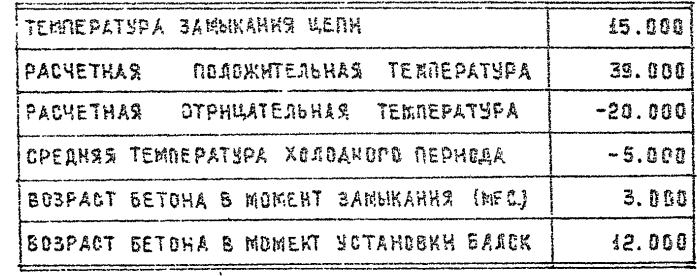

### **SARREDE OF ORDPAX**

 $\rightarrow$ 

 $\begin{bmatrix} Pyn & zpynn\vdots & zpynn\vdots & zp\vdots & zp\$ 

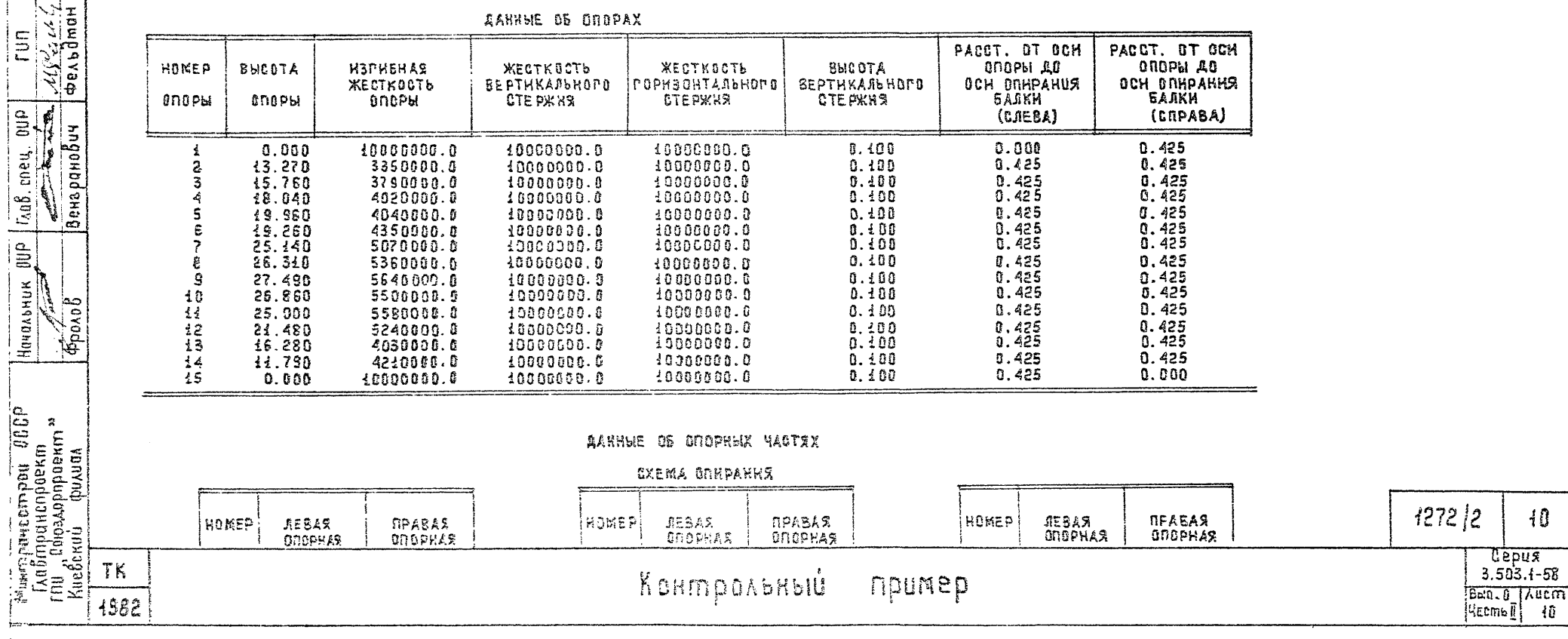

Ç

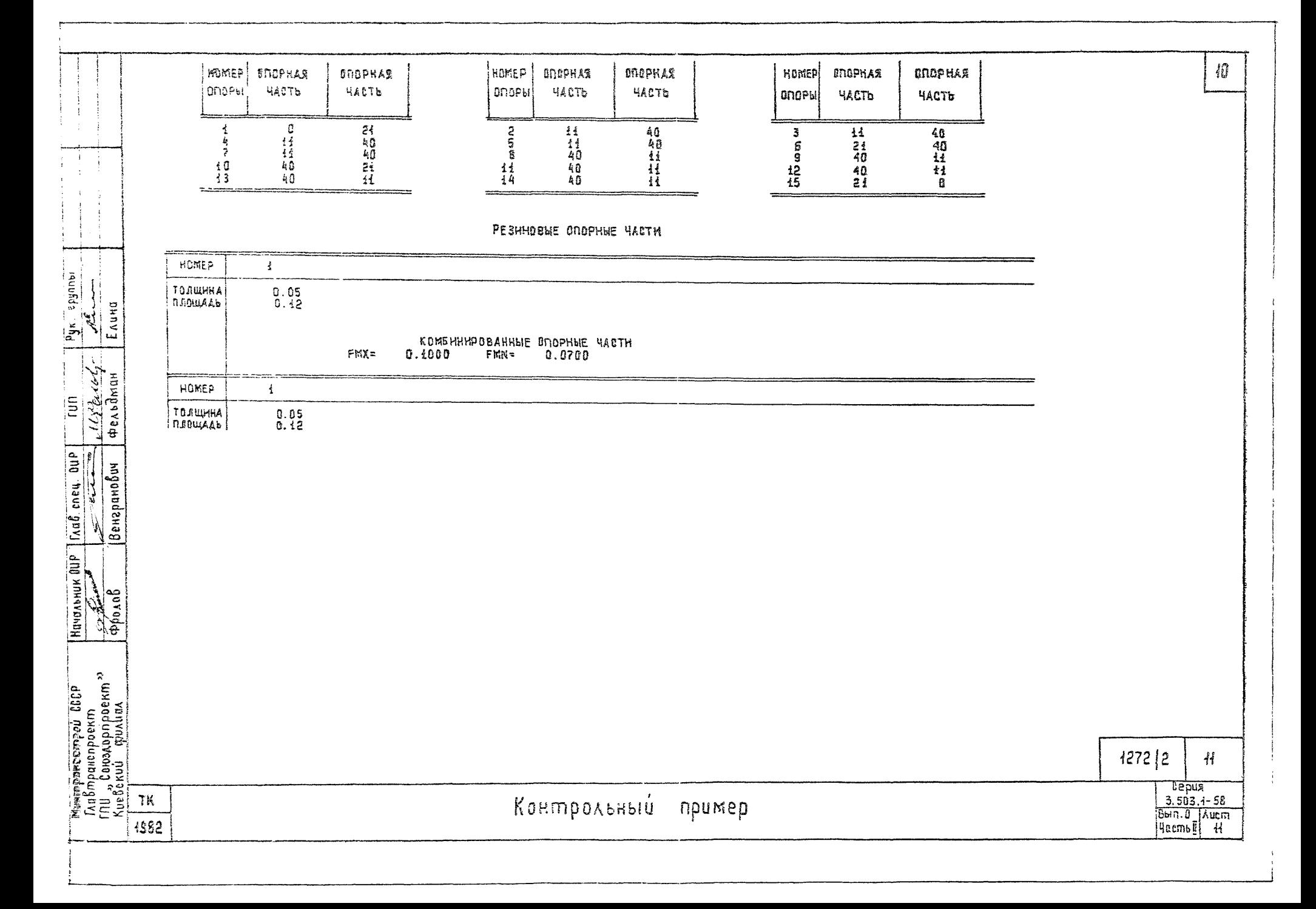

### PESYDETATH PACHETA

### HOPMATUSHNE YCHANA

1. QNOPH

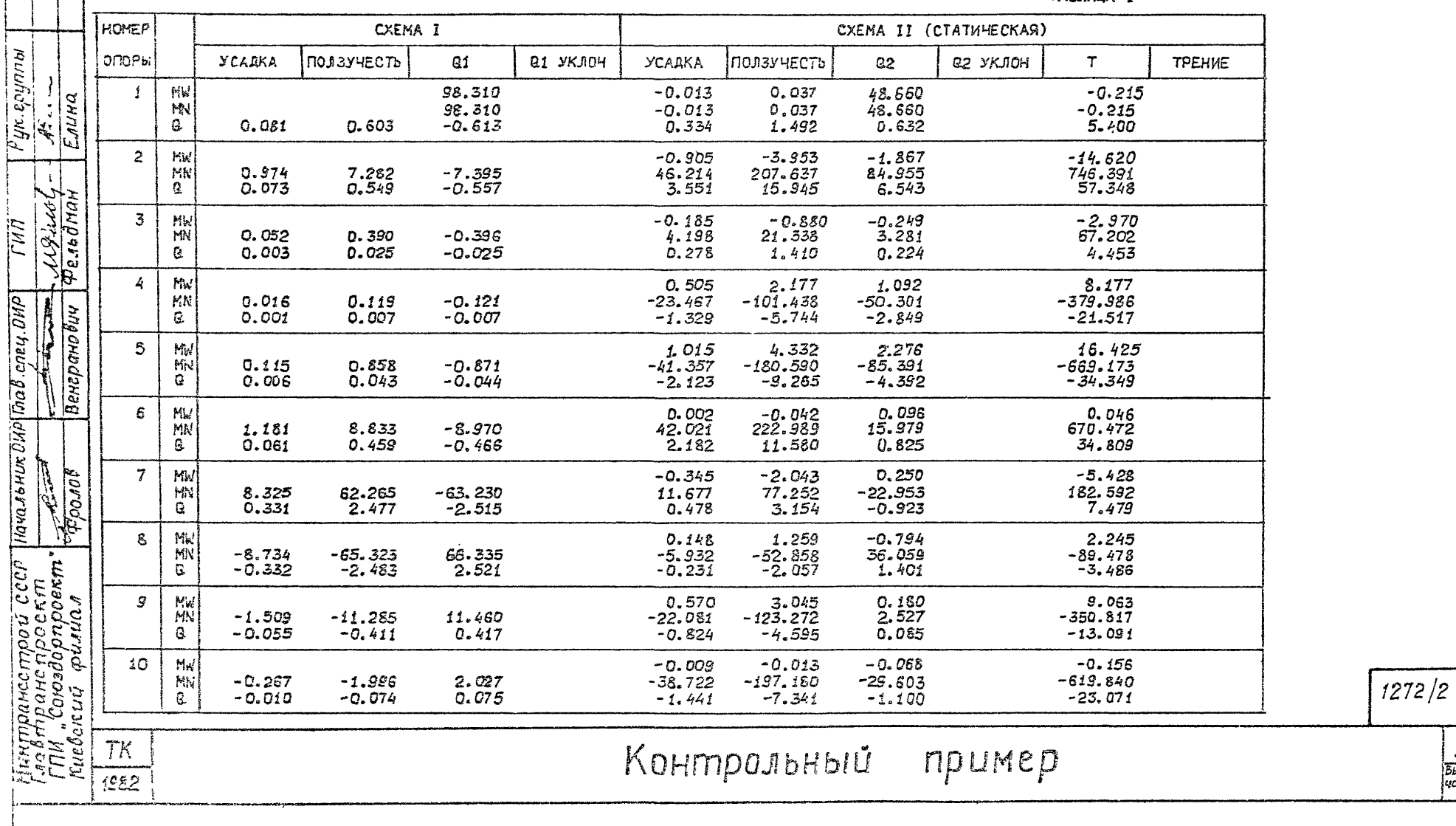

TASJIMLA 1

 $\boldsymbol{\mathcal{H}}$ 

 $12$ 

CEPUA<br>3.503.1-58<br>Bunyek 01 Jucm<br>quacmon 12

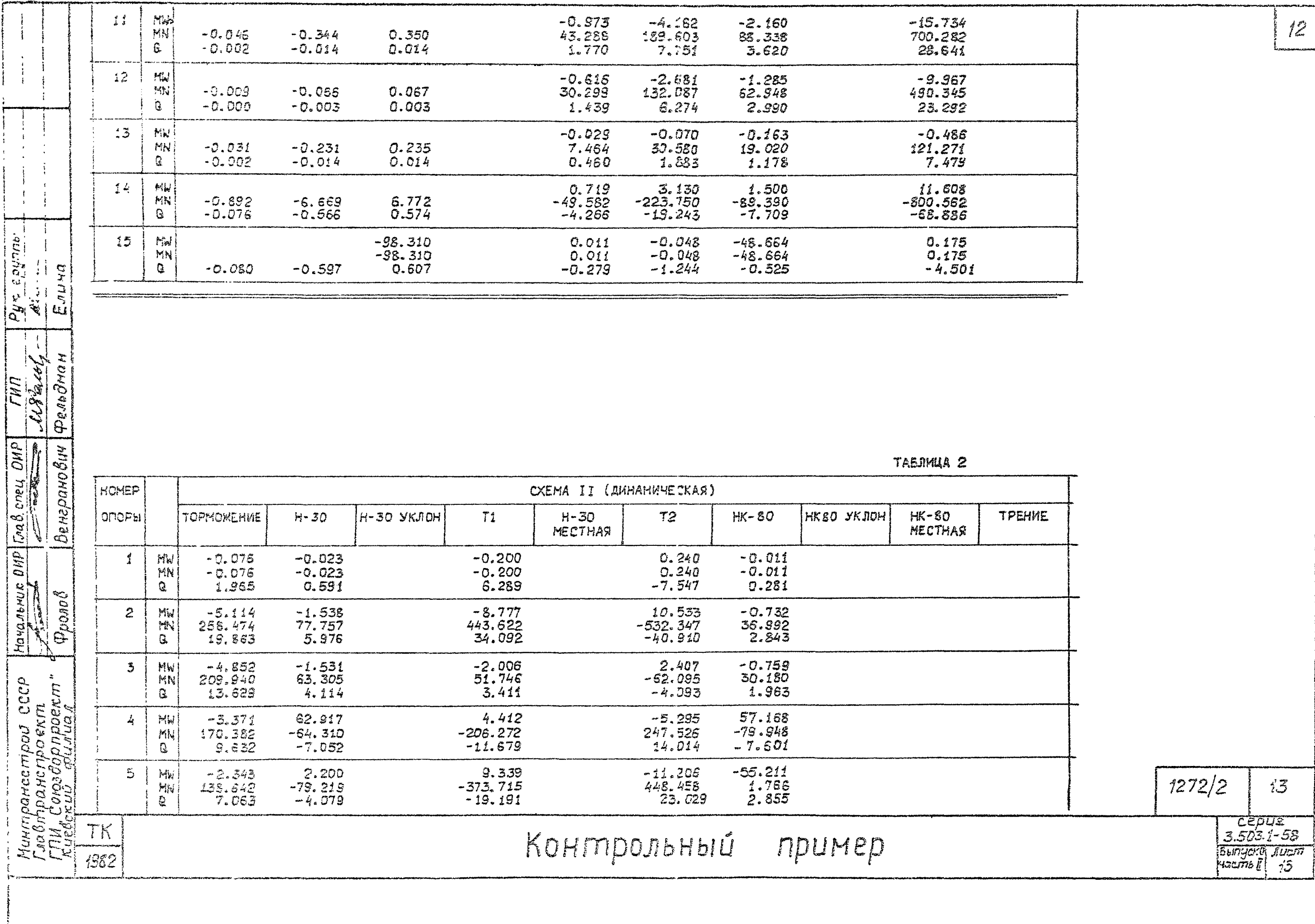

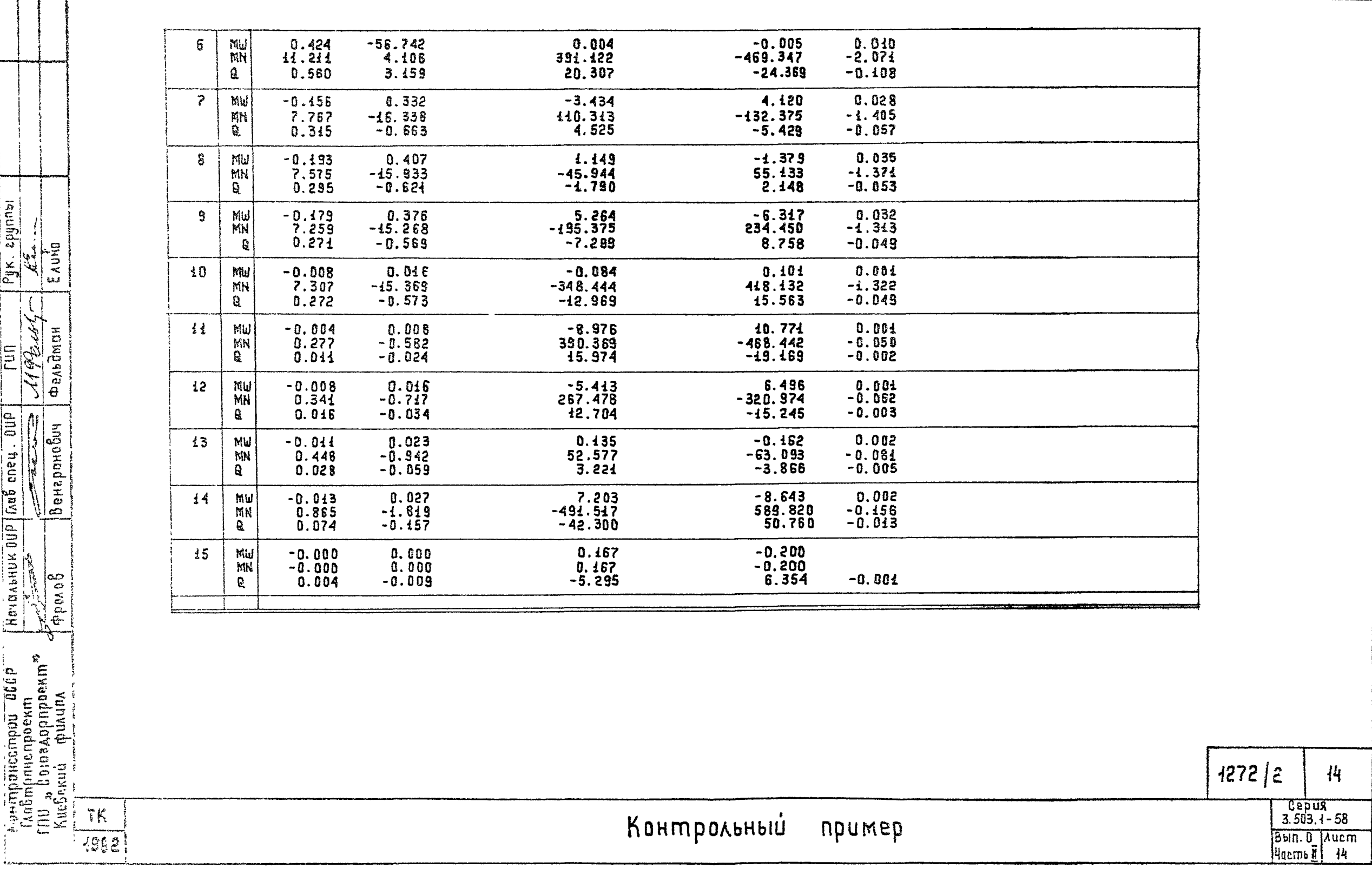

2. GROPHNE YACTH

 $\mathbf{r}$ 

Pyk. apyrinki

 $\frac{1}{4\pi\epsilon_0}\frac{1}{\epsilon_0}\frac{1}{\epsilon_1}\frac{1}{\epsilon_2}\frac{1}{\epsilon_1}\frac{1}{\epsilon_2}\frac{1}{\epsilon_1}\frac{1}{\epsilon_2}\frac{1}{\epsilon_2}\frac{1}{\epsilon_1}\frac{1}{\epsilon_2}\frac{1}{\epsilon_2}\frac{1}{\epsilon_2}\frac{1}{\epsilon_2}\frac{1}{\epsilon_2}\frac{1}{\epsilon_2}\frac{1}{\epsilon_2}\frac{1}{\epsilon_2}\frac{1}{\epsilon_2}\frac{1}{\epsilon_2}\frac{1}{\epsilon_2}\frac{1}{\epsilon_2}\frac{1}{\epsilon_2}\frac{1}{\epsilon_2}\$  $\sqrt{\frac{1}{2}}$ 

Havan Marie Ma Cheney. 000

ستحب

 $\begin{array}{l} \displaystyle {\rm Minipanteron pair} \begin{tabular}{c} \hline R(uipptenten) \end{tabular} \begin{tabular}{c} \hline R(uipptenten) \end{tabular} \begin{tabular}{c} \hline R(uipptenten) \end{tabular} \begin{tabular}{c} \hline R(uipptenten) \end{tabular} \end{array} \begin{tabular}{c} \hline R(uipptenten) \end{tabular} \end{array}$ 

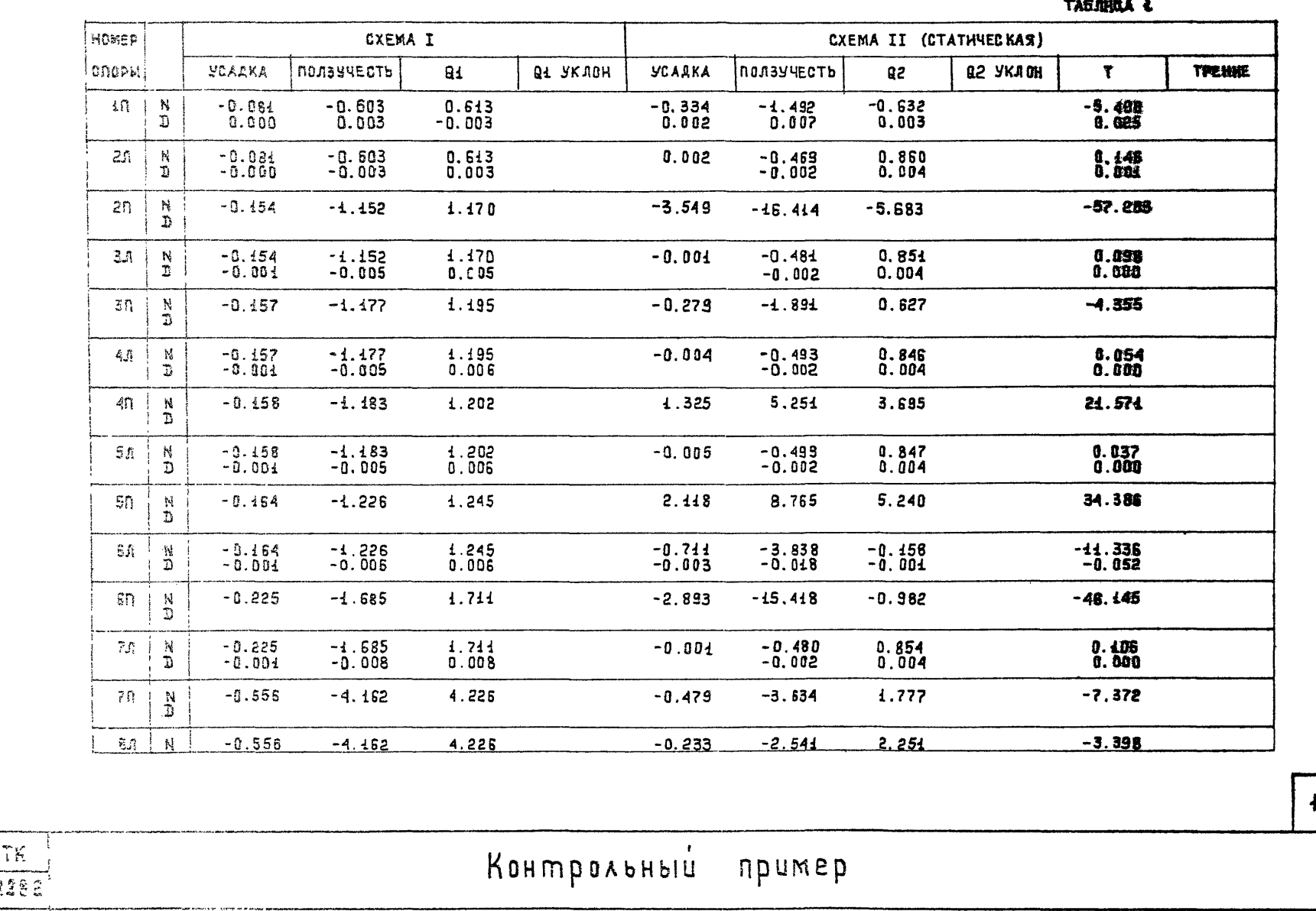

The models of the

1272 | 2  $15$ 

Eepus<br>3.503.4-58<br>BHn.0 Aucm<br>Harms II 15

 $\overline{r}$ 

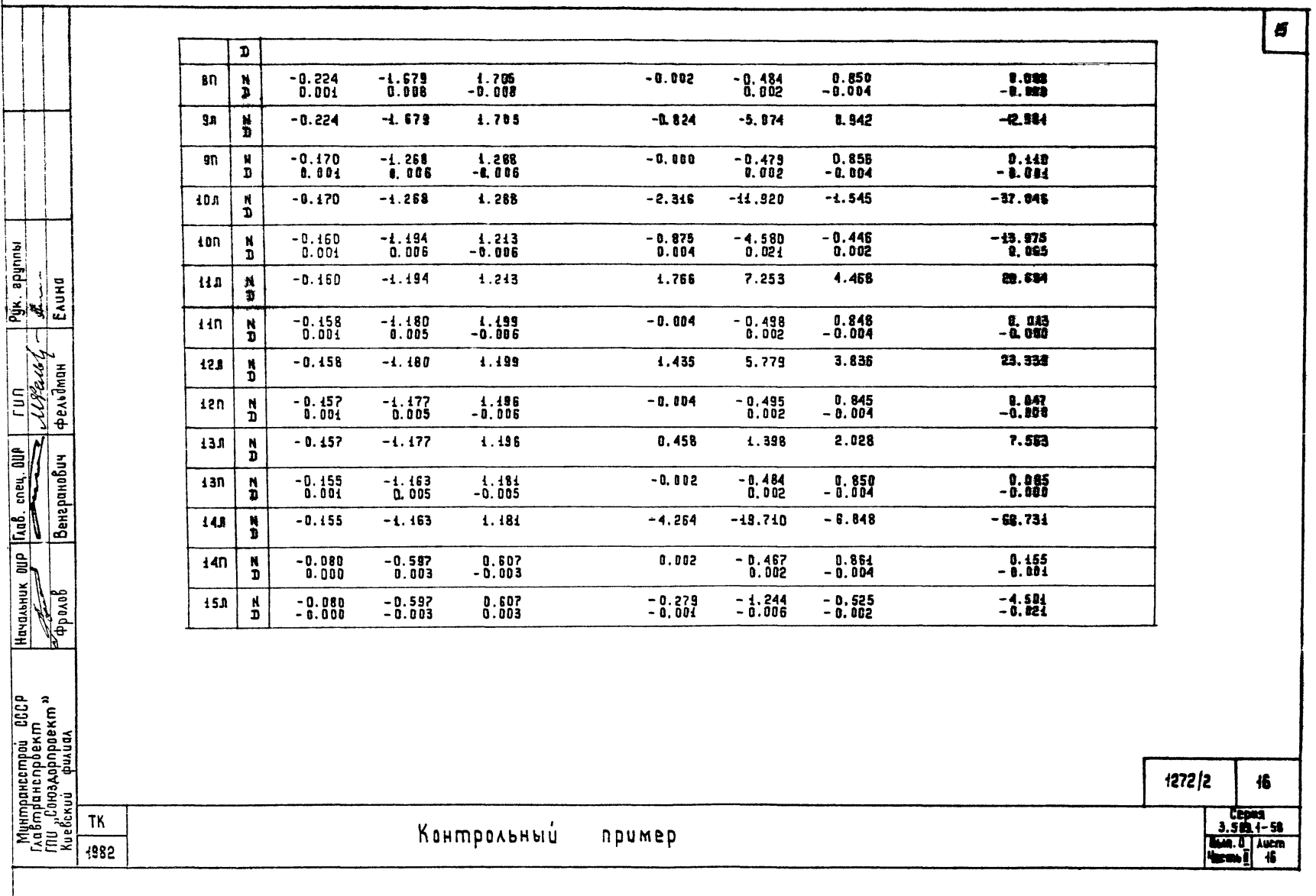

TASEMUA 2 HOMEP CXEMA II (ДИНАМИЧЕСКАЯ) **OTIOPH TOPMONEHME**  $H - 30$ H-30 YKJOH T1 H-30<br>NECTHAS **HK-80 HKSD YKADH** HK-60<br>HECTHAR **TPEHKE** 72  $\frac{\rho_{yx} . \rho_{zynnw}}{\rho_{xx}}$  $-1.965$ <br>0.005  $-0.591$ <br> $0.001$  $-6.289$ <br> $0.015$  $7.547$ <br>-0.017  $-0.281$ <br>0.001  $1 \n \n 1 \n \n 1$  $_{\rm D}^{\rm N}$  $0.156$ <br>0.000  $20$  $0.012$ 0.004  $-0.187$ <br> $-0.000$  $0.002$ N  $\mathbf{D}$  $-19.852$ 40.723  $-2.841$  $2n$  $\frac{N}{D}$  $-5.972$  $-33.936$ Werodnand<br>Perodnand  $30$  $\boldsymbol{N}$  $-0.009$  $-0.004$  $0.105$ <br> $0.000$  $-0.126$ <br> $-0.000$  $-0.002$ ГИЛ D  $37$  $-4.118$  ${\bf N}$  $-13.638$  $-5.306$ 3.967  $-1.965$ Ď Bencpanolur Gab.cney. OHP  $0.974$ <br> $0.002$ 0.056<br>0.000 - 0.068<br>- 0.000 0.883  $4.0$ N  $-0.021$ D 11.735  $-14.082$ 8.463  $4<sub>n</sub>$  $\frac{N}{D}$  $-9.653$ 8.027  $1.981$ <br> $0.005$  $-0.051$ <br> $-0.000$  $0.896$ <br> $0.002$  $5n$  $0.043$ N<br>D 0.025  $\frac{Ha \cdot a \cdot b \cdot Hb}{2}$  $57$ 19.234  $-23.081$  $-1.959$  $-7.038$ 6.060  ${\sf N}$ D 2010day  $-0.341$ <br> $-0.001$  $0.451$ <br> $0.001$  $-12.922$ <br> $-0.030$ 15.506<br>0.036 6.l N 1.846 Ð  $0.004$ -0.233  $\epsilon$ n 1.288  $-2.708$  $-33.229$ 39.875  $\mathbf N$ D Митпрансстрой СССР<br>Гладтранспроект<br>ГПИ Союздорпроект<br>Киевский филиал  $-0.000$  $0.114$  $-0.136$  $71$  $\frac{N}{D}$  $0.001$  $-0.004$ 0.000  $-0.000$  $1272/2$ CEDUL<br>3.503.1-58 TK Контрольный пример **AMPOUR JUST** 1982

 $16$ 

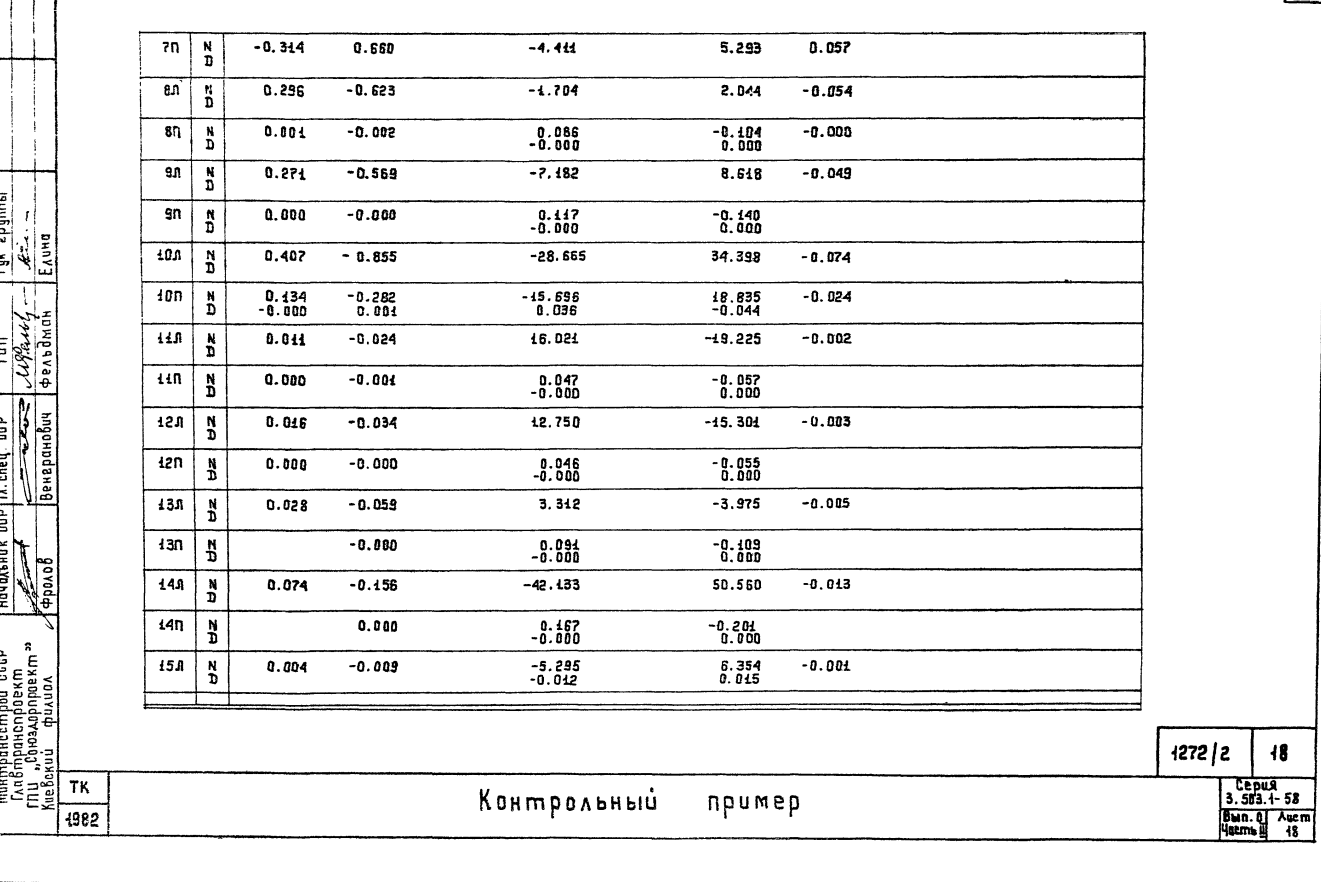

 $\overline{47}$ 

#### 3. СОЕДИНИТЕЛЬНЫЕ ПЛИТЫ

 $\lceil$ 

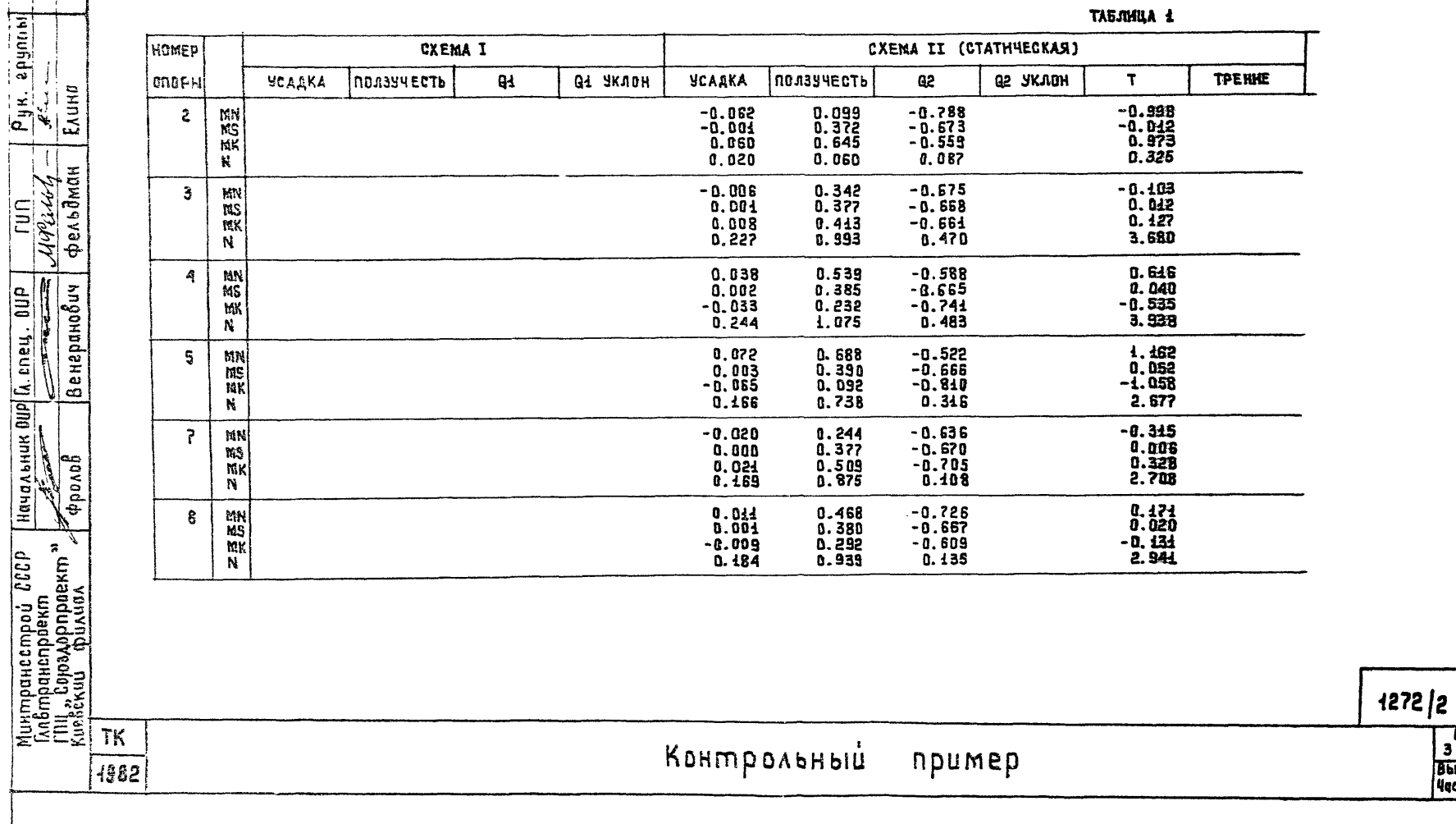

ТАБЛИЦА 1

 $18$ 

 $\overline{19}$ 

Cepus<br>3-503.1-58<br>Bhin.0 Aucm<br>40cms[| 49

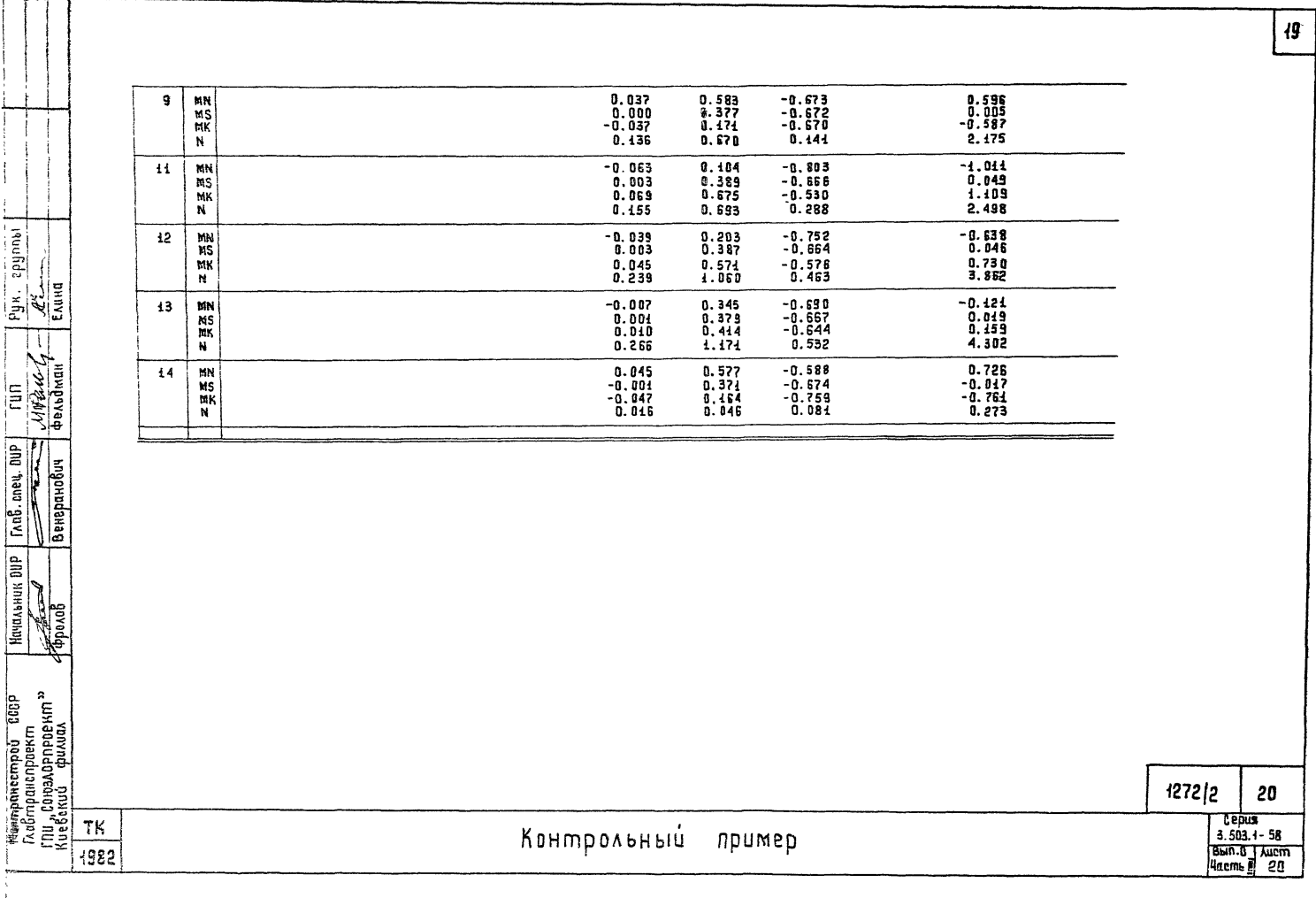

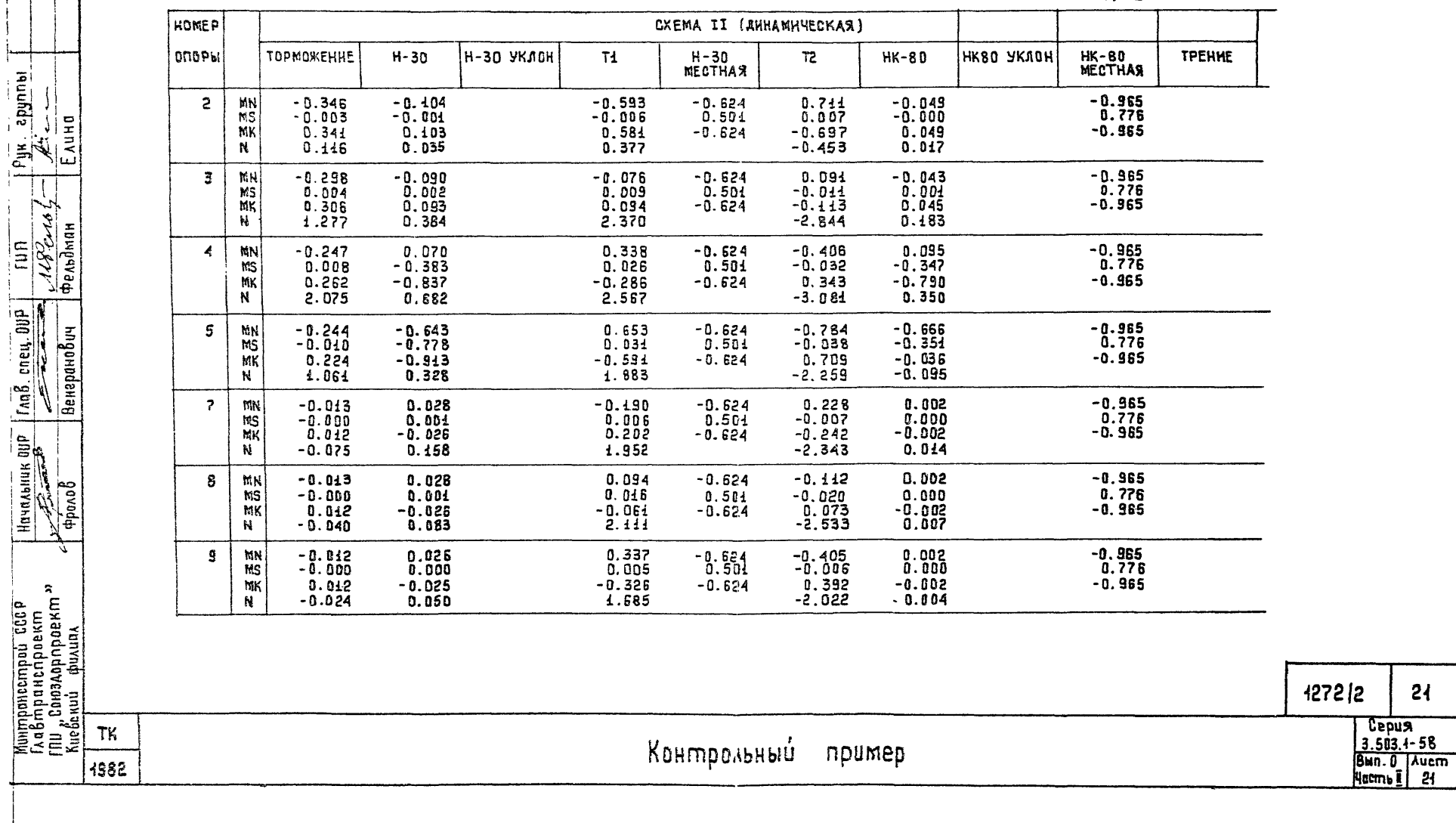

┡

ТАБЛИЦА 2

20

 $2<sub>1</sub>$ 

 $21$ **WEARE**  $-0.001$ <br> $-0.000$ <br>0.000  $11$  $0.001$ <br>0.000<br>-0.001<br>0.015 -0.563<br>0.030<br>0.623  $0.675$ <br>-0.035<br>-0.748  $0.000$ <br> $0.000$ <br> $-0.000$  $-0.624$  $-0.955$  $0.501$ <br>-0.624  $0.776$ <br>-0.965 ż  $-0.007$ 1.857  $-2.228$  $0.001$  $-0.343$ <br>0.030<br>0.403<br>2.601  $12$ **MN**<br>HS<br>MK  $0.000  
\n0.000  
\n-0.000  
\n0.001$  $-0.001$ 0.001  $-0.624$  $0.411$  $-0.965$  $-0.000$ <br>0.000<br>0.006  $0.501$ <br> $-0.624$  $-0.036$ <br> $-0.484$ <br> $-3.121$  $0.000$  $0.776$  $-0.001$ <br> $0.013$  $-0.965$ 'N.  $\frac{p_{y_k}}{r_{y_k}}$  $-0.001$ <br> $-0.000$  $-0.043$ <br>0.013<br>0.070<br>2.792  $0.051$ <br>-0.016<br>-0.084<br>-3.350 13 MN<br>NS  $0.001$ <br> $0.000$  $-0.624$ <br> $0.501$ 0.000<br>0.000<br>-0.000  $-0.965$ <br>0.776  $-0.001$ <br>0.010 MK  $0.001$  $-0.624$  $-0.965$  $\overline{M}$  $0.001$  $-0.538$ <br>0.011<br>0.561<br>-0.384 MN<br>NG<br>NK  $-0.001$ <br>0.000<br>0.001<br>-0.000  $0.002$ <br>-0.000<br>-0.002<br>-0.001  $0.448$ <br>-0.010<br>-0.467<br>0.320  $14$  $-0.965$ <br> $0.776$ <br> $-0.965$  $-0.624$ 0.000  $0.501$ <br> $-0.624$  $-0.000$ <br> $-0.000$  $\overline{N}$  $0.000$  $\overline{L}$ y<br>Communication  $\frac{\textit{N} \textit{l} \textit{l} \textit{l} \textit{l} \textit{r} \textit{r} \textit{m} \textit{p} \textit{r} \textit{p} \textit{r} \textit{r} \textit{p} \textit{r} \textit{r} \textit{r} \textit{r} }{\textit{f} \textit{f} \textit{f} \textit{f} \textit{r} \textit{r} \textit{r} \textit{r} \textit{r} \textit{r} \textit{r} \textit{r} \textit{r} \textit{r} \textit{r} \textit{r} \textit{r} \textit{f}$  $1272/2$ 22 cepus  $\overline{\phantom{a}}$  ,  $\overline{\phantom{a}}$  $3.503.1 - 58$ Контрольный пример  $\begin{array}{|c|c|c|}\n\hline \text{Benny } \text{CEG} & \text{Iucm} \\
\text{Wacms } t & 22\n\end{array}$  $1982$ 

 $\mathbb{R}^n$ 

PACHETHME UDBARS

**f. ONDPM** 

 $\Big|\Xi\Big|$ 

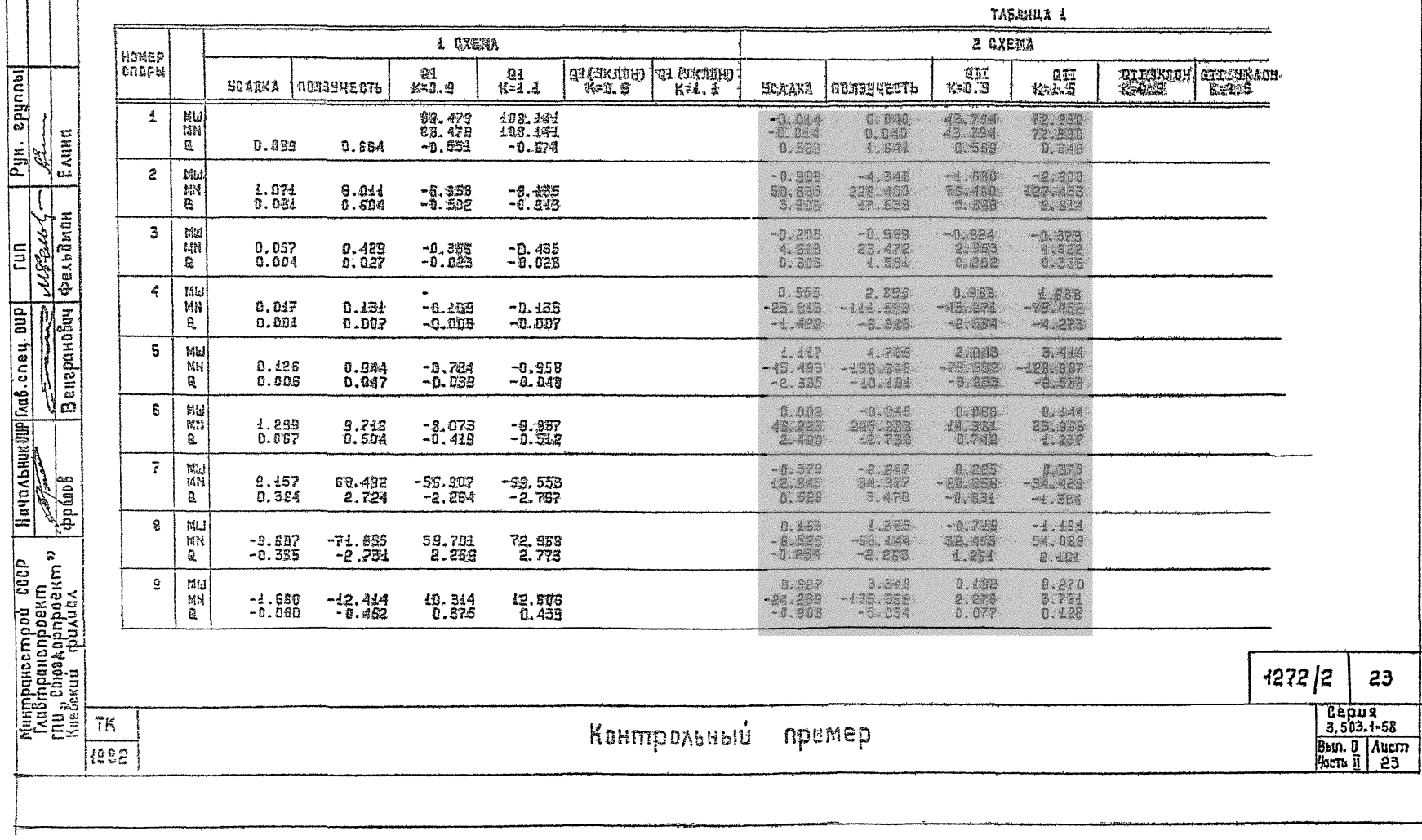

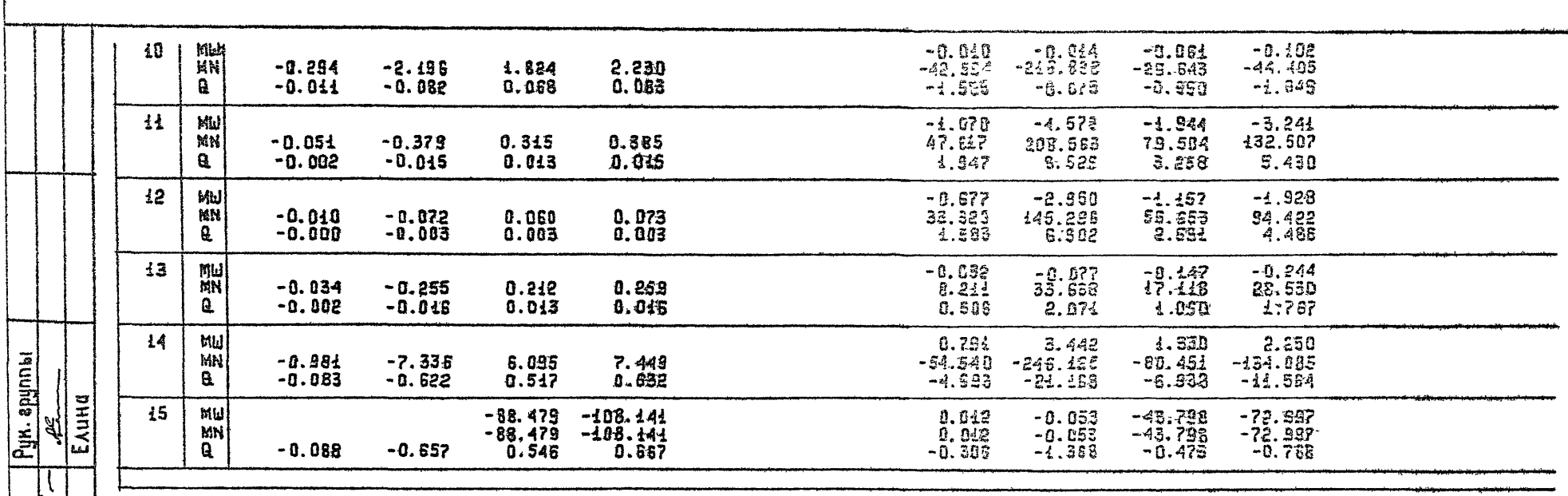

FUN<br>*MSZRUCH* 

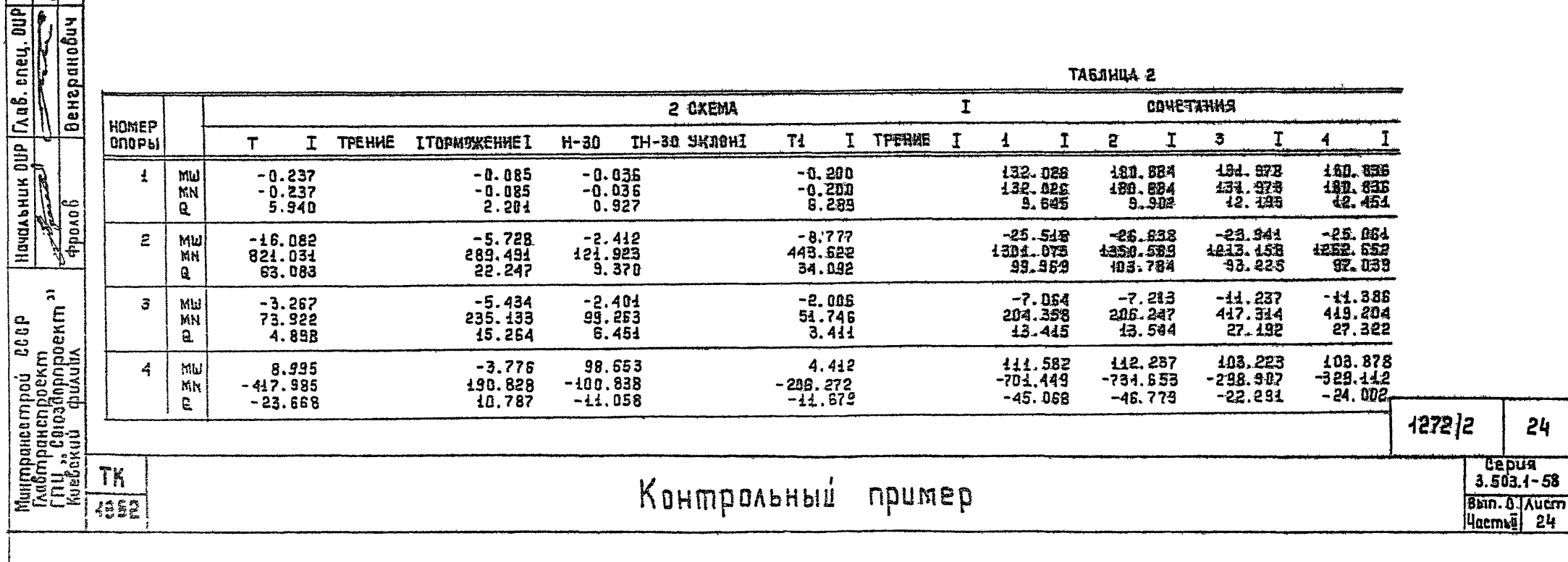

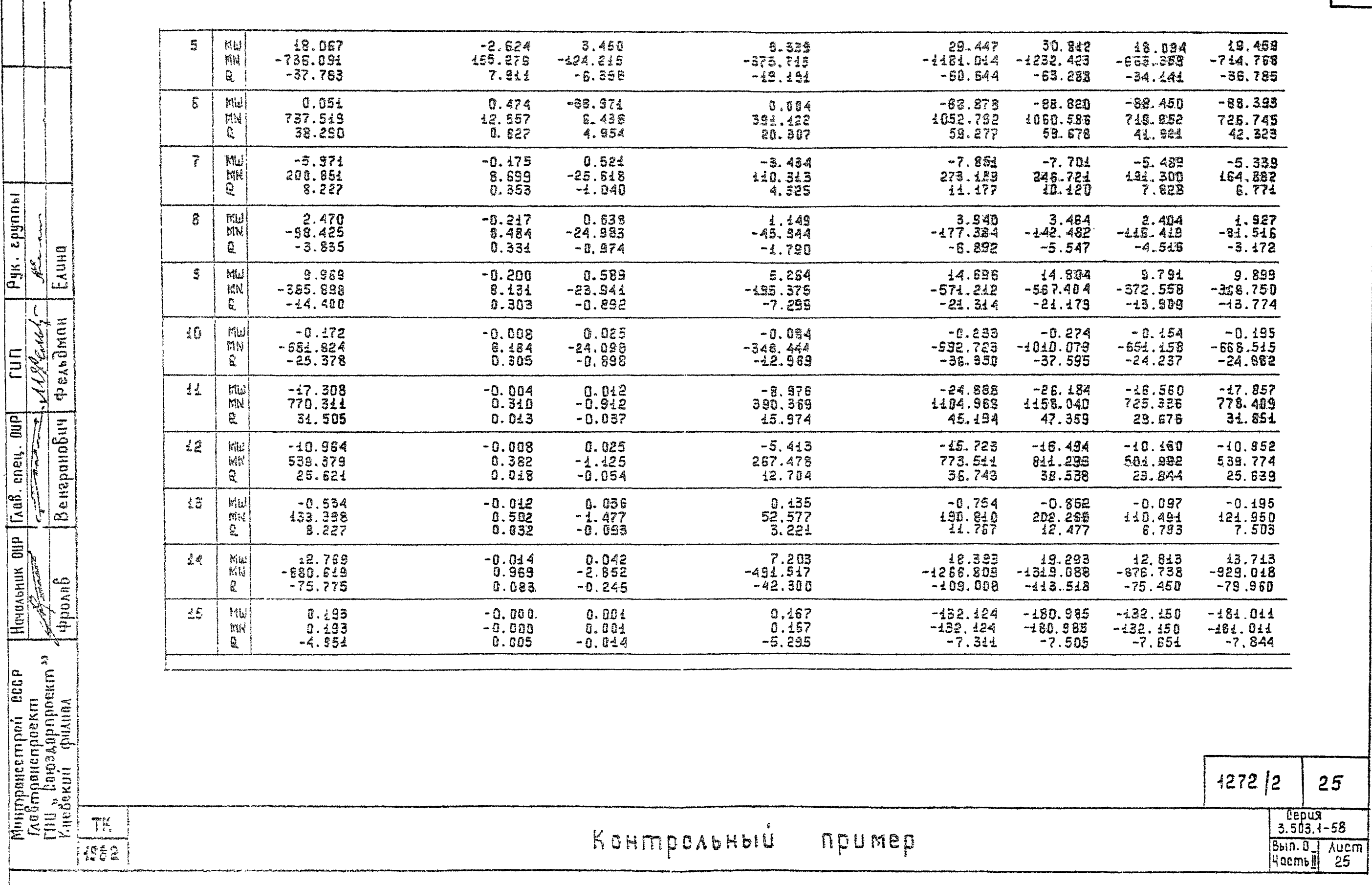

2. OROPHUE 4ACTH

 $\frac{1}{4}$ - 1

7

Pyk. apynner<br>A<sup>re</sup> Communication

 $\frac{r \sin \theta}{\sqrt{2r^2 \sin \theta^2}}$ 

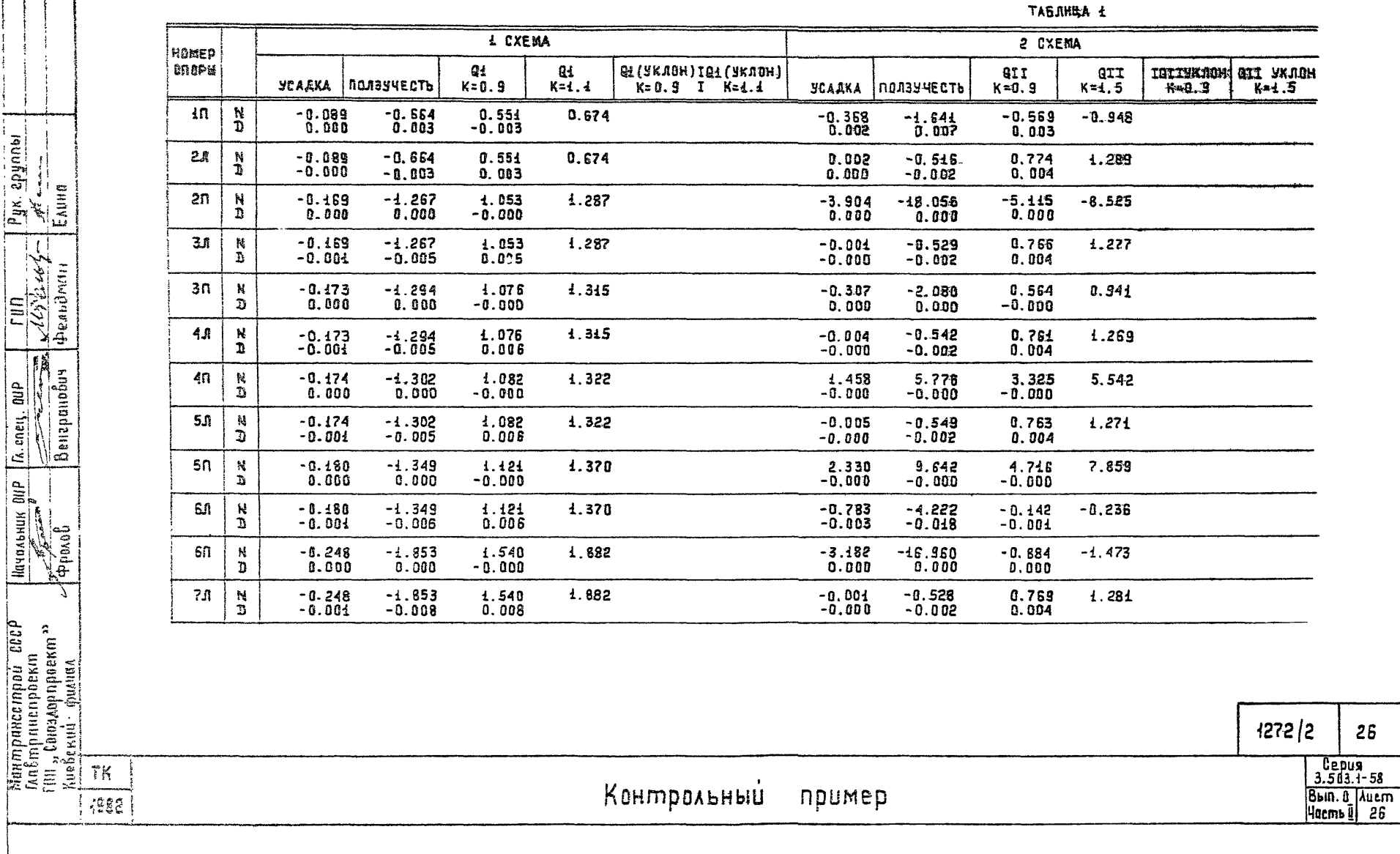

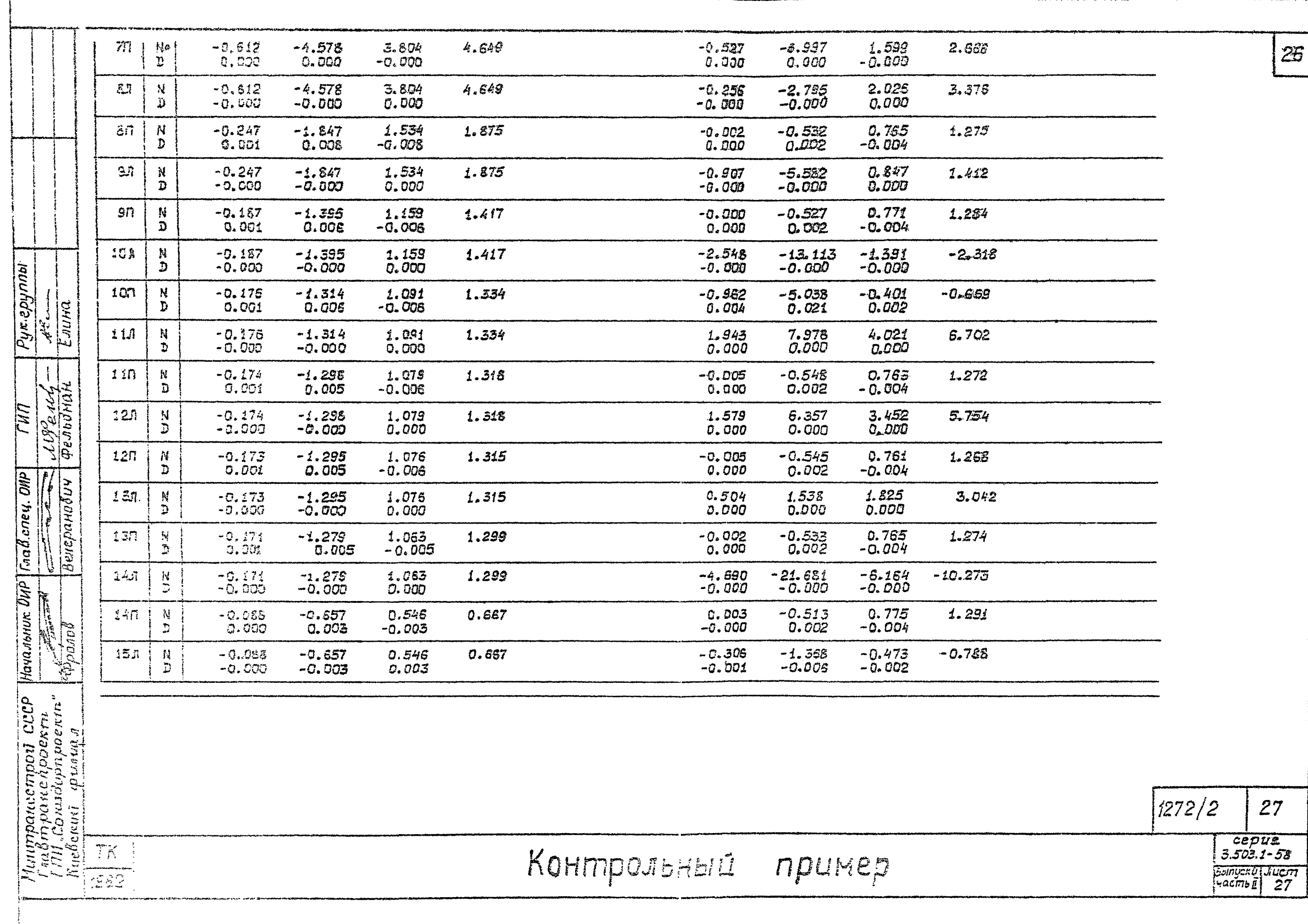

 $|z\!\!\overline{s}|$ 

.<br>New York of Judge Process Hill Inc., Just the Process of Constitution

 $\sim$  4.2

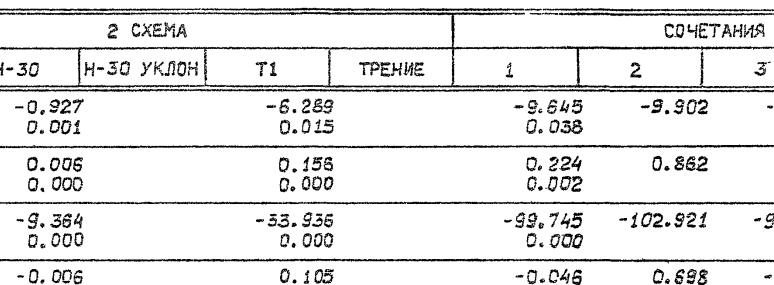

ТАБЛИЦА 2

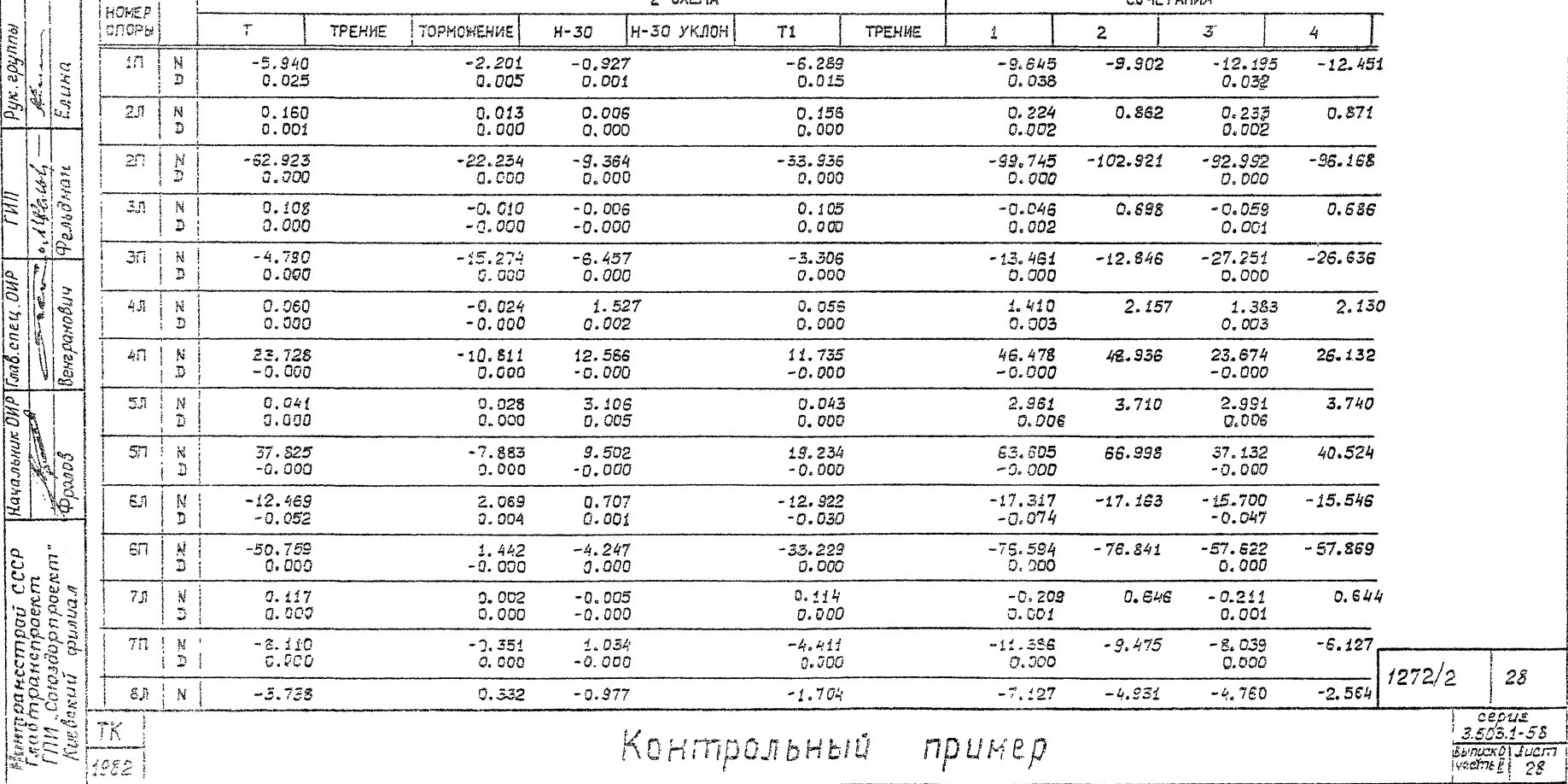

 $\cdot$ 

 $|z7|$ 

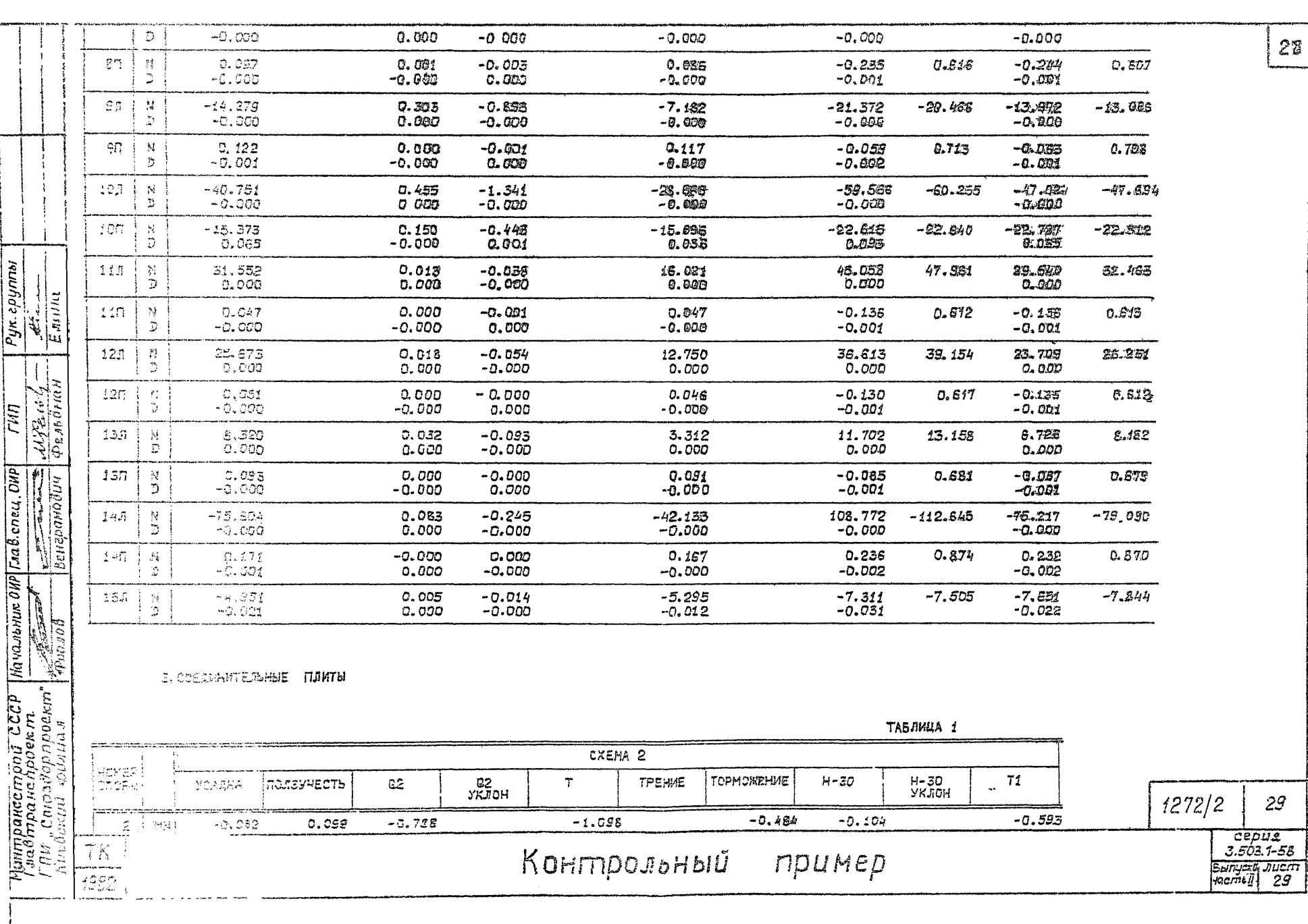

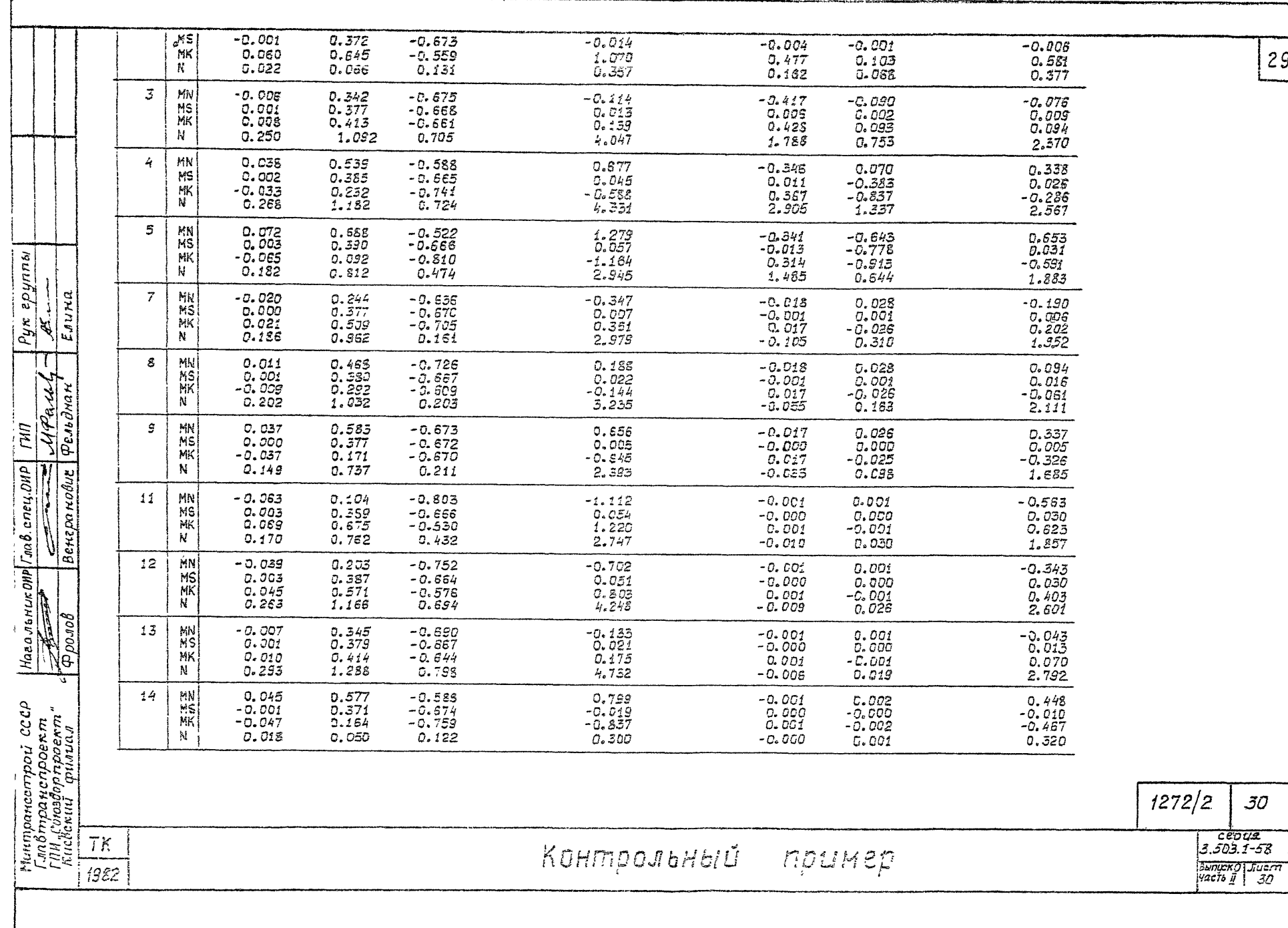

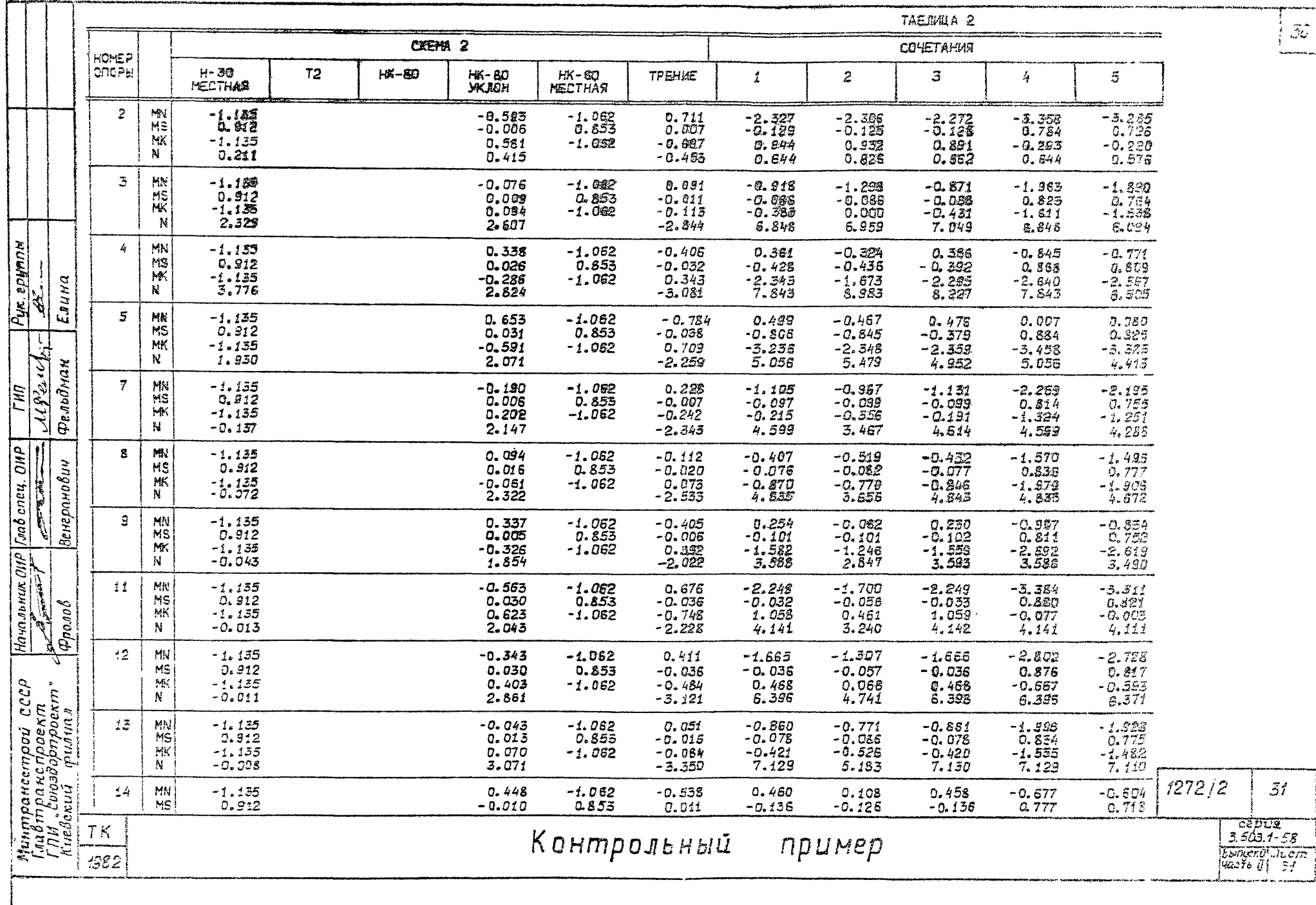

 $\tilde{\beta}\tilde{\omega}$ أسميم

 $\tilde{\mathcal{Z}}_I$ 

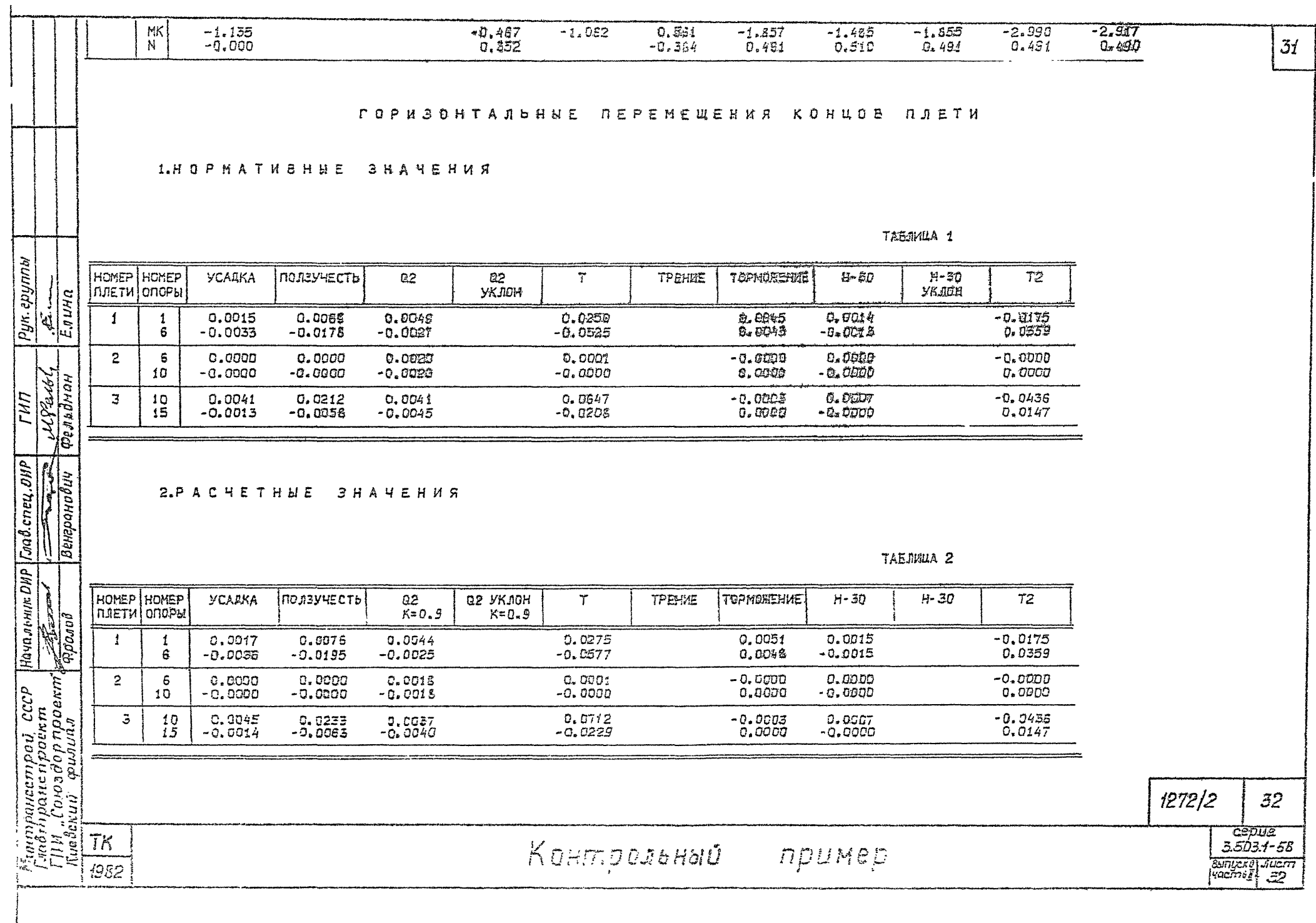

**3.CONETAHMA** 

أنصا وجود والمعاد

a ser una con

and the company of the company of the company of the company of the company of the company of the company of the company of the company of the company of the company of the company of the company of the company of the comp

### ТАБЛИЦА Ј

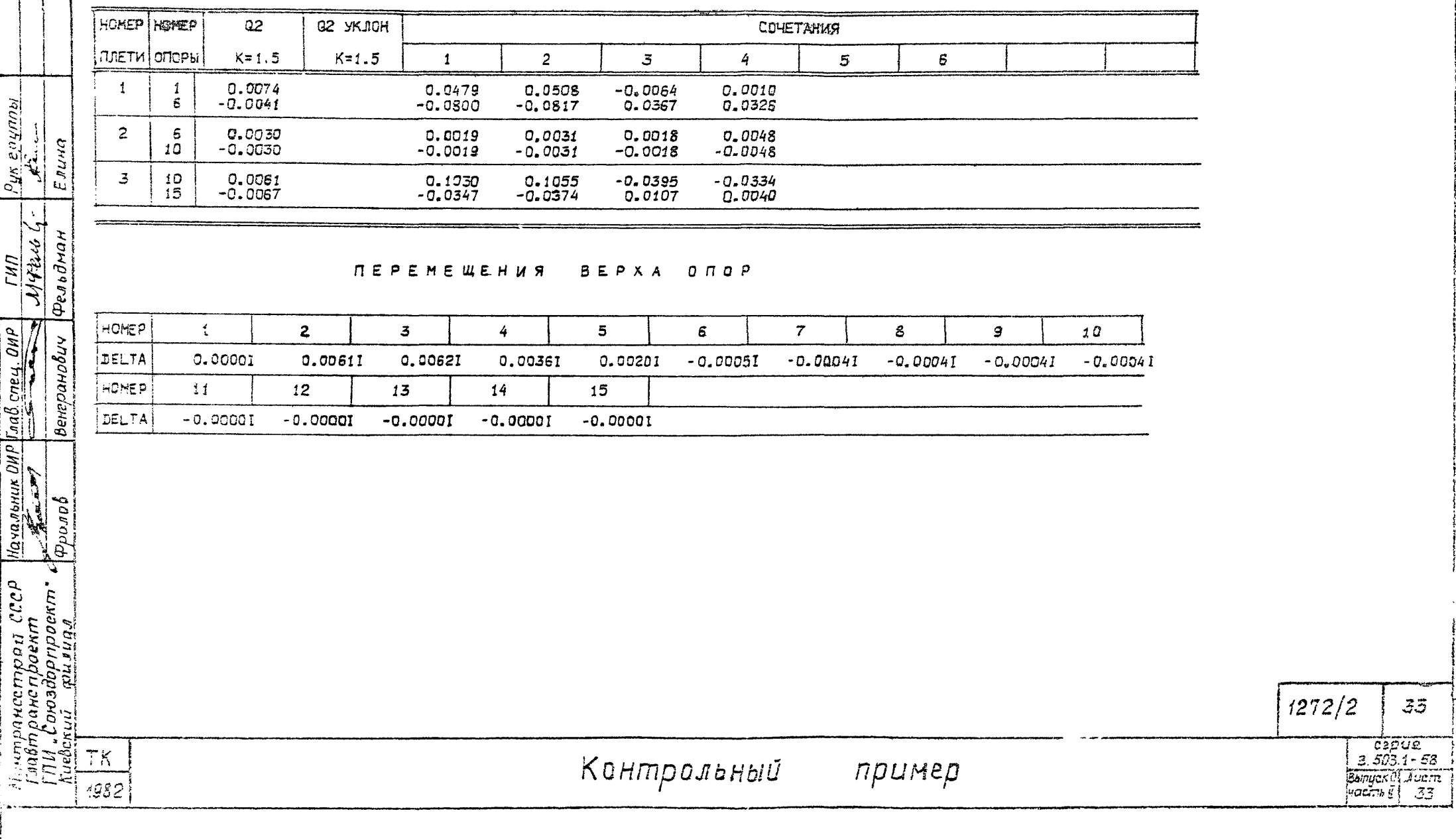

 $32<sub>2</sub>$ 

 $\overline{35}$ 

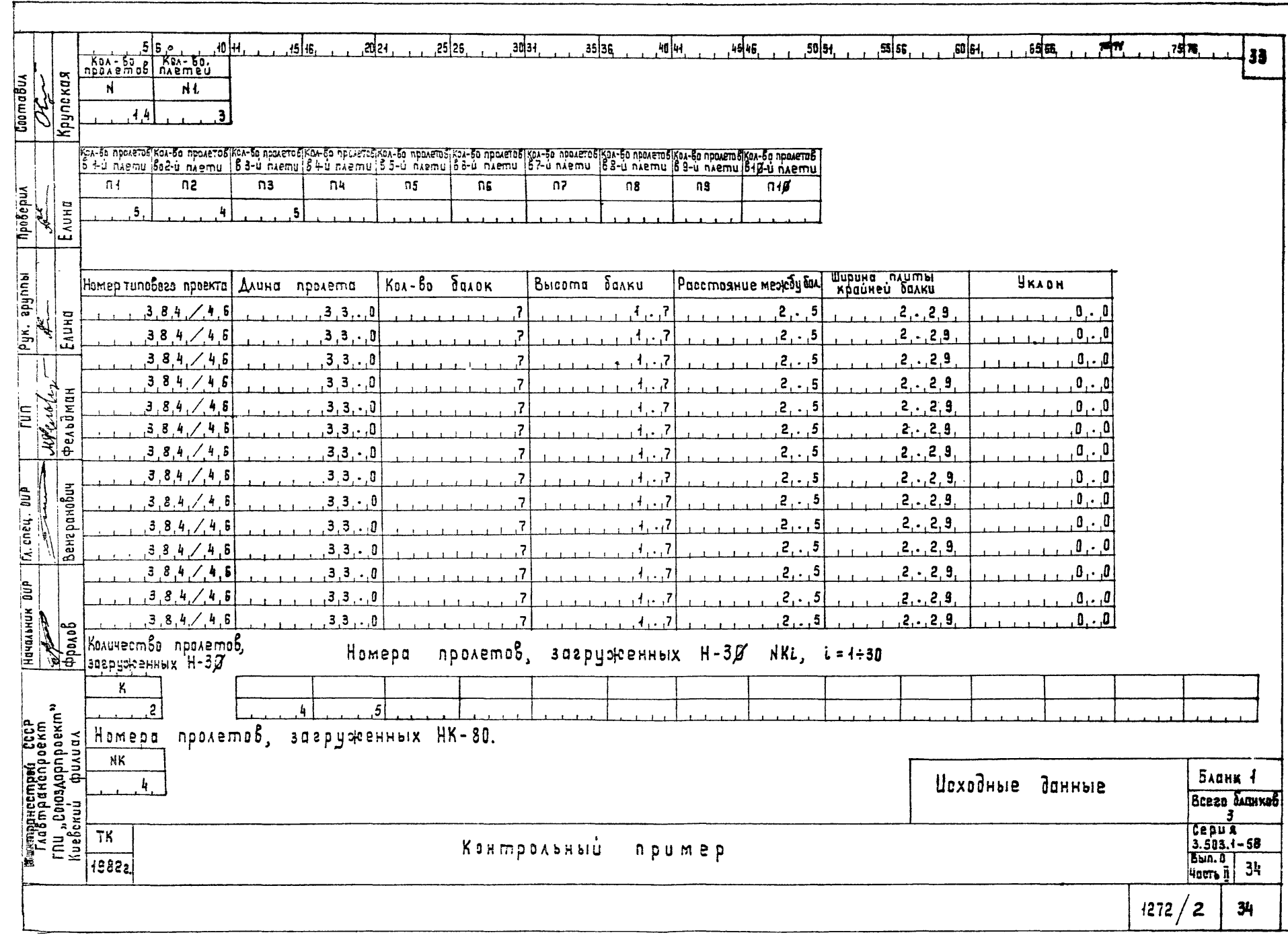

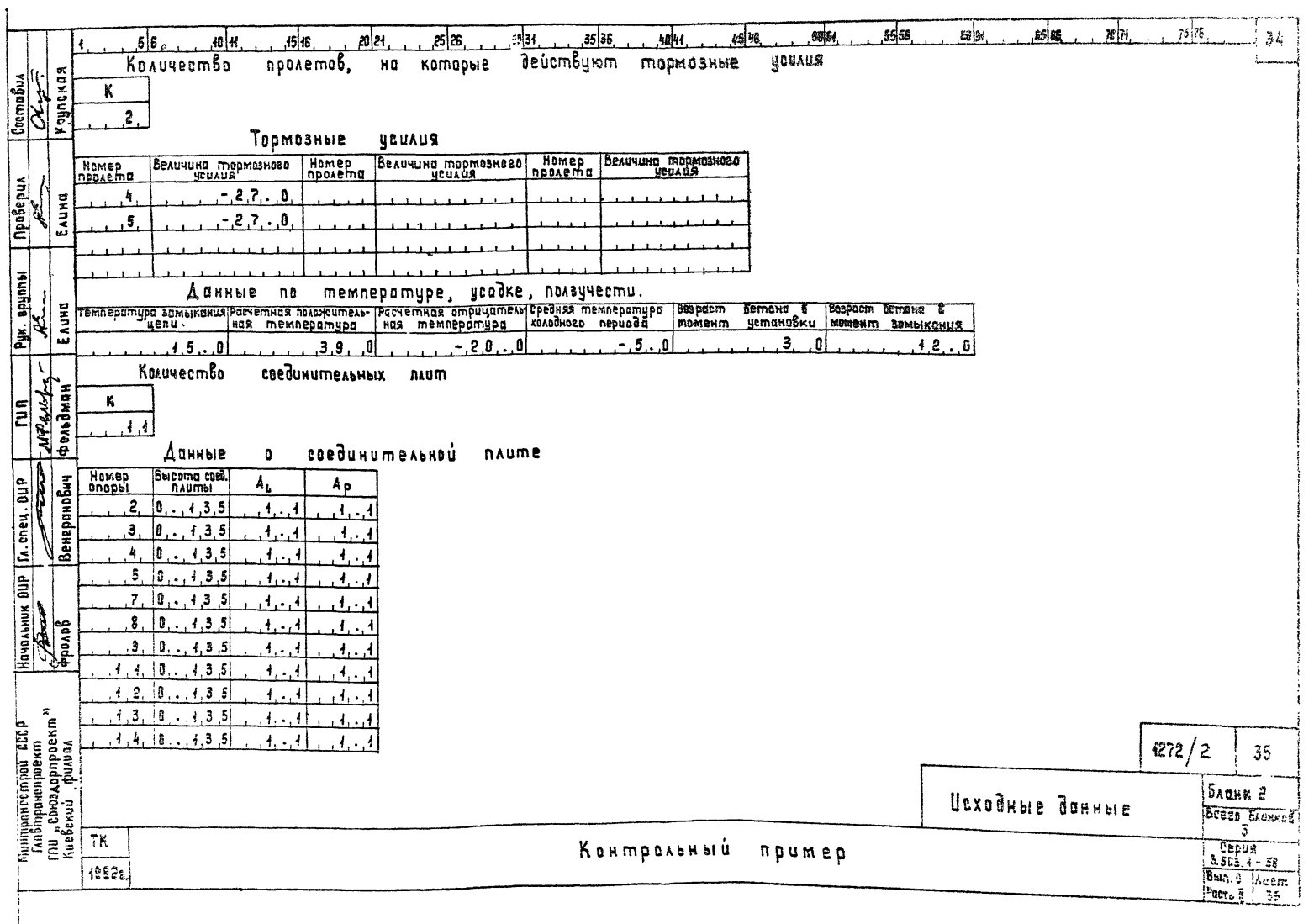

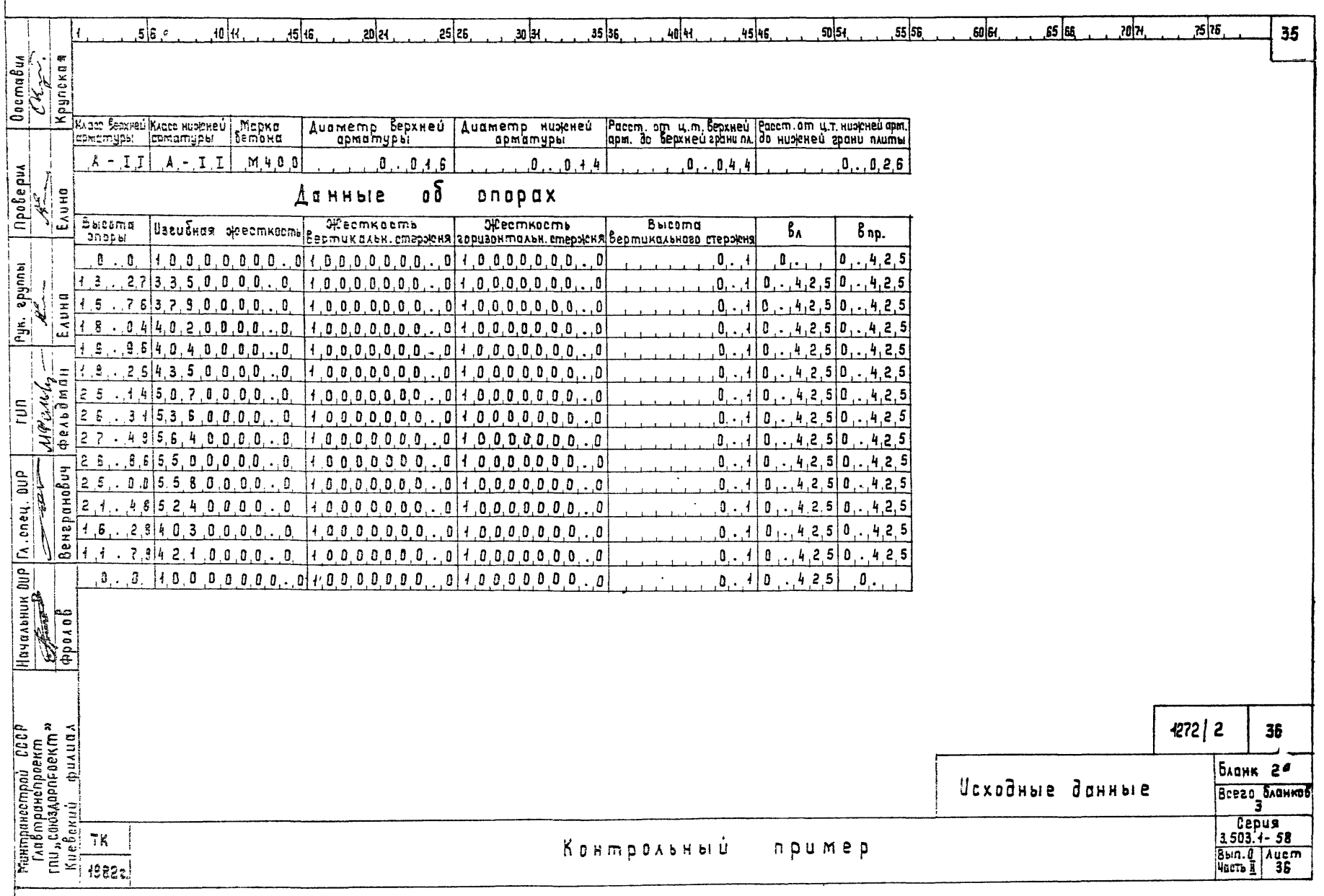

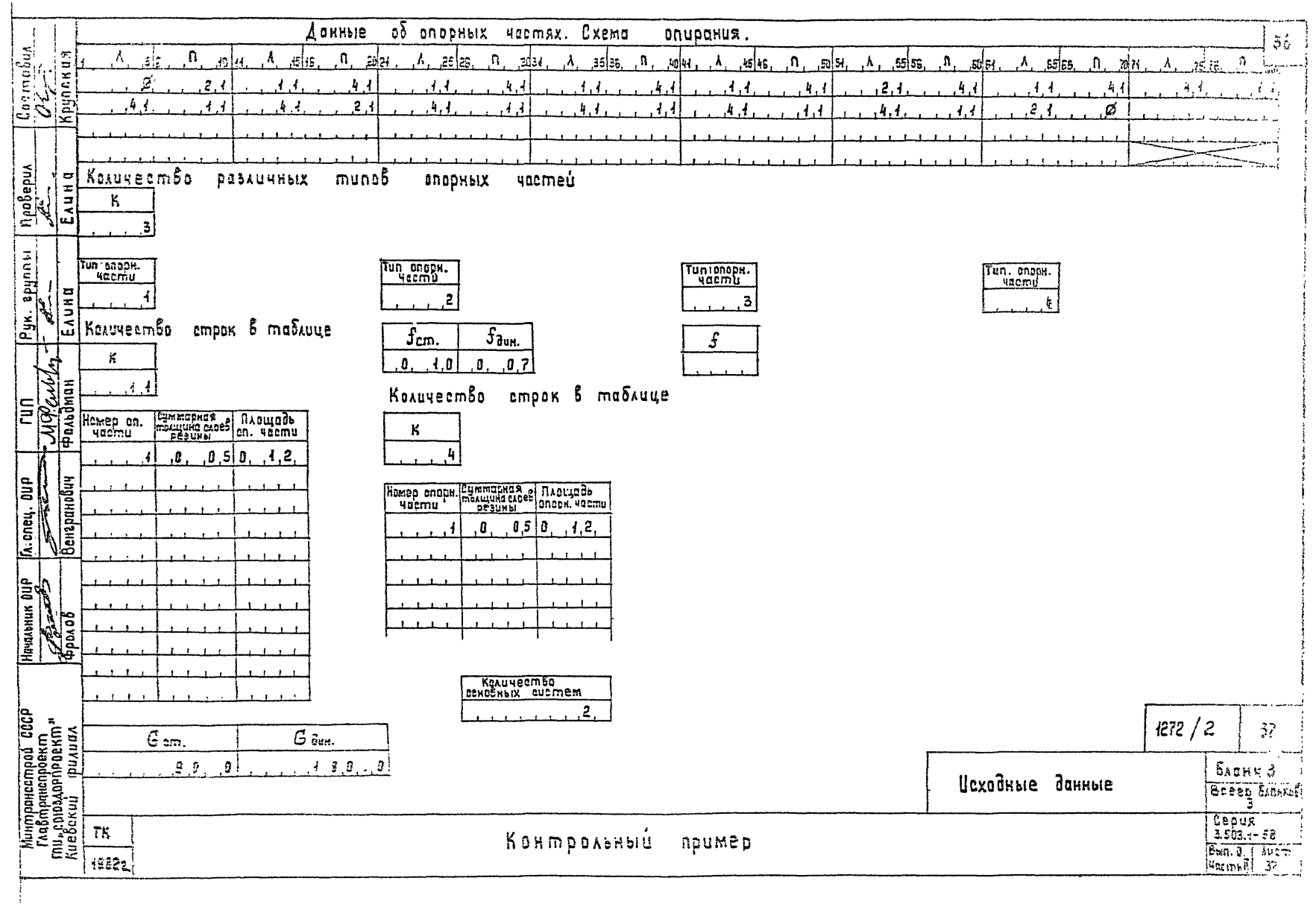
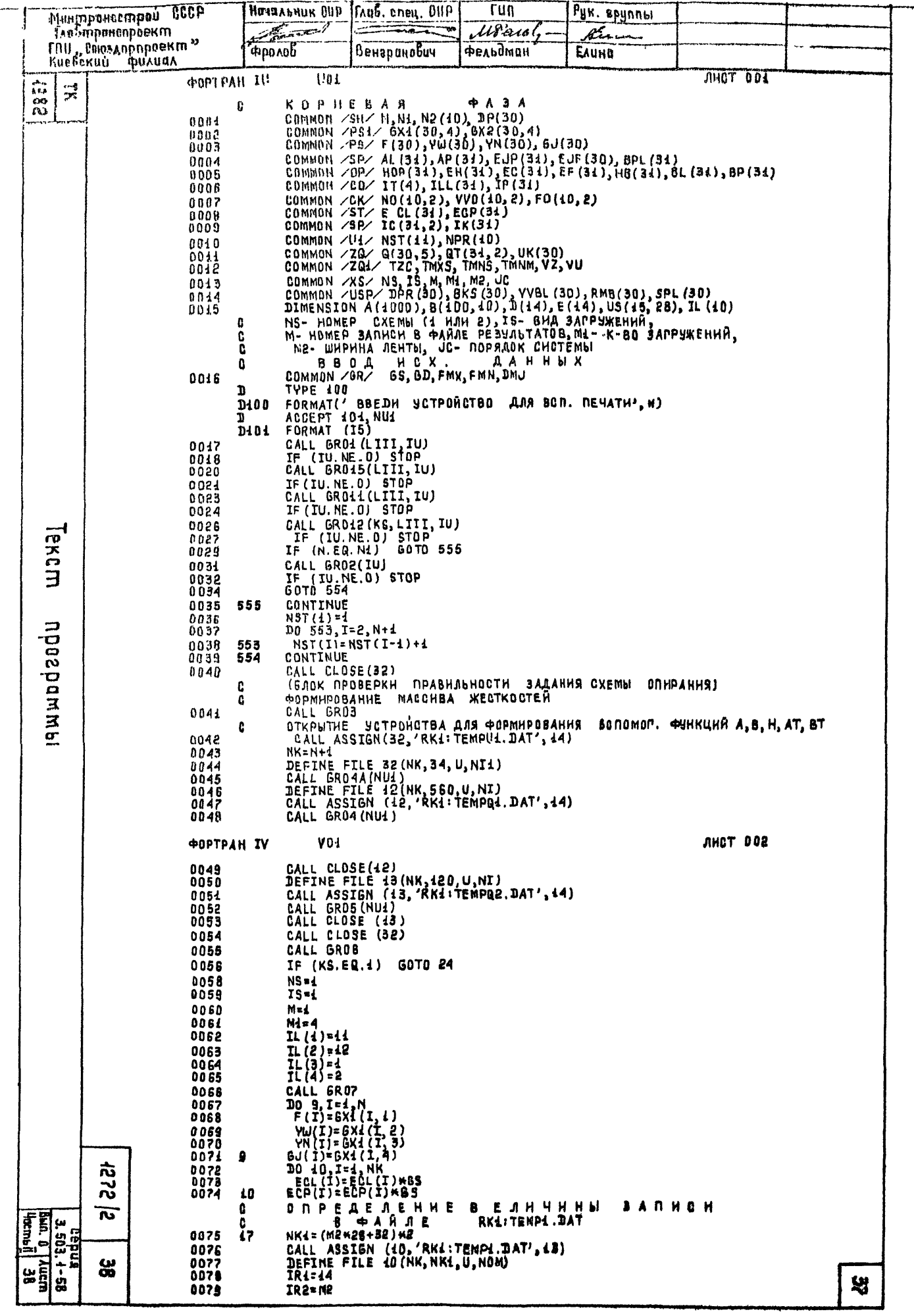

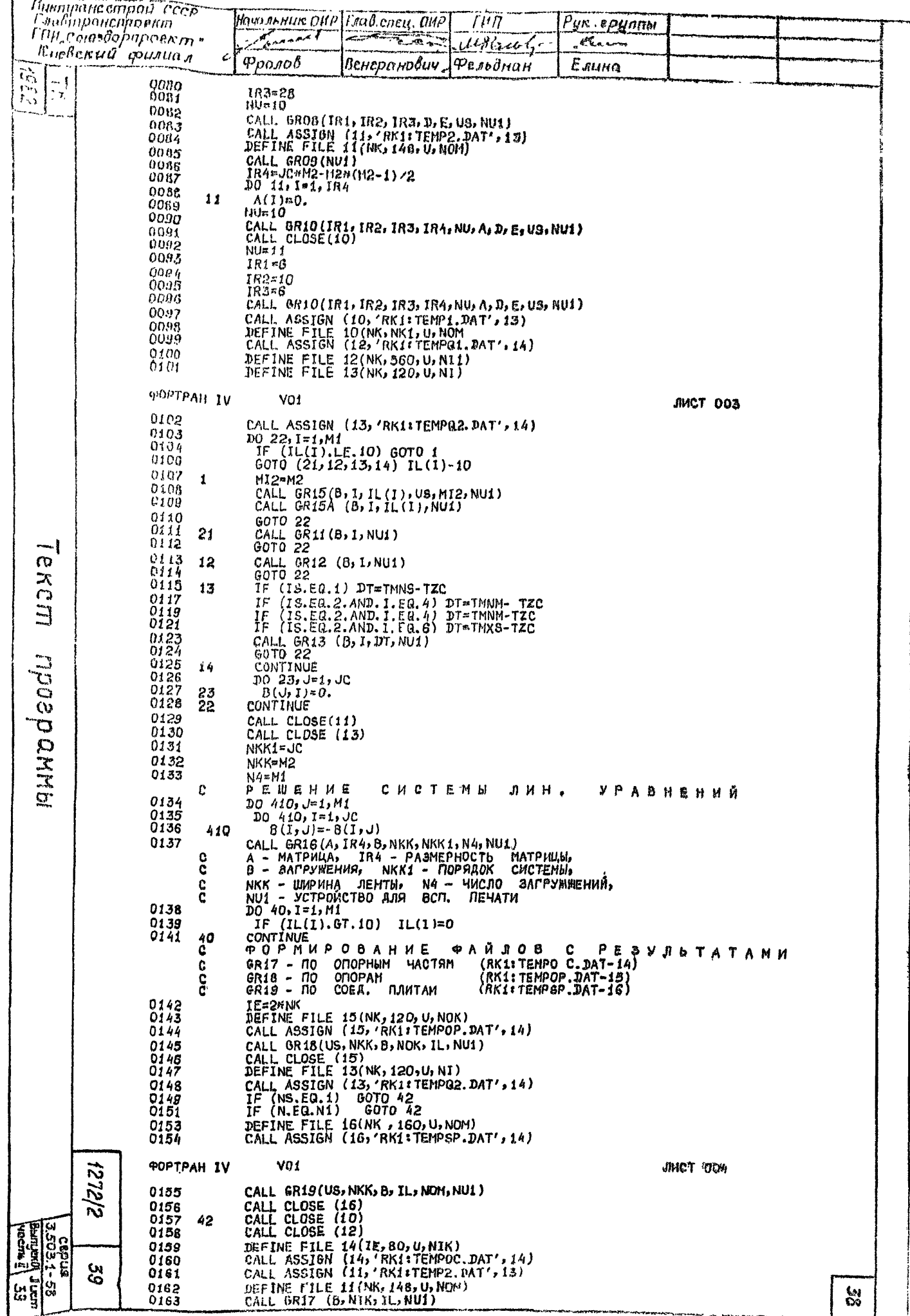

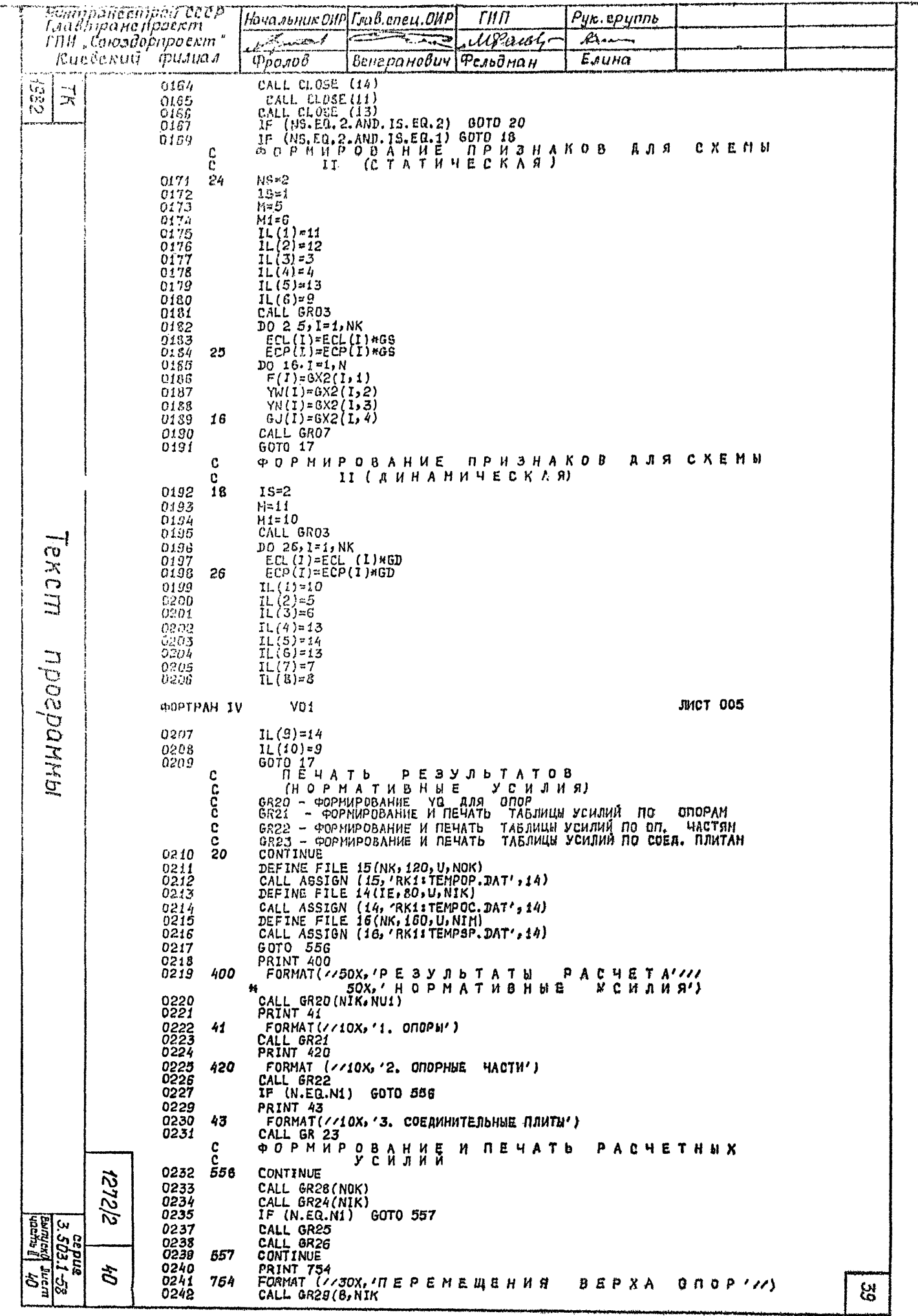

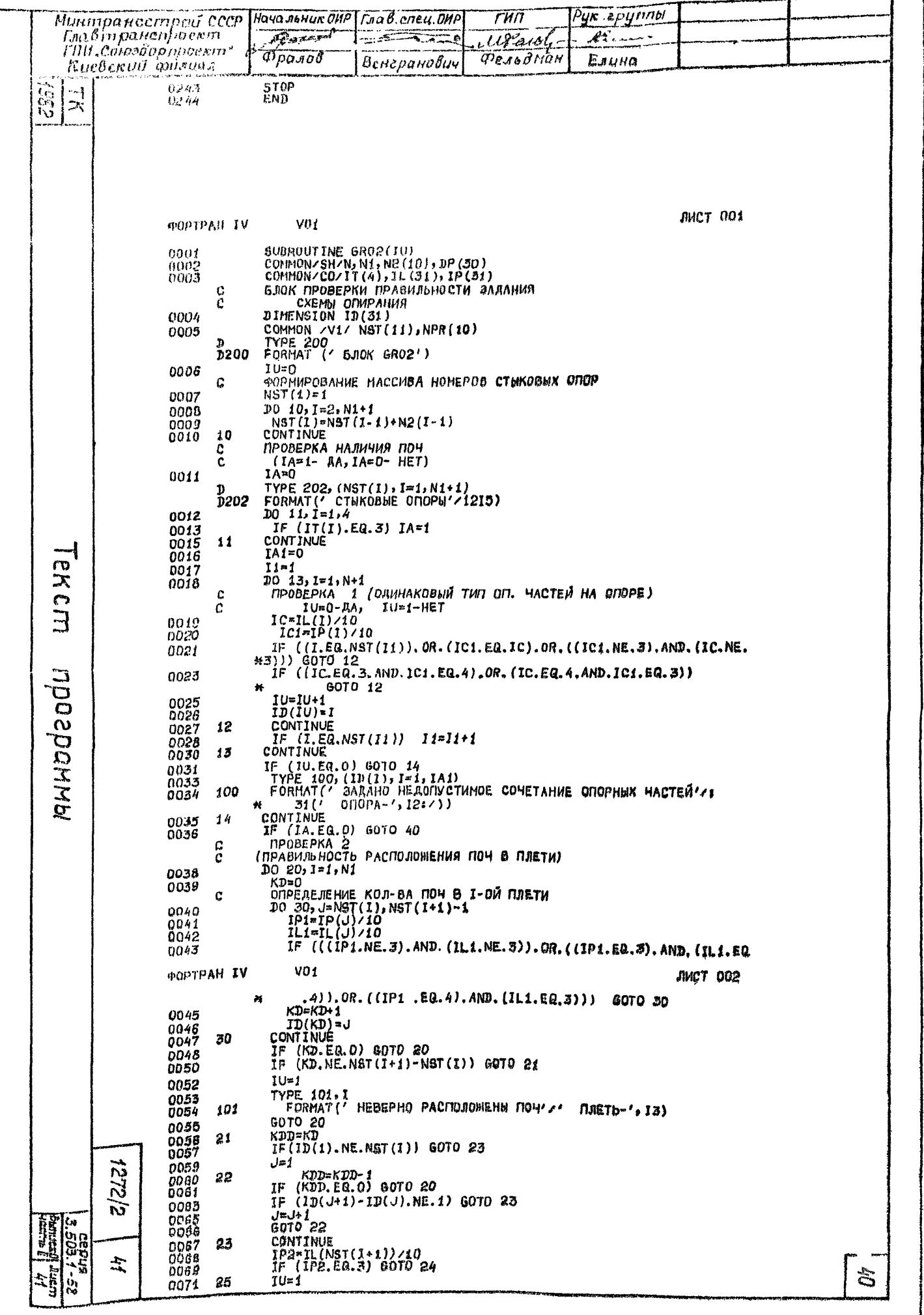

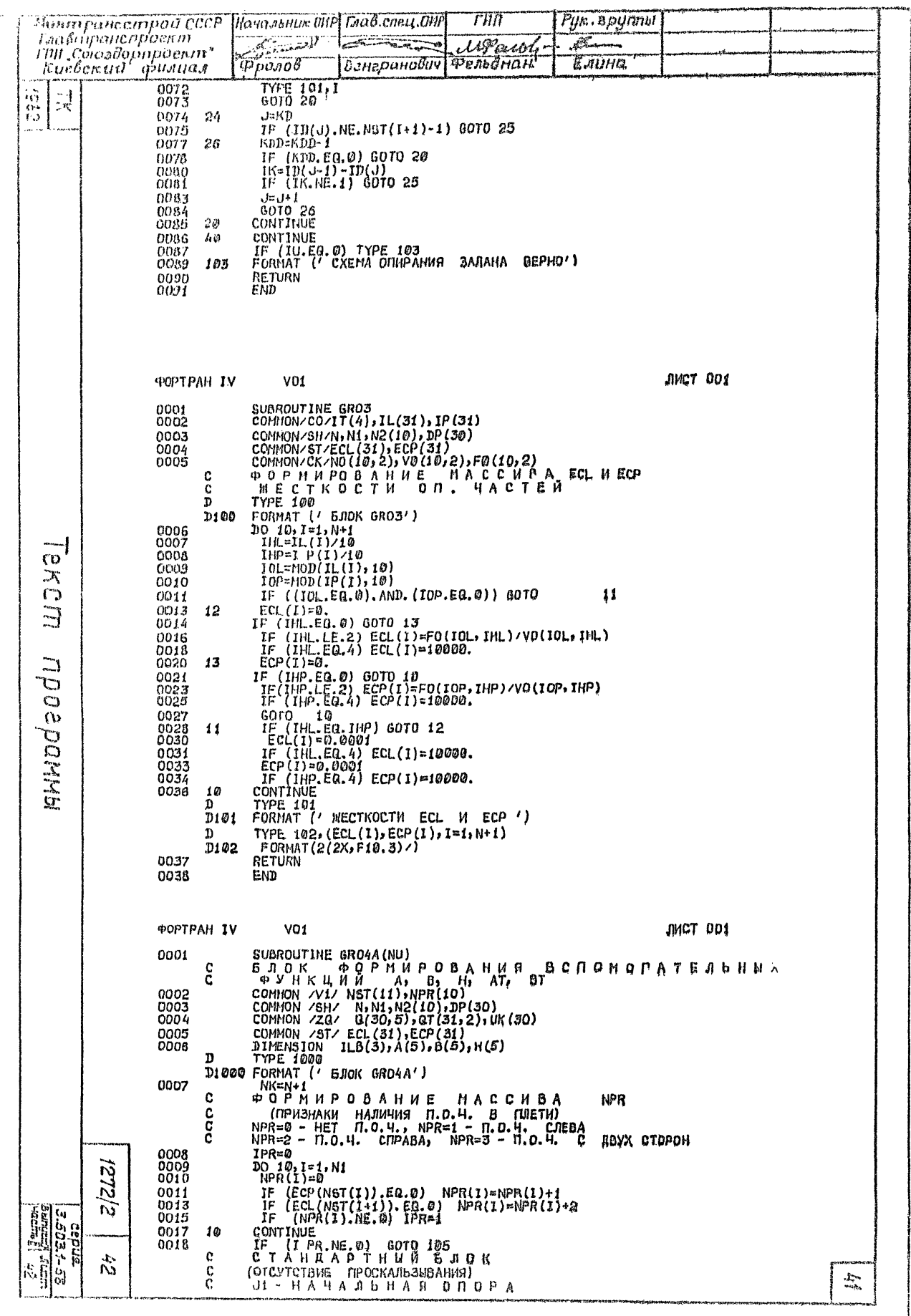

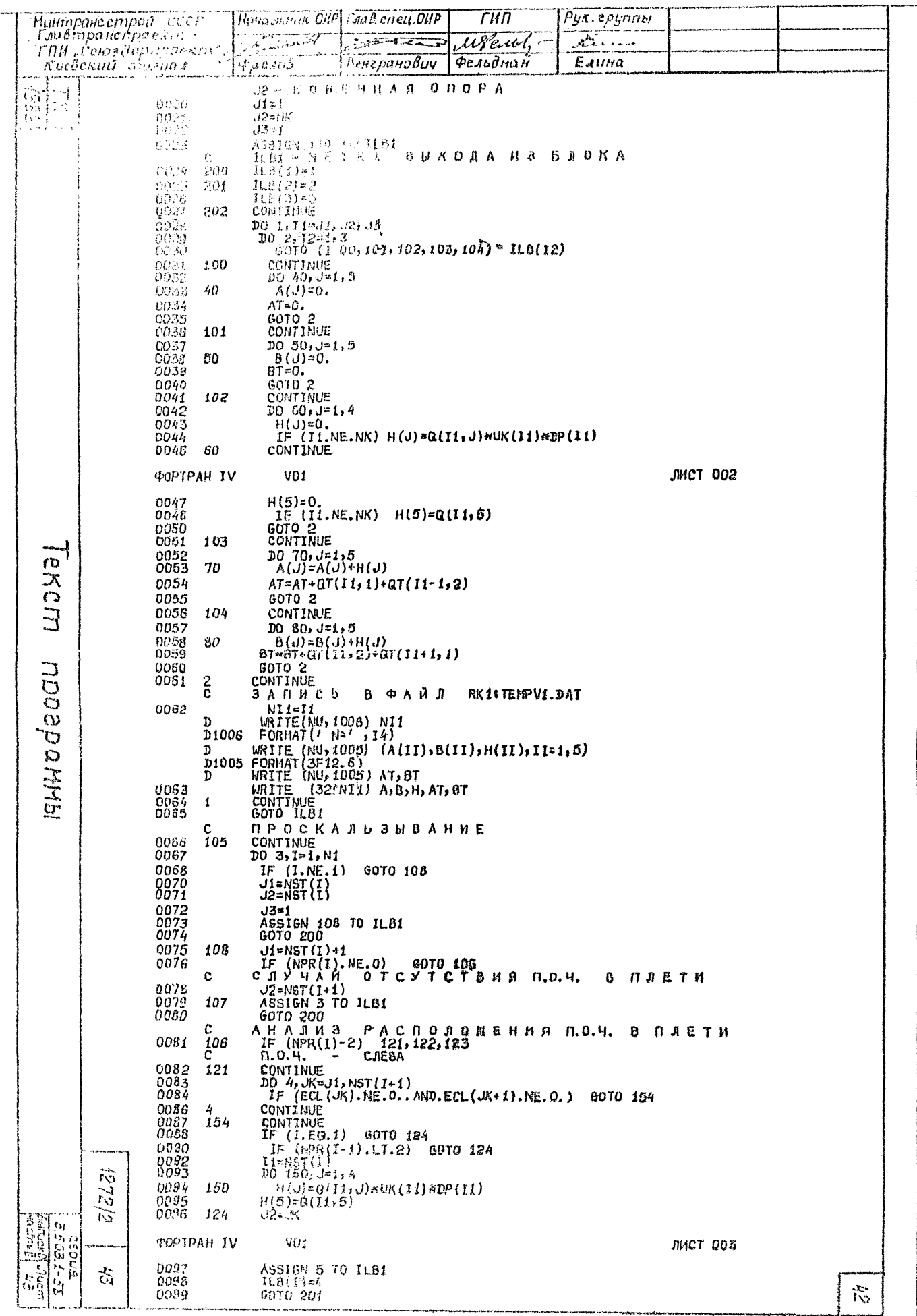

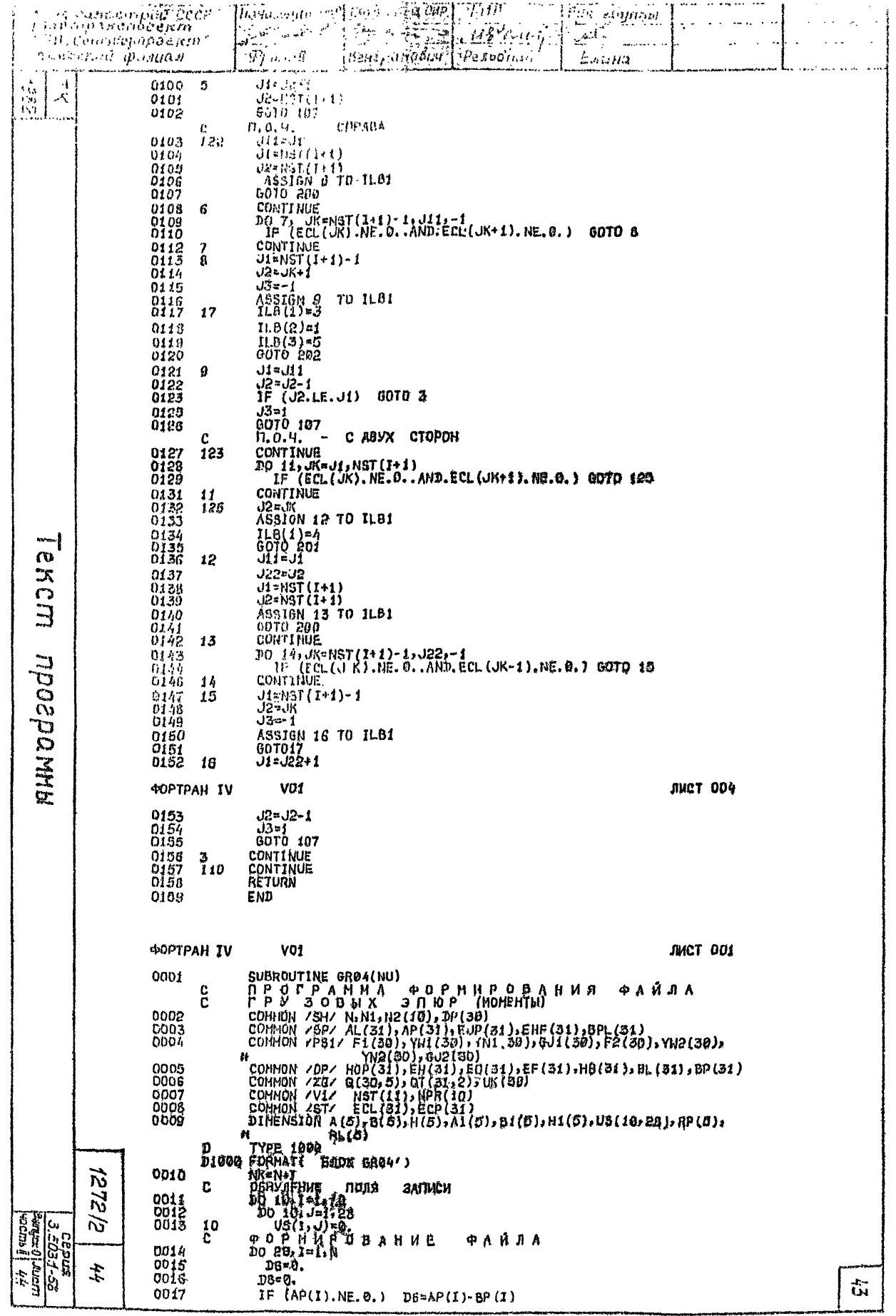

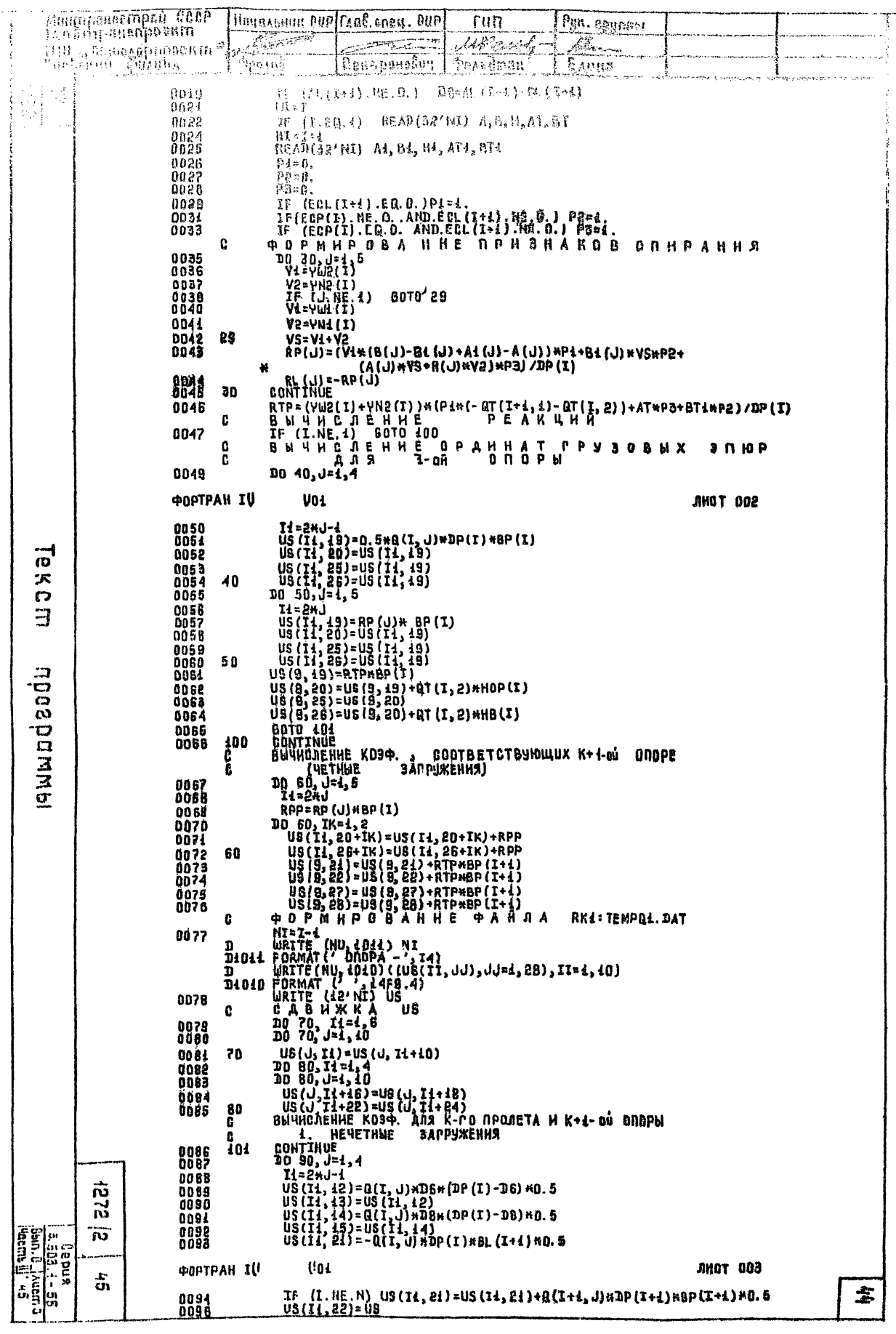

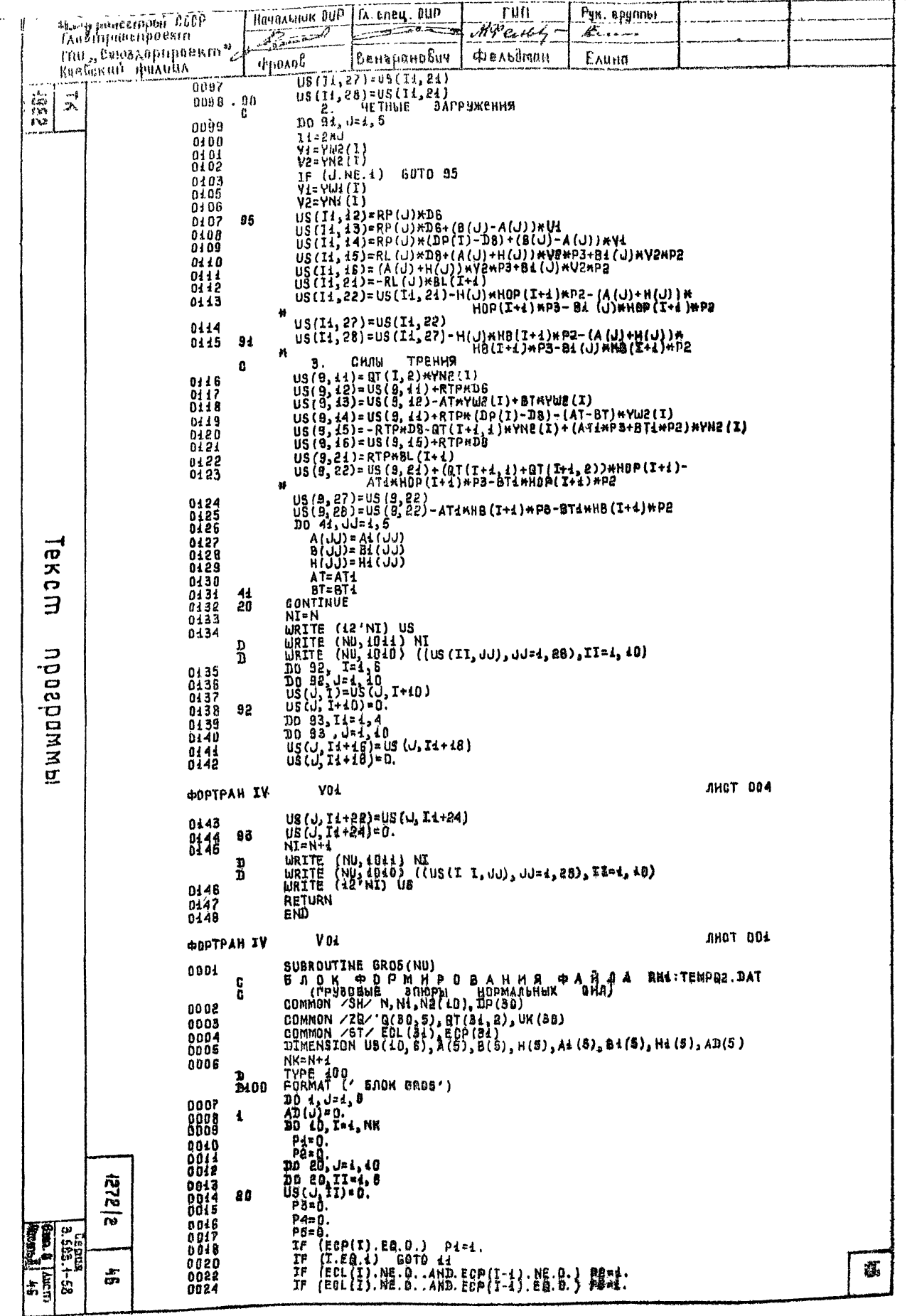

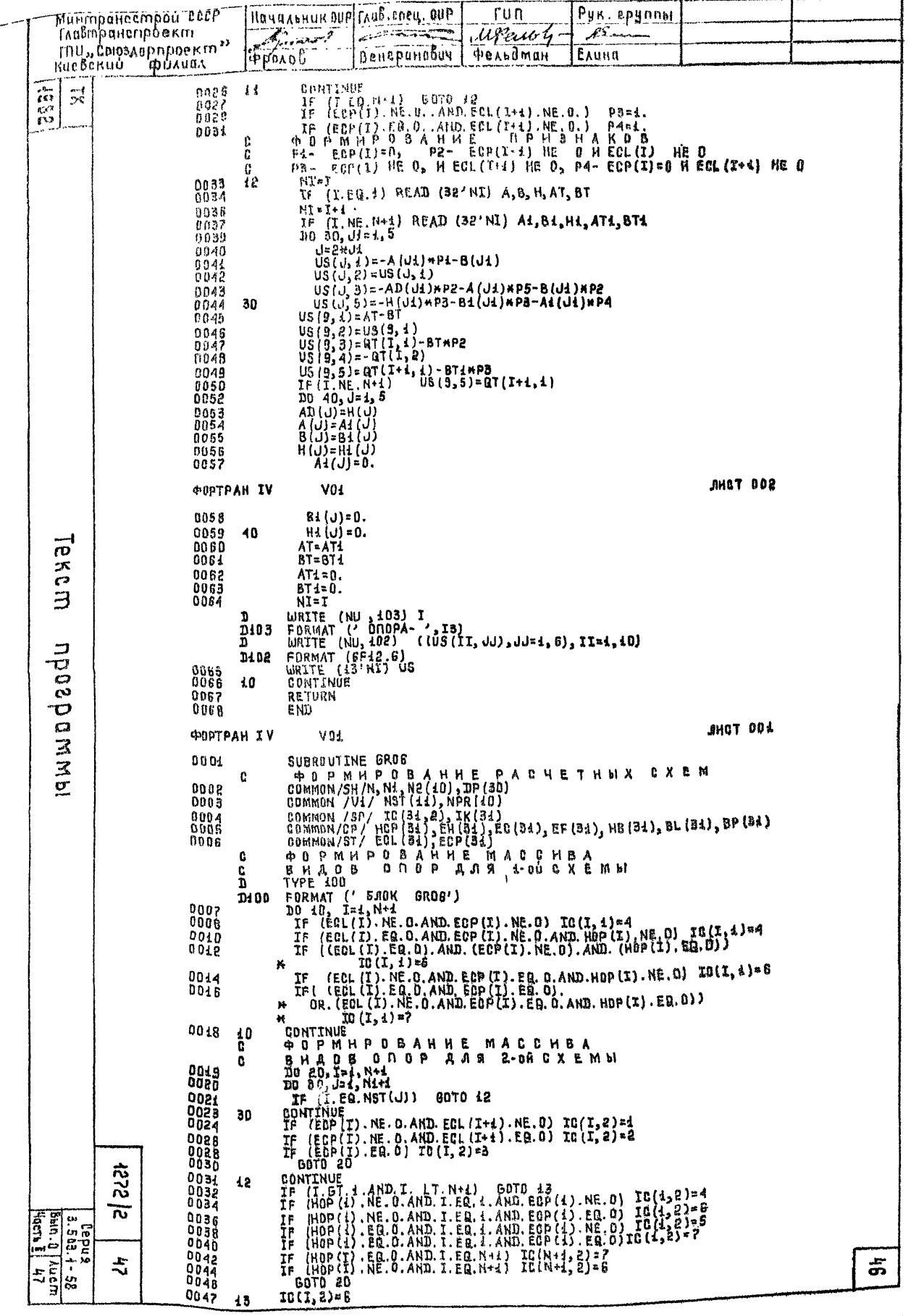

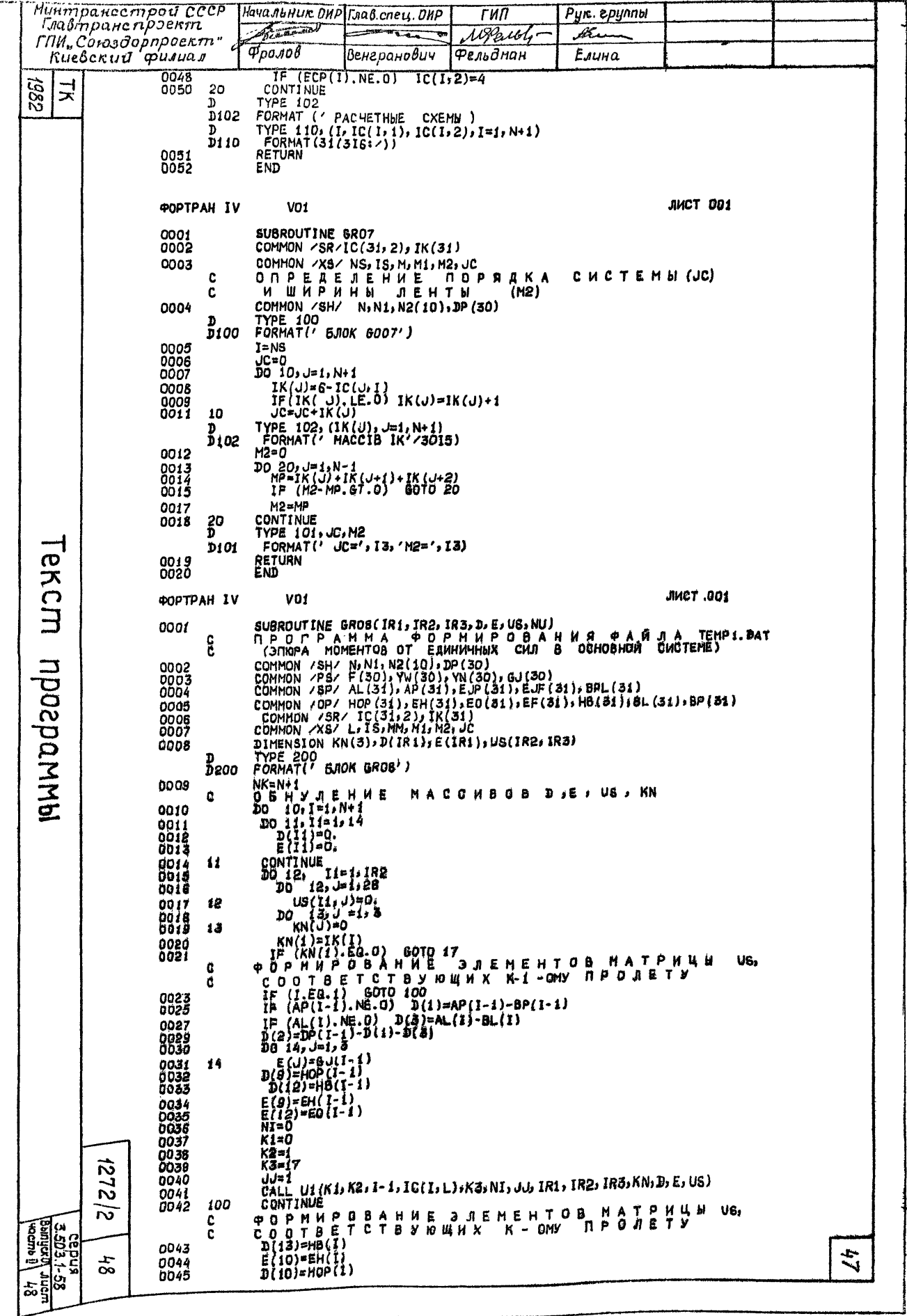

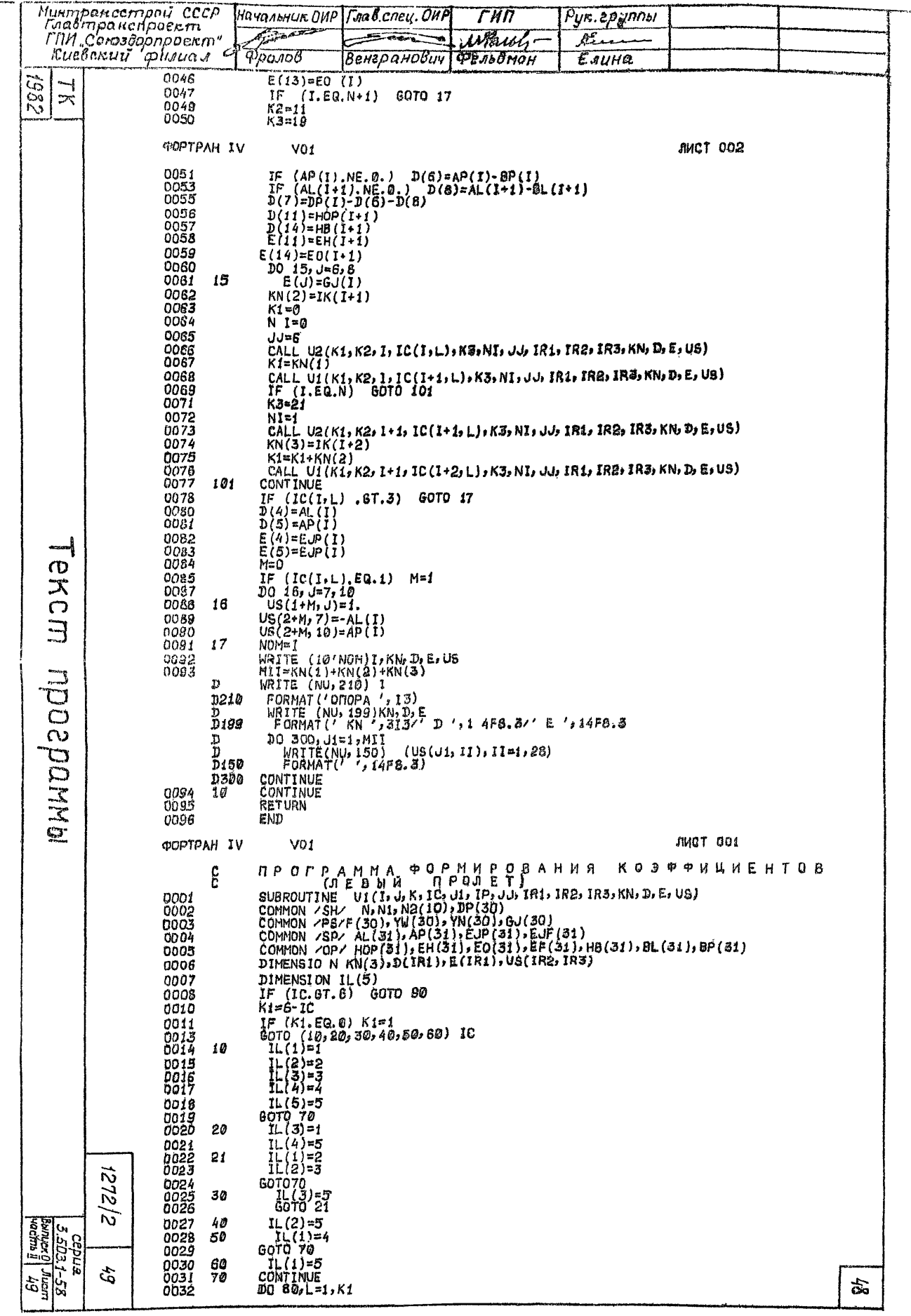

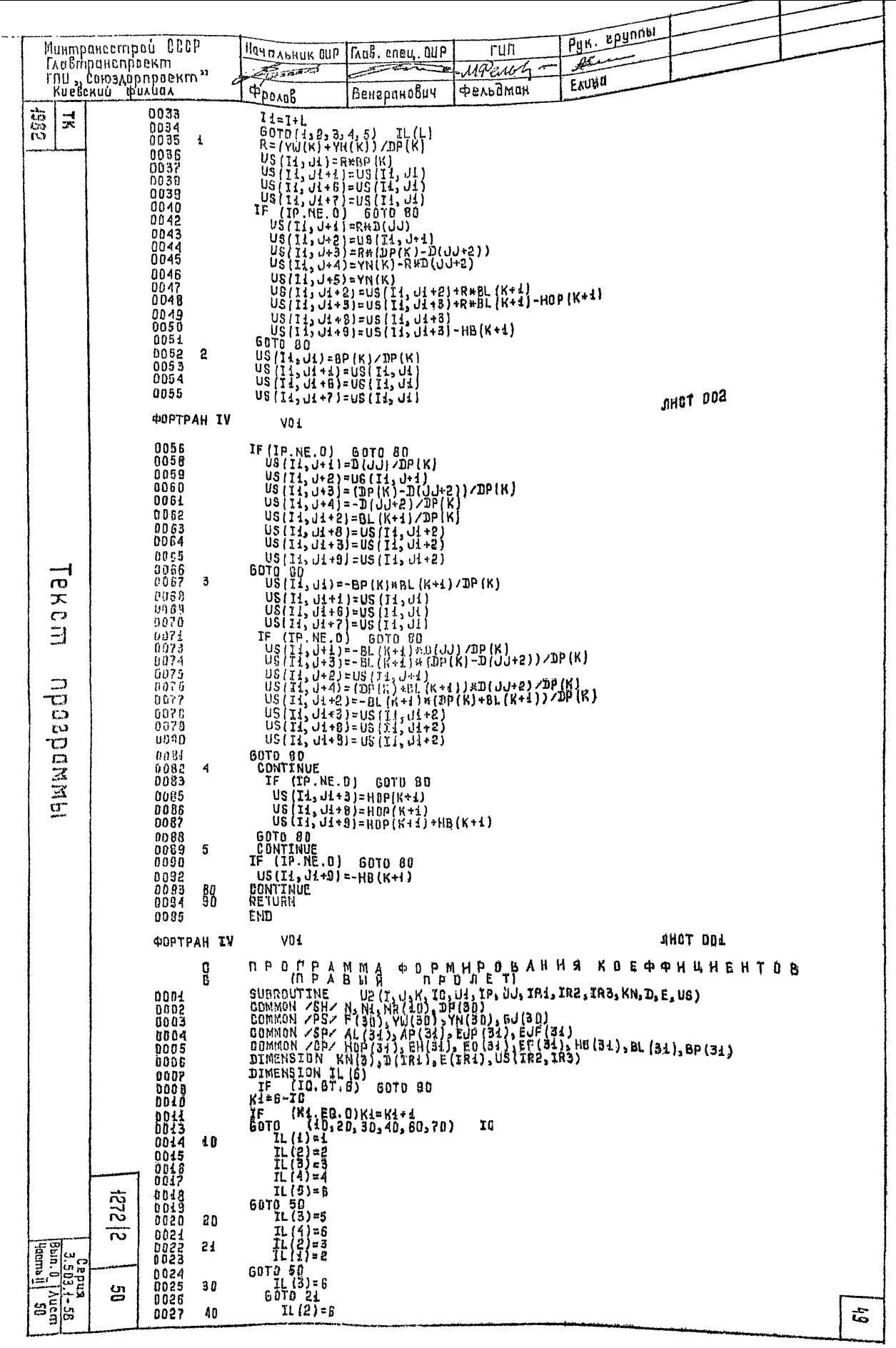

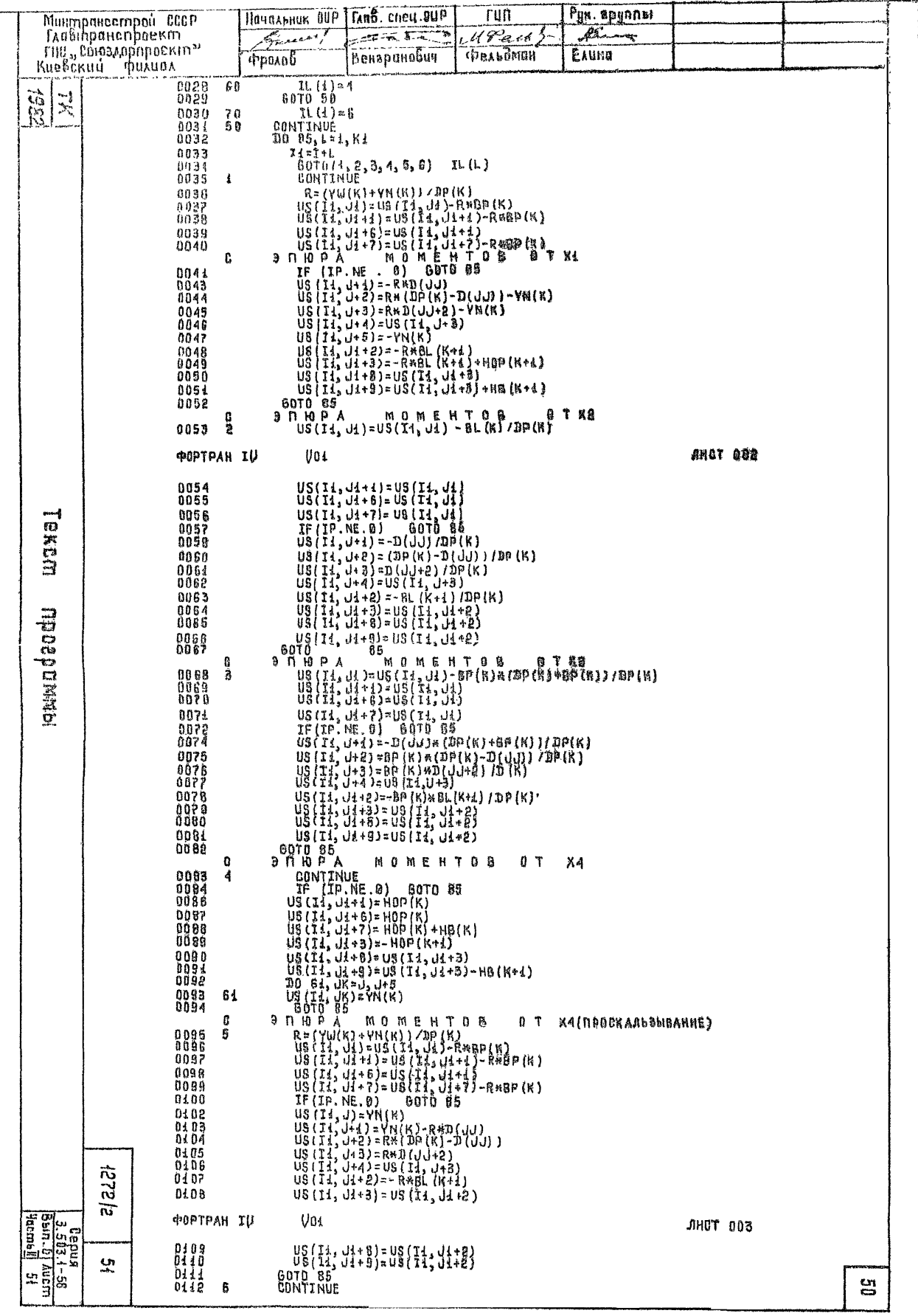

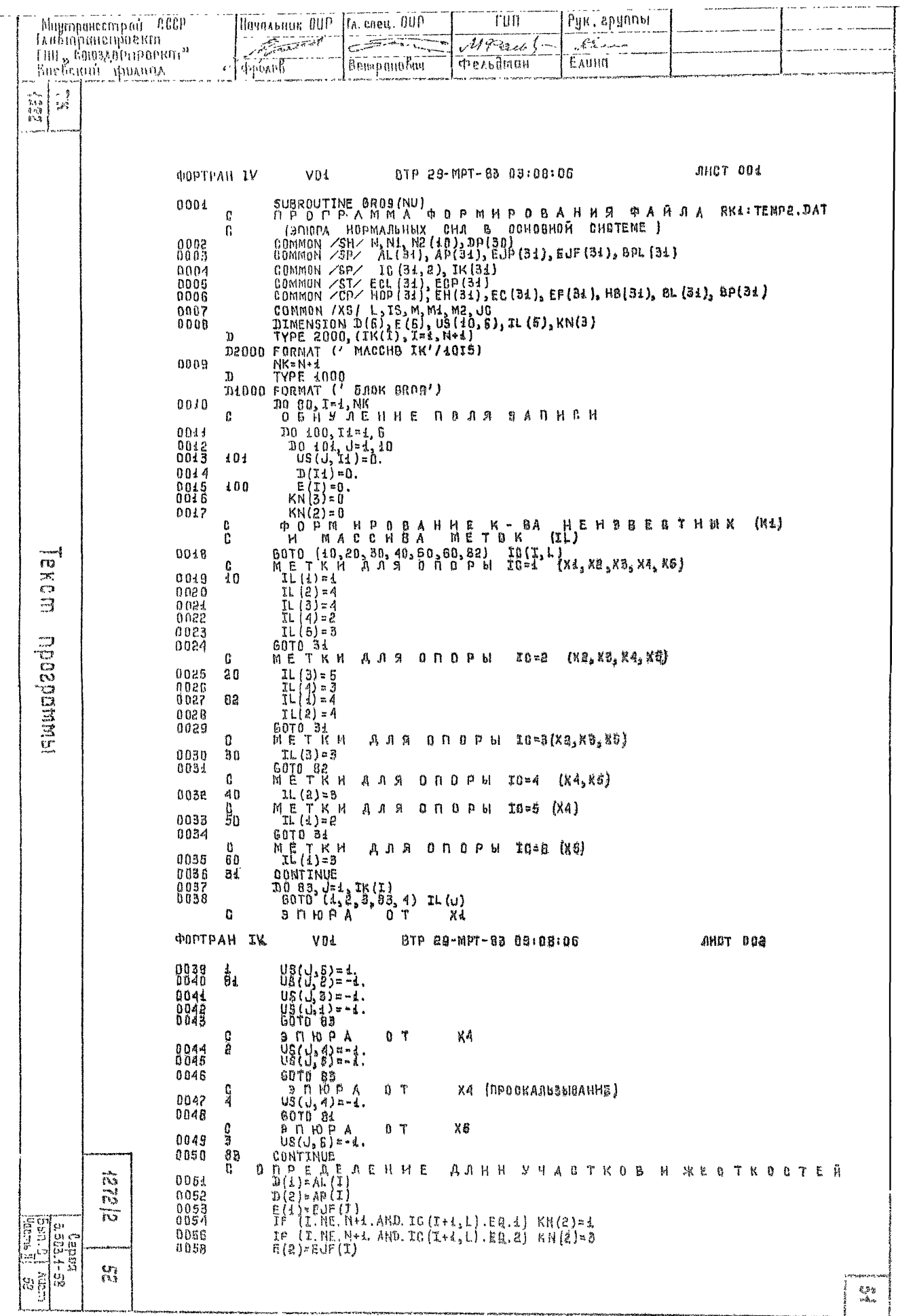

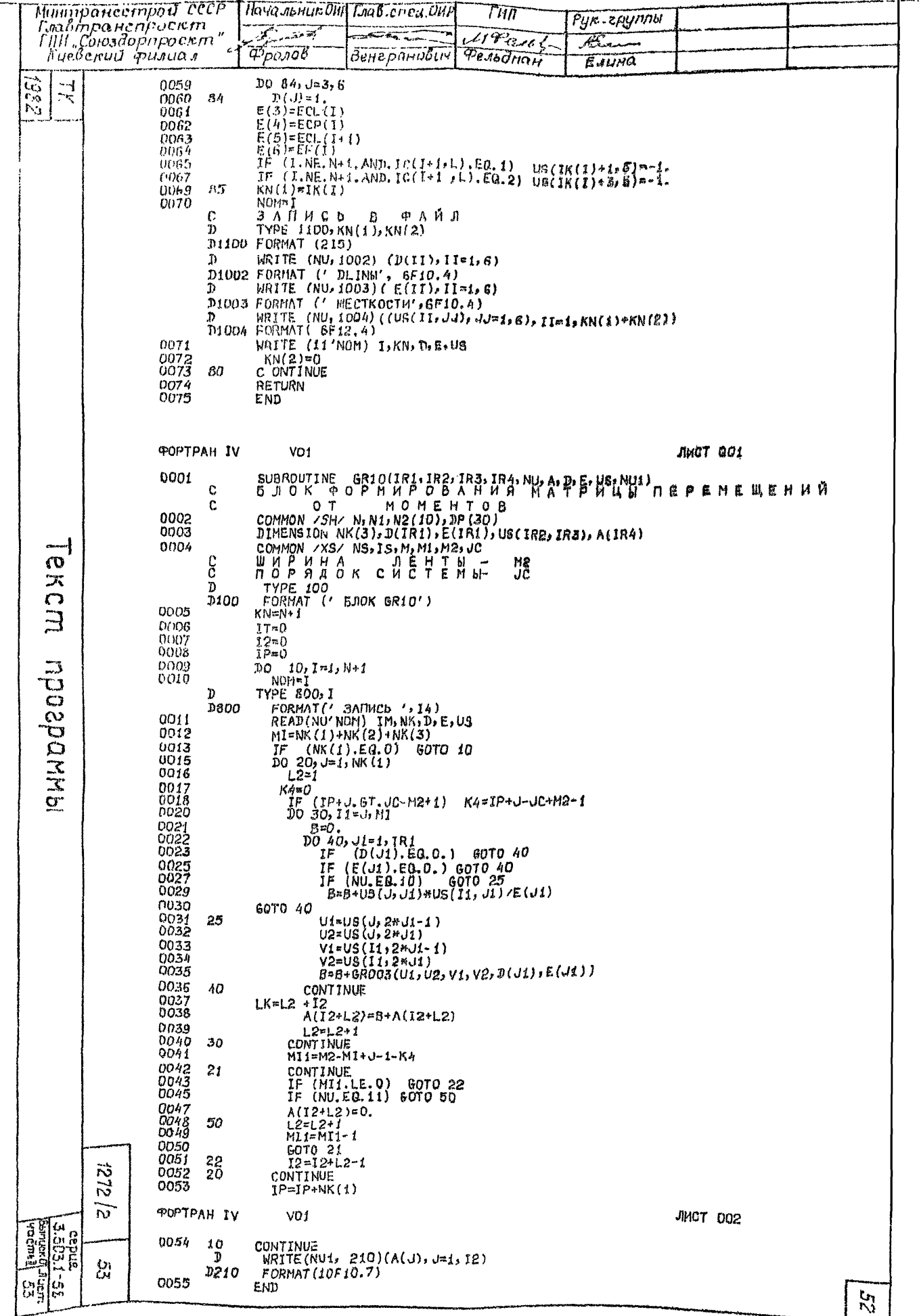

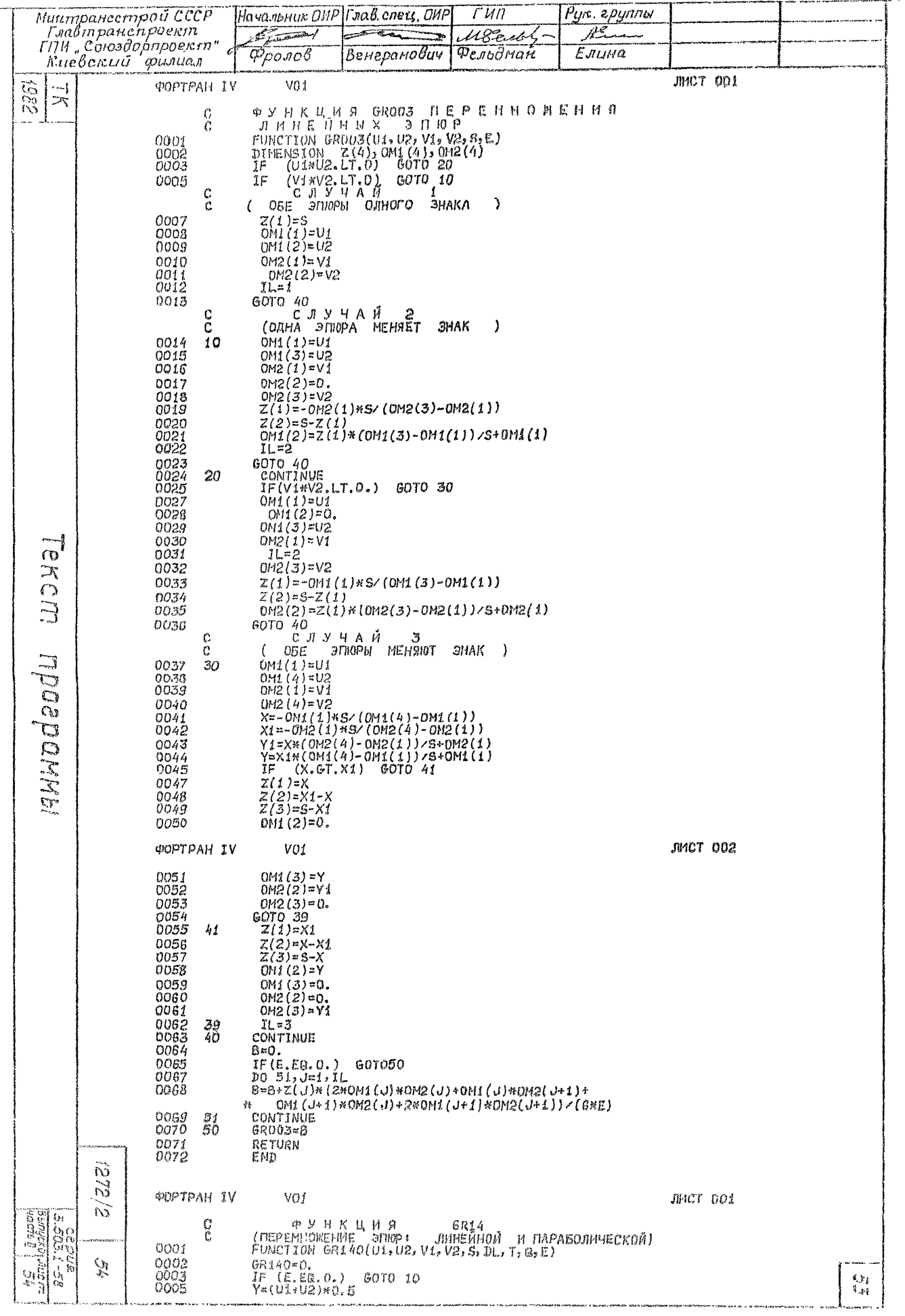

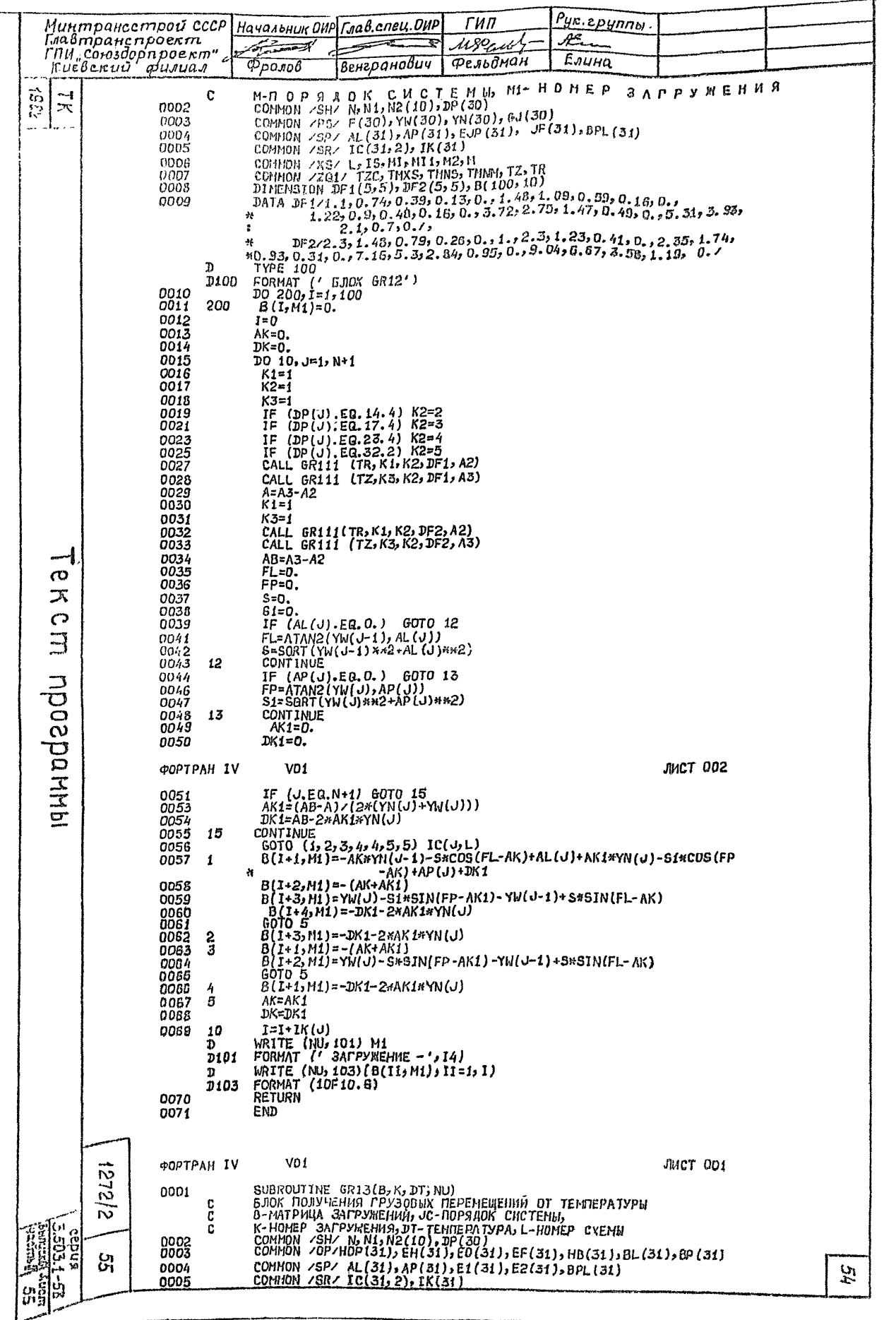

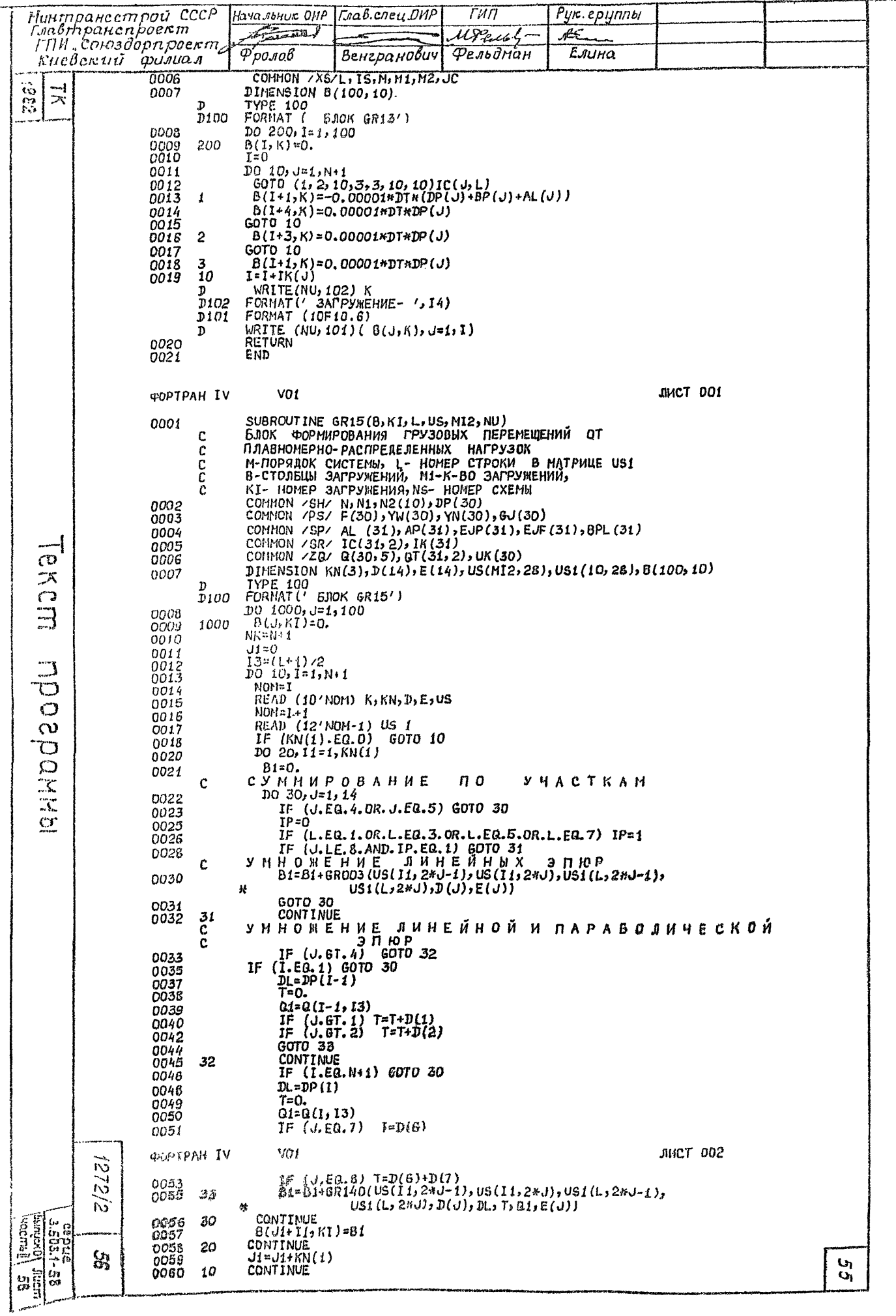

المديد

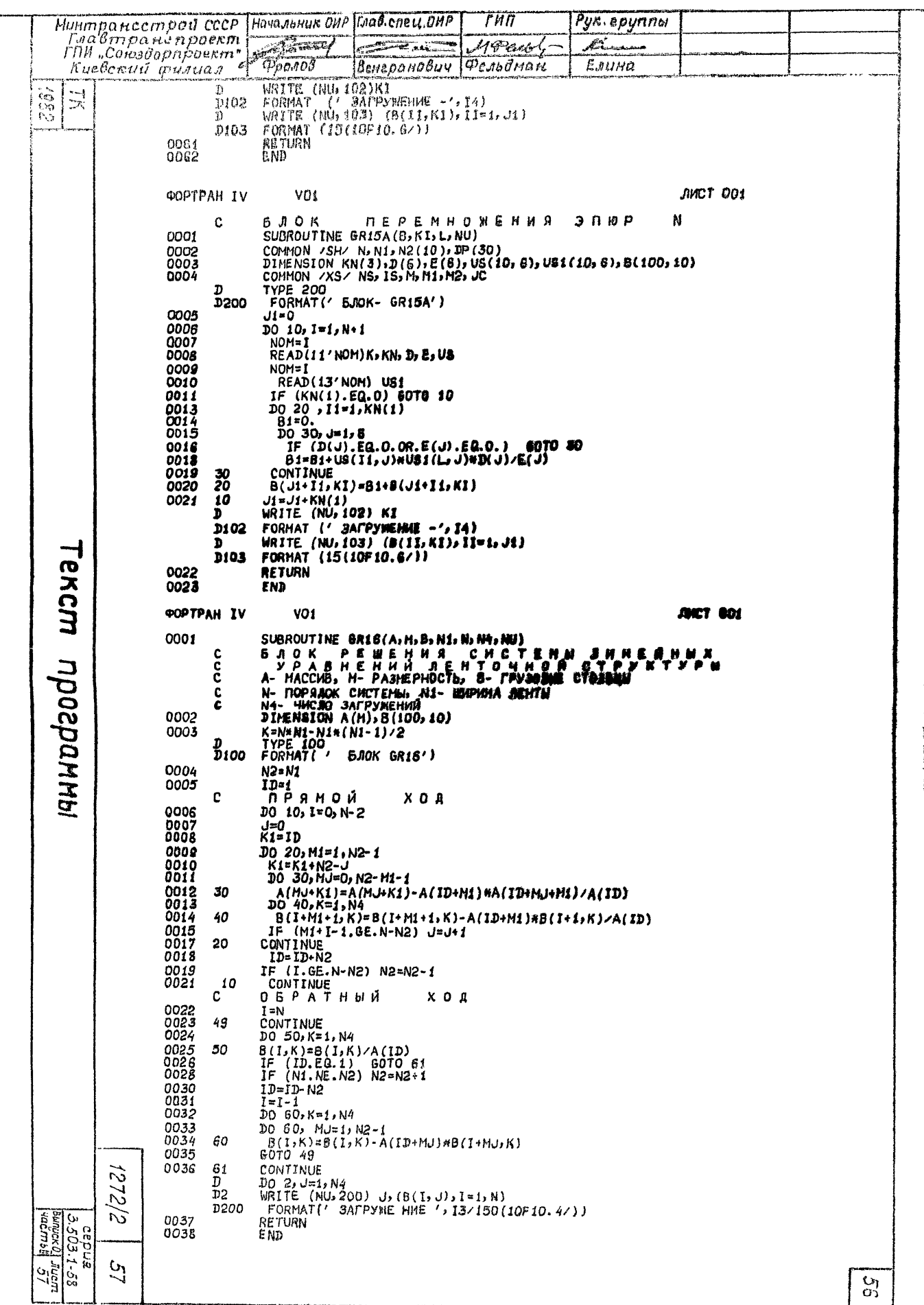

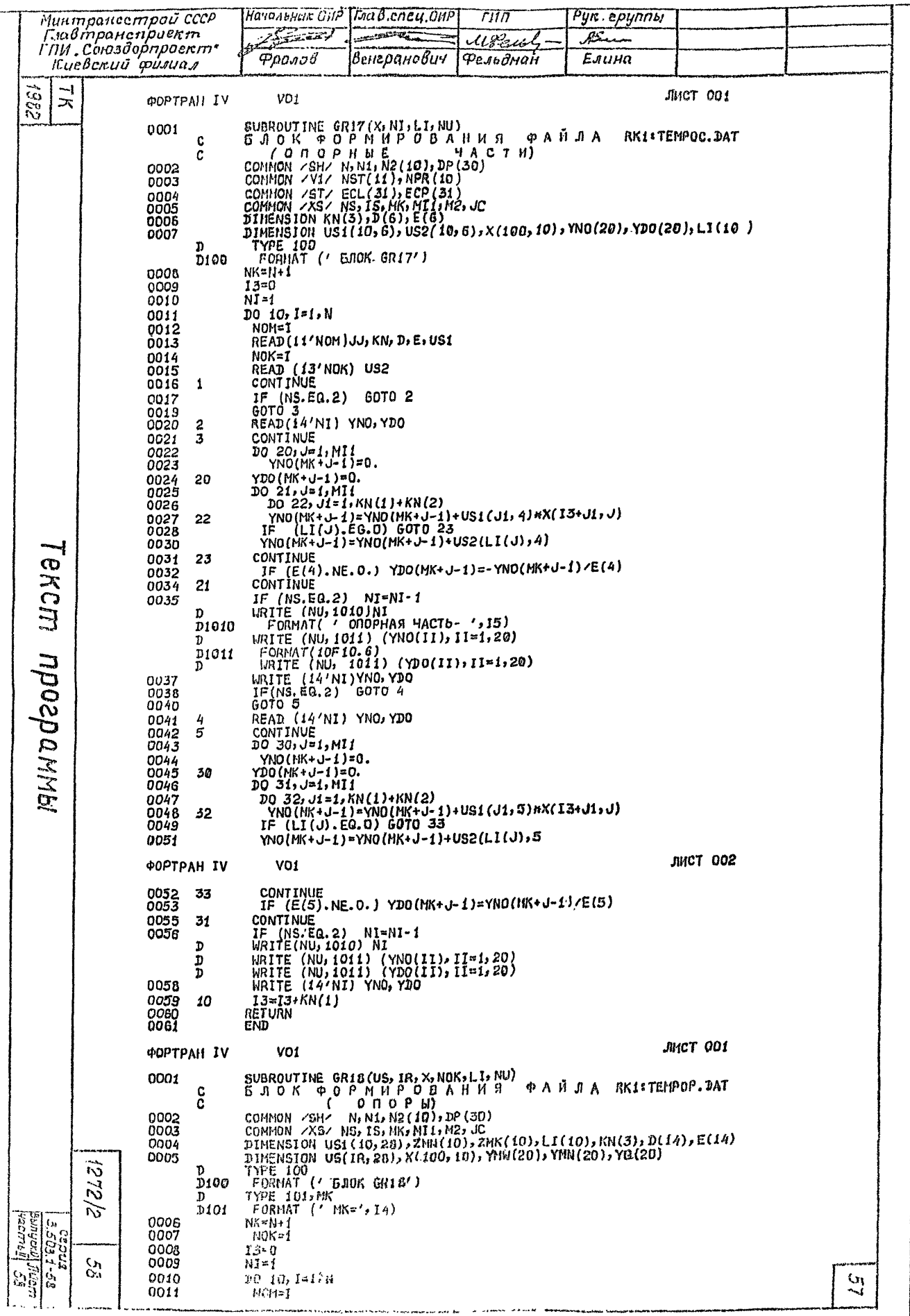

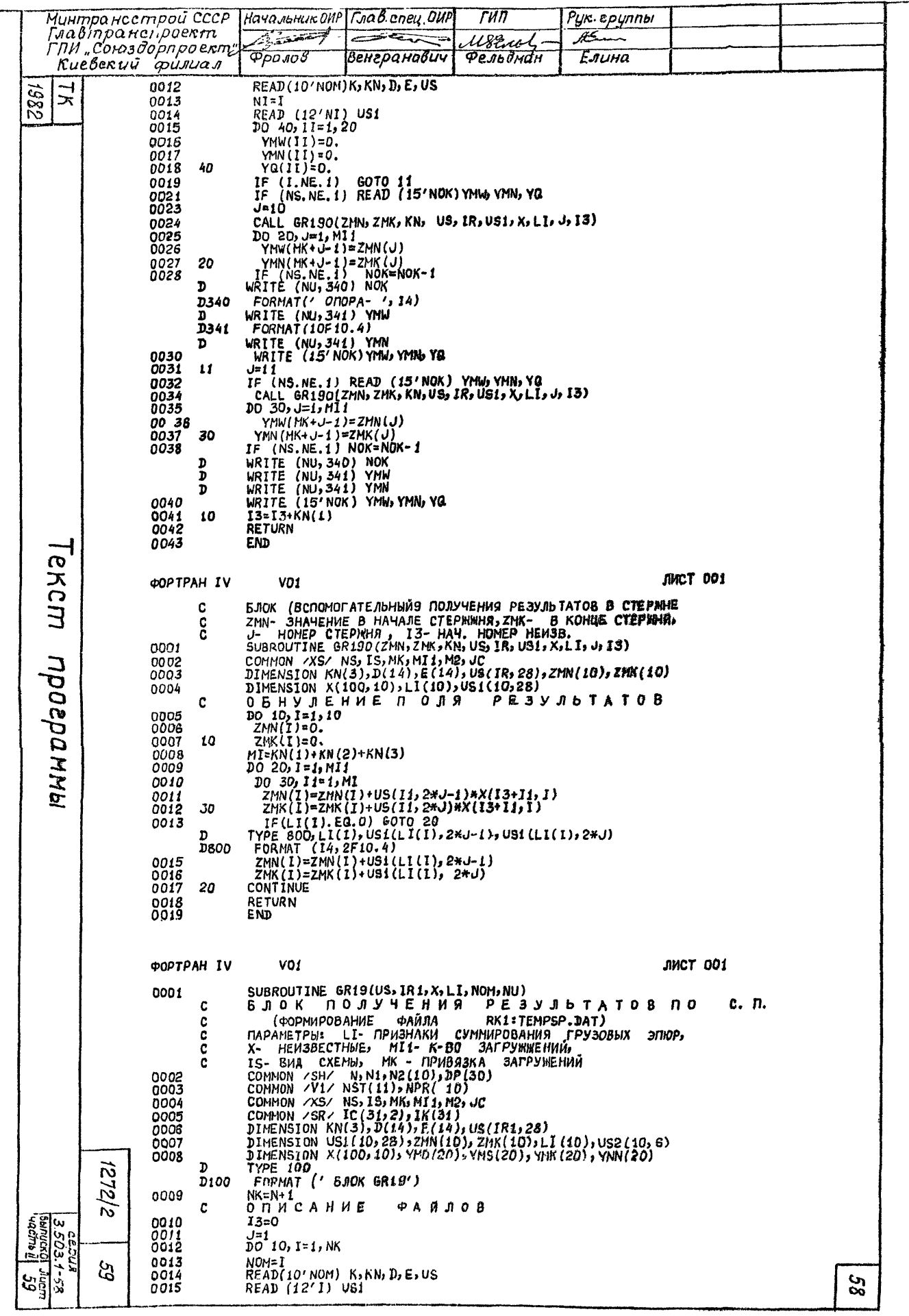

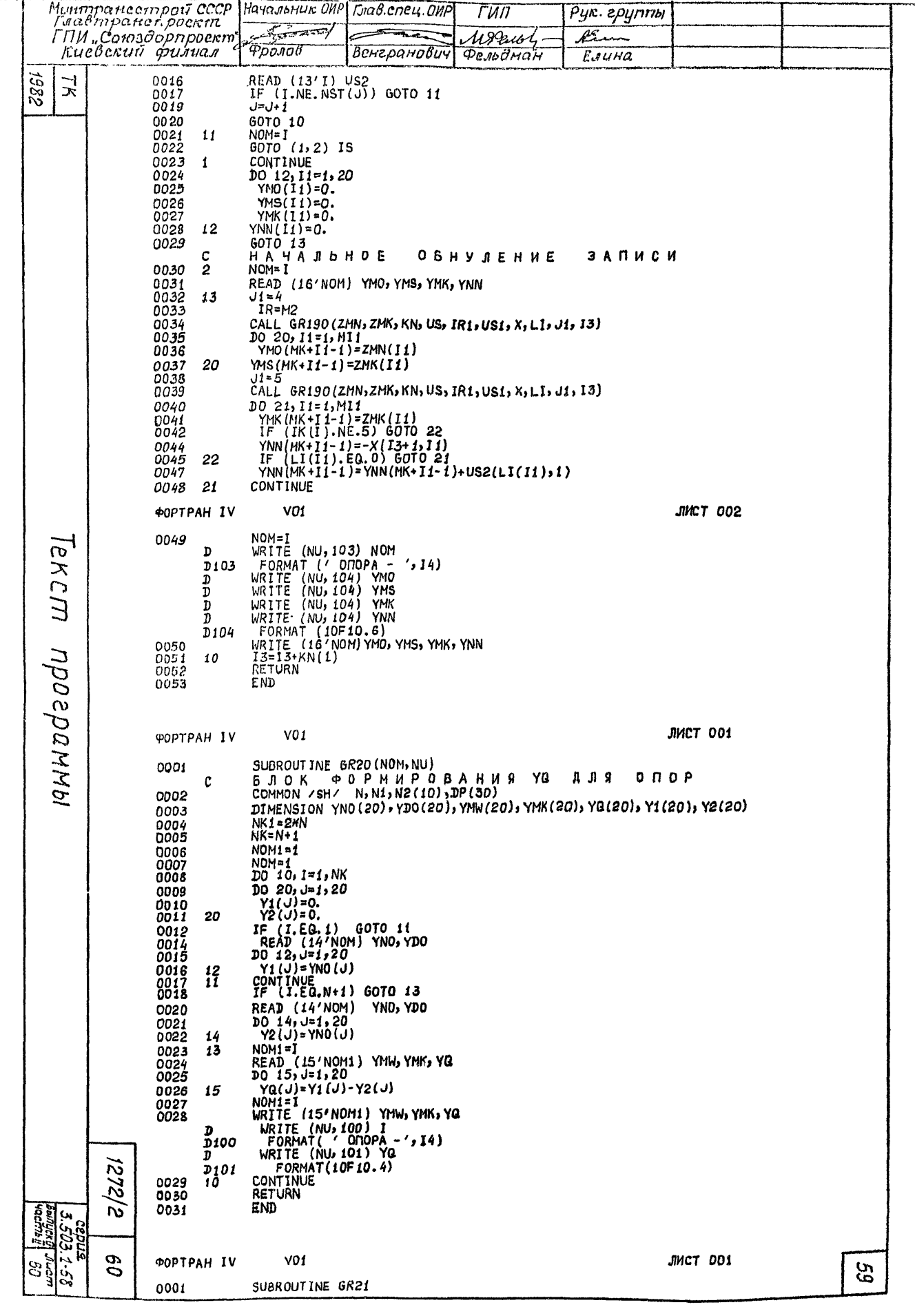

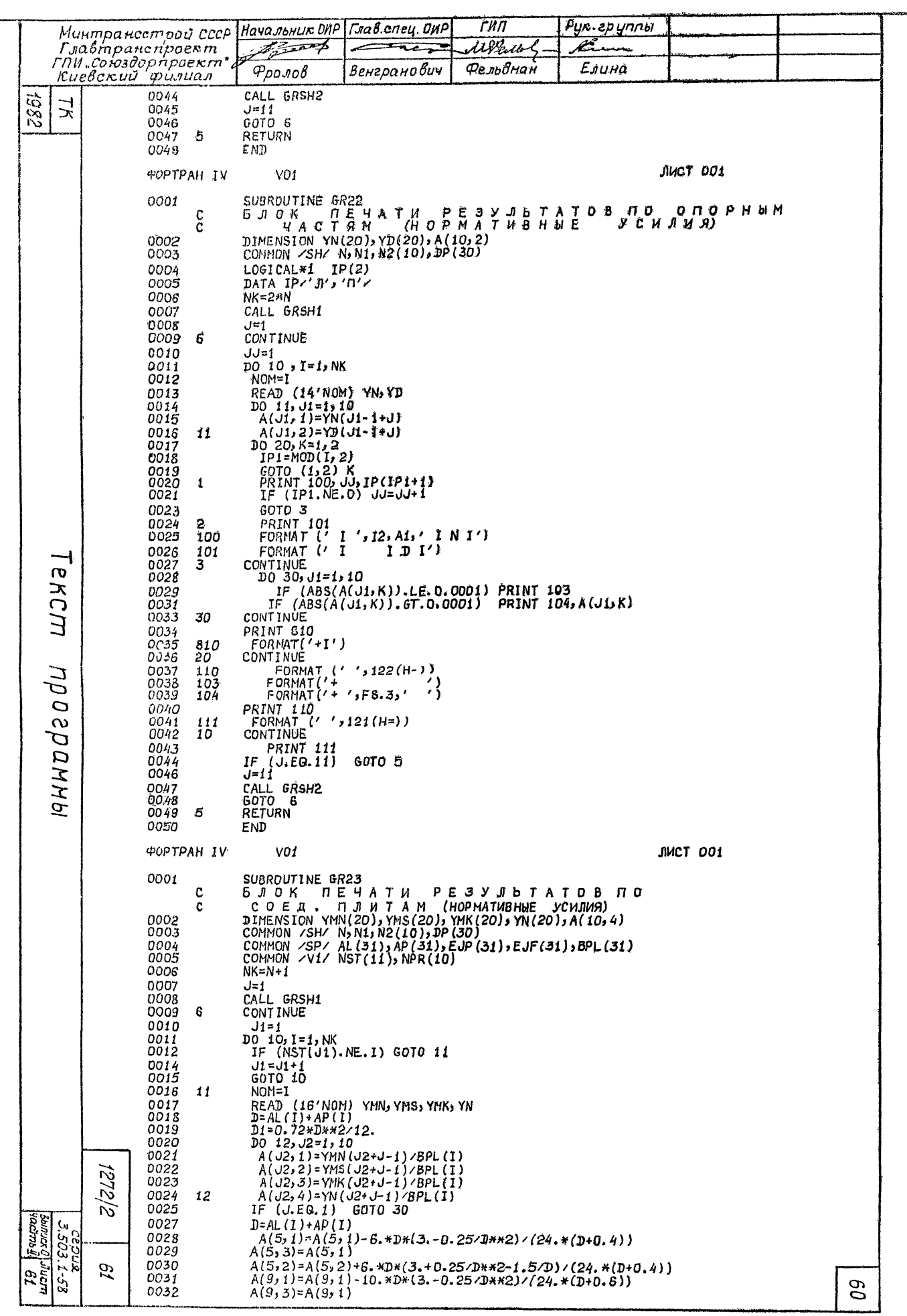

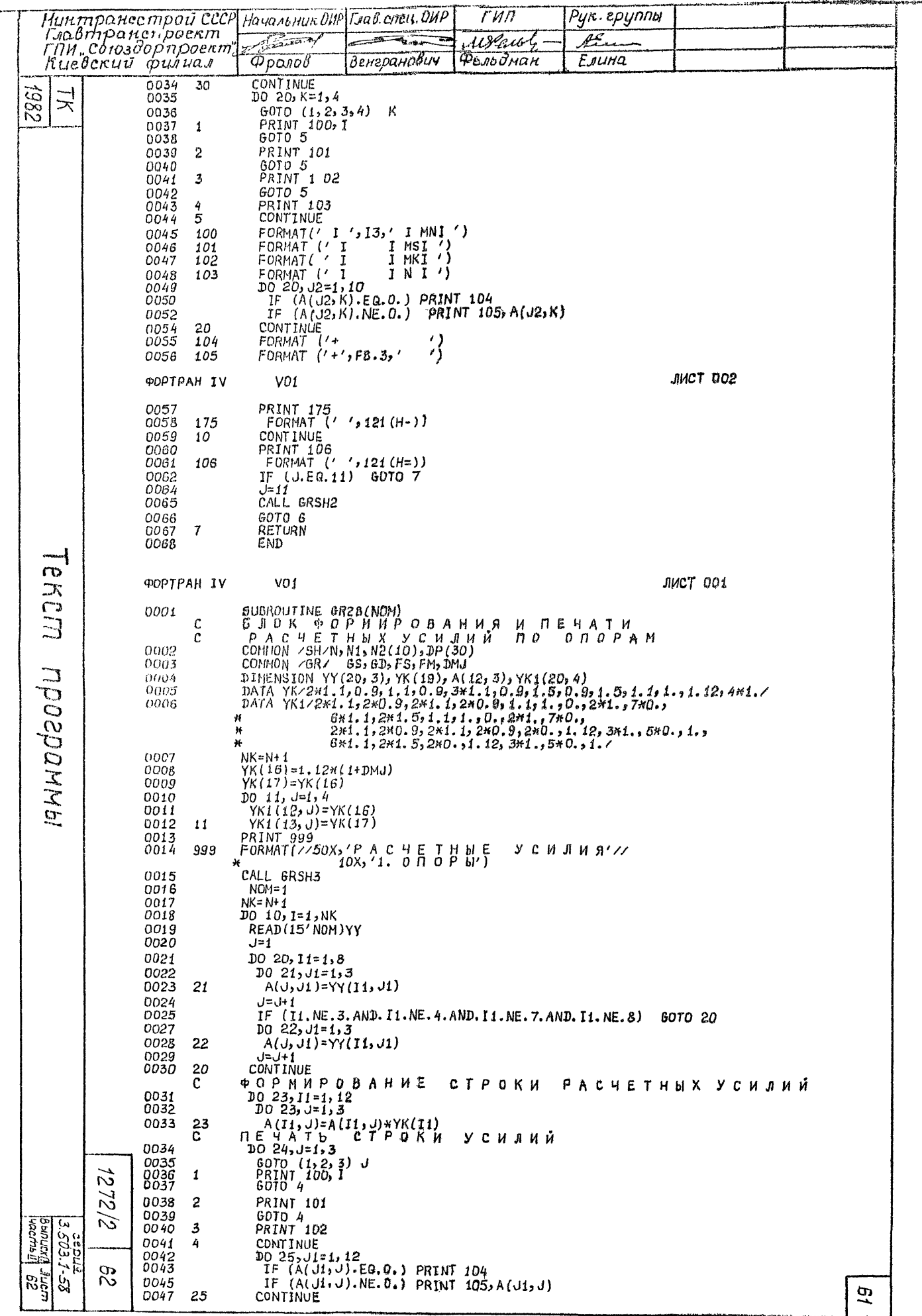

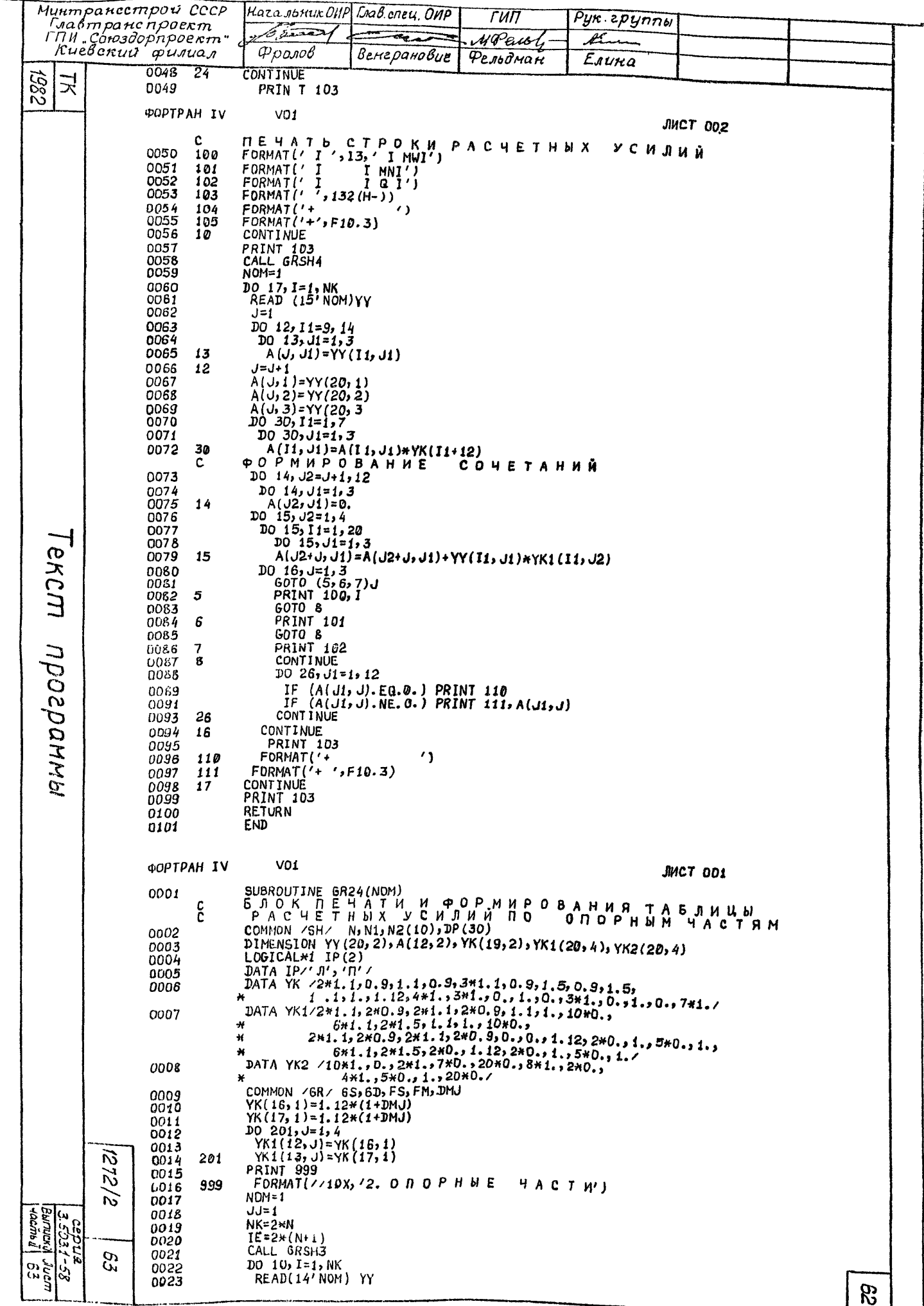

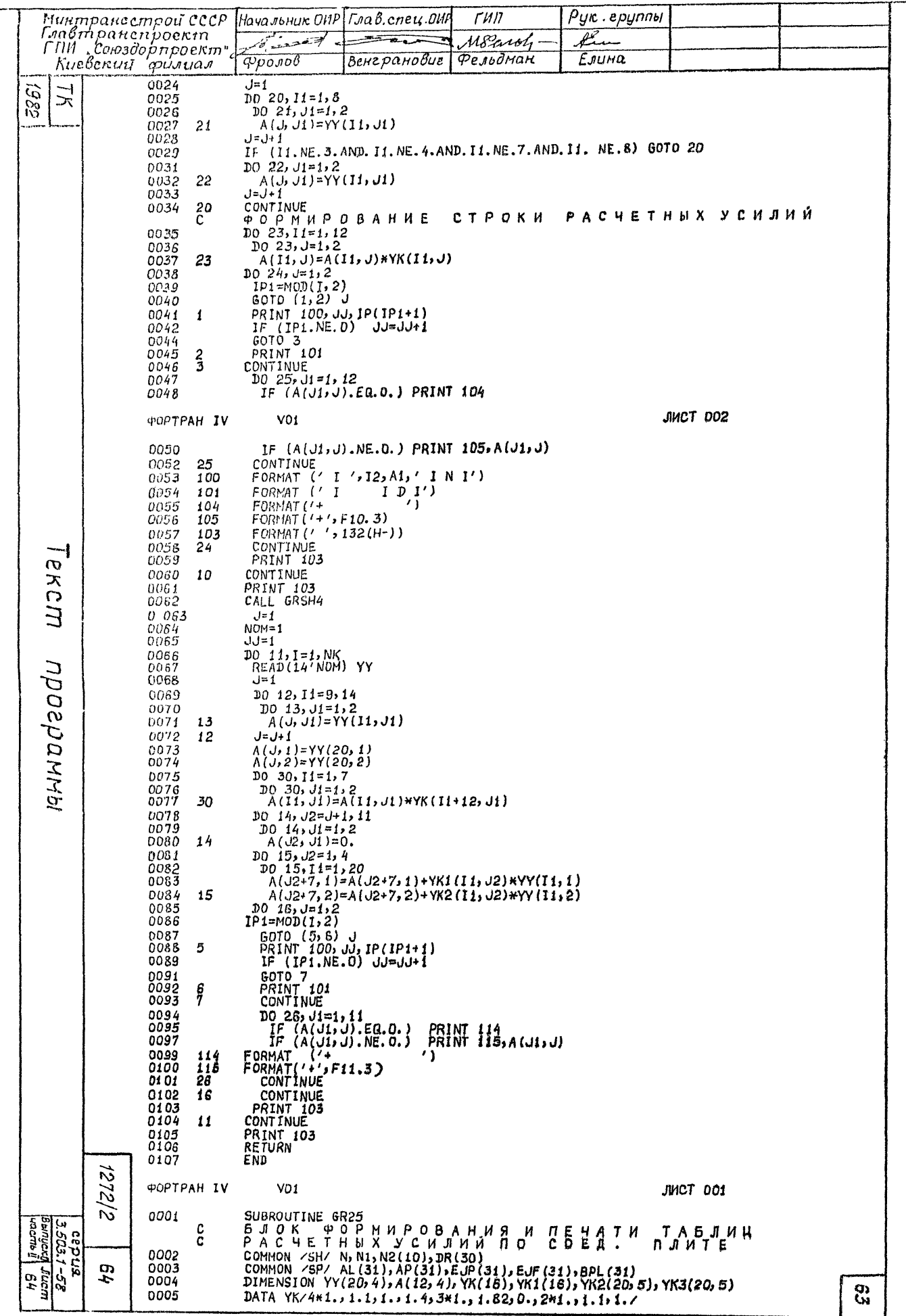

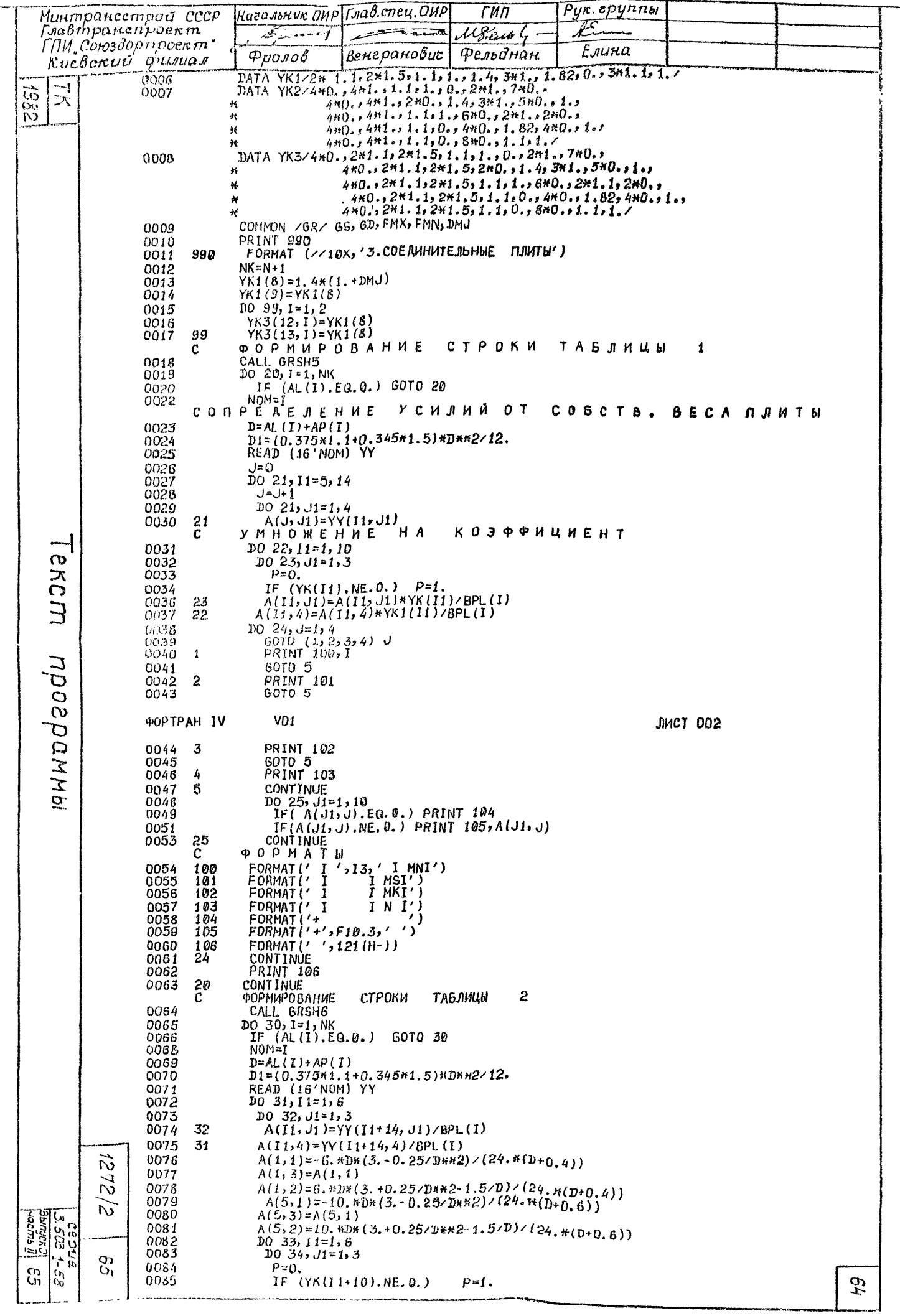

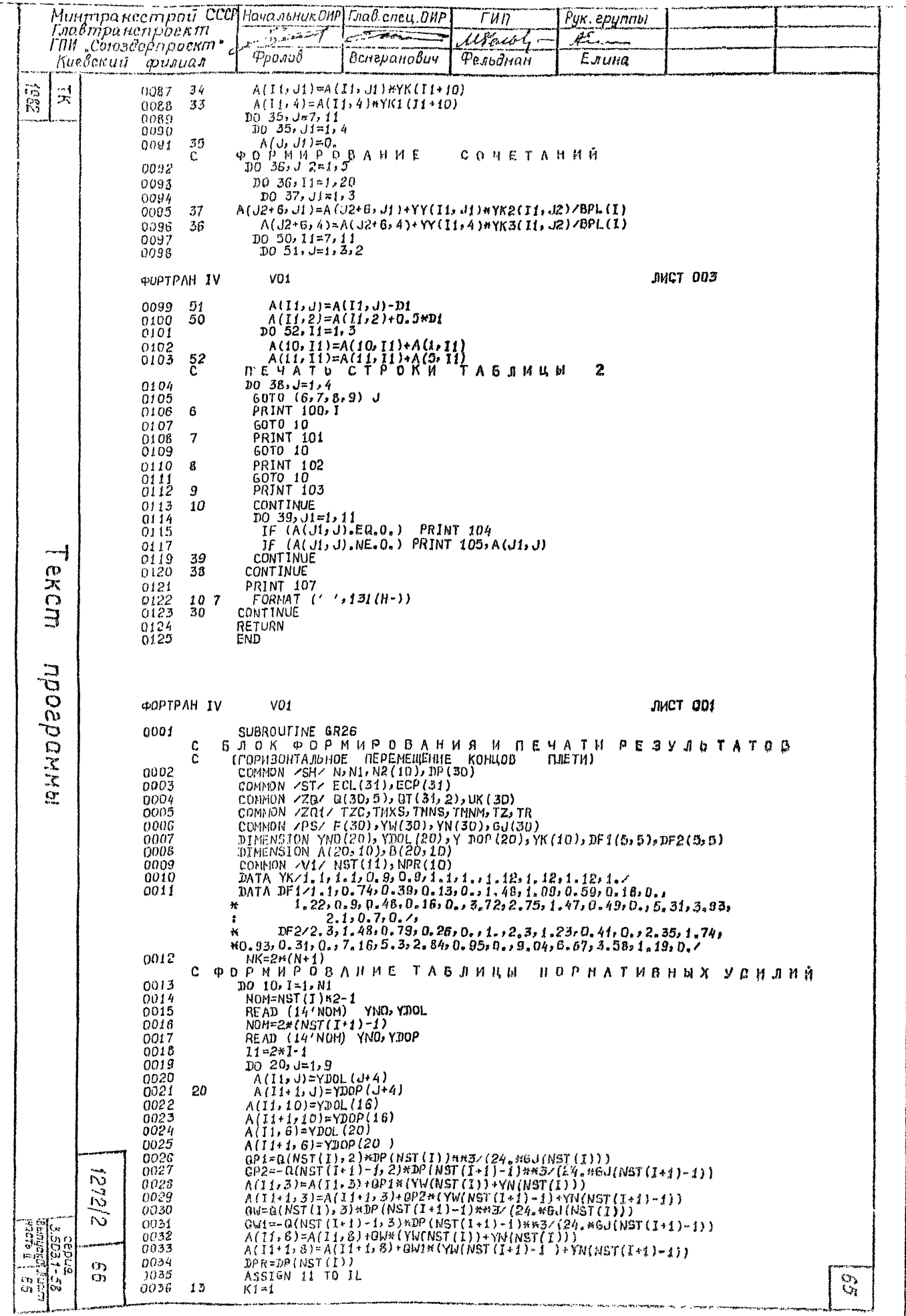

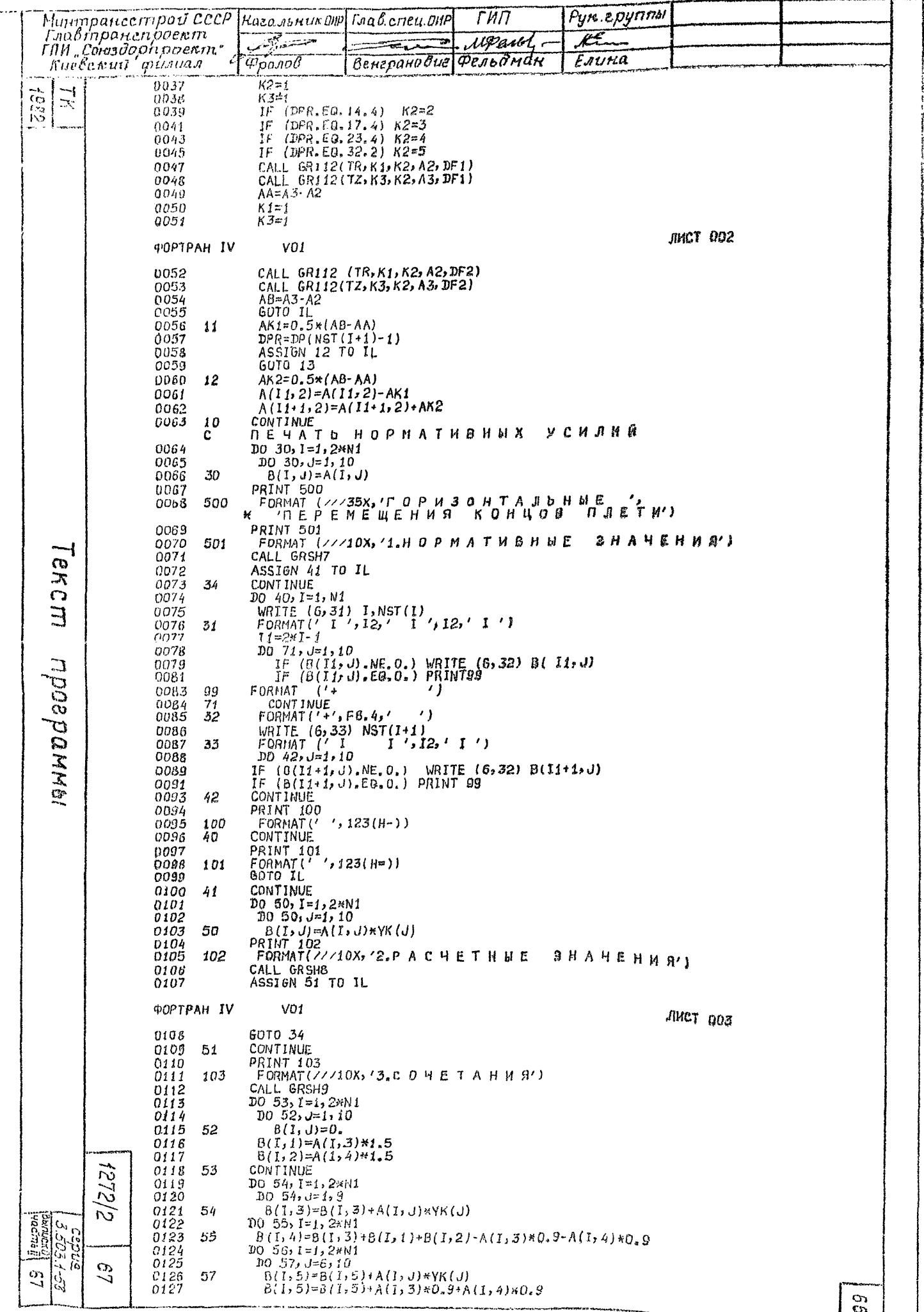

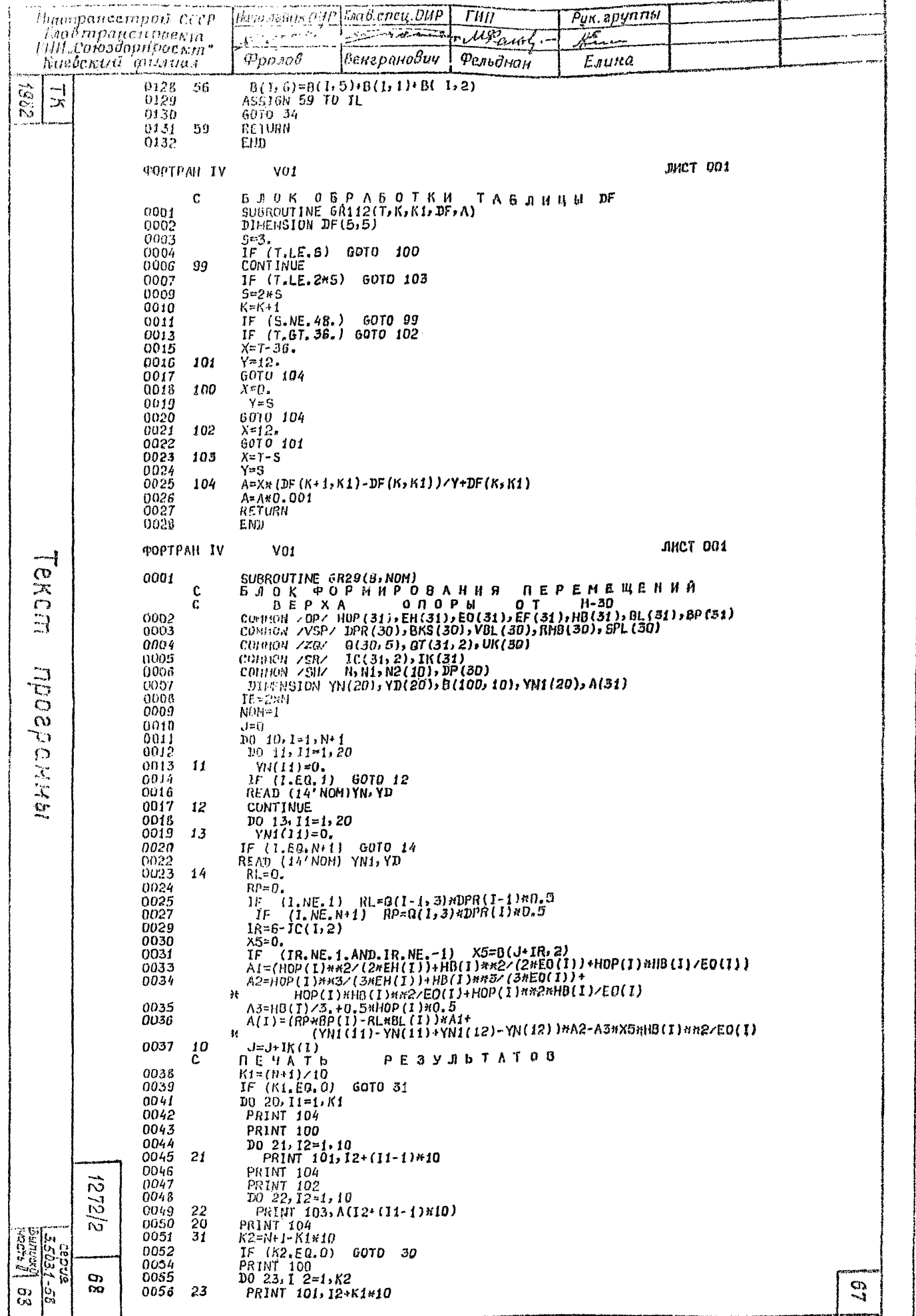

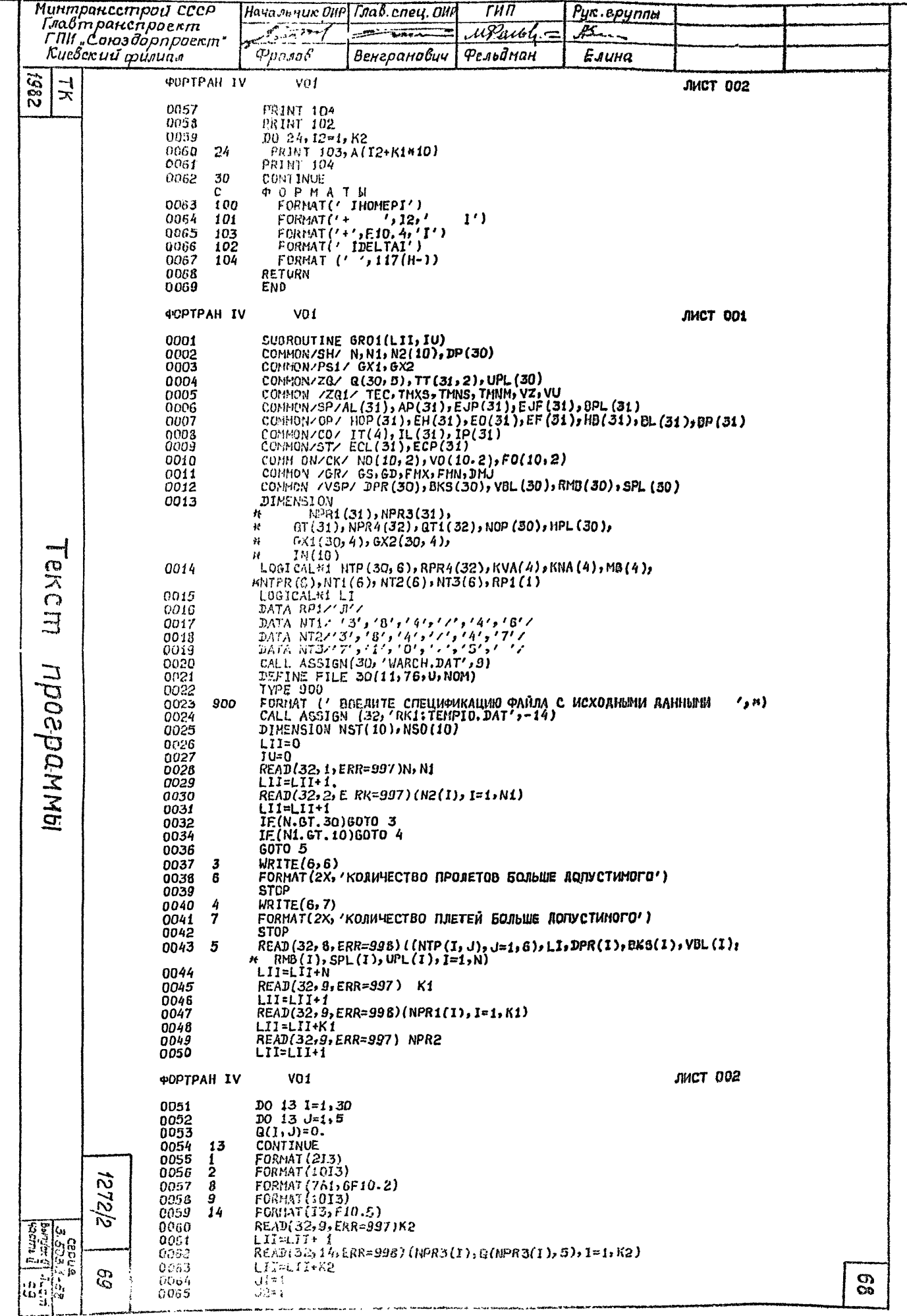

۱.

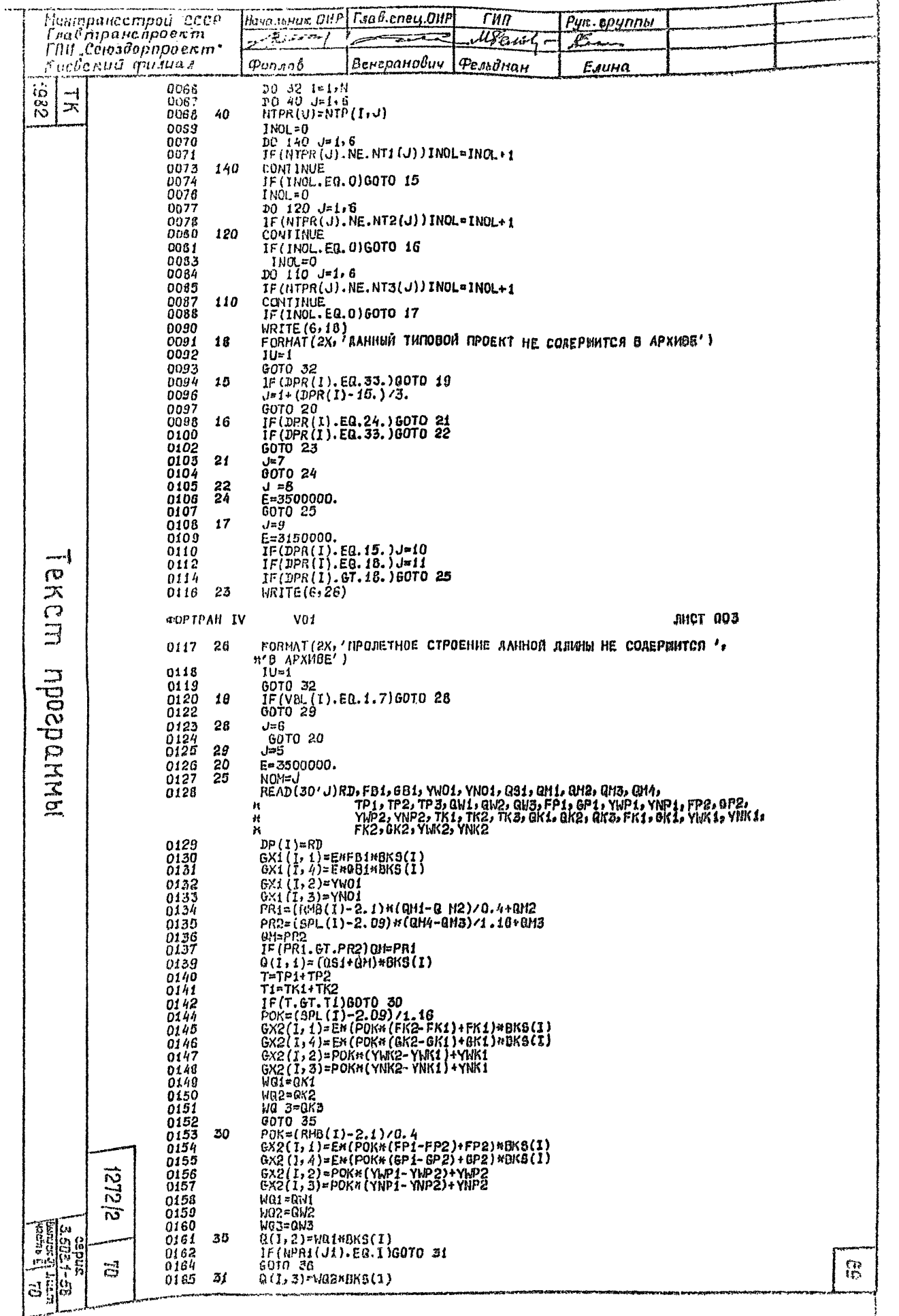

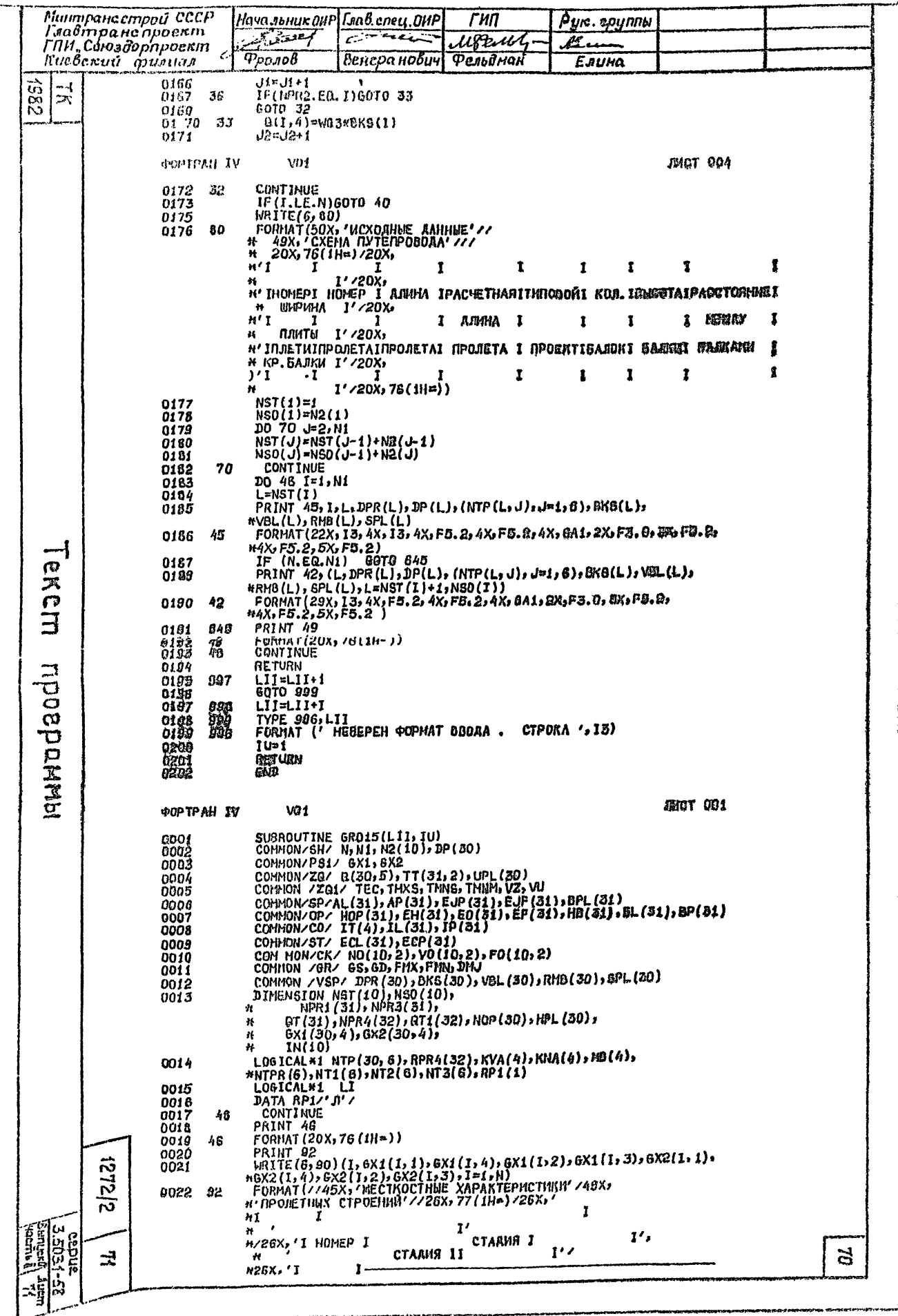

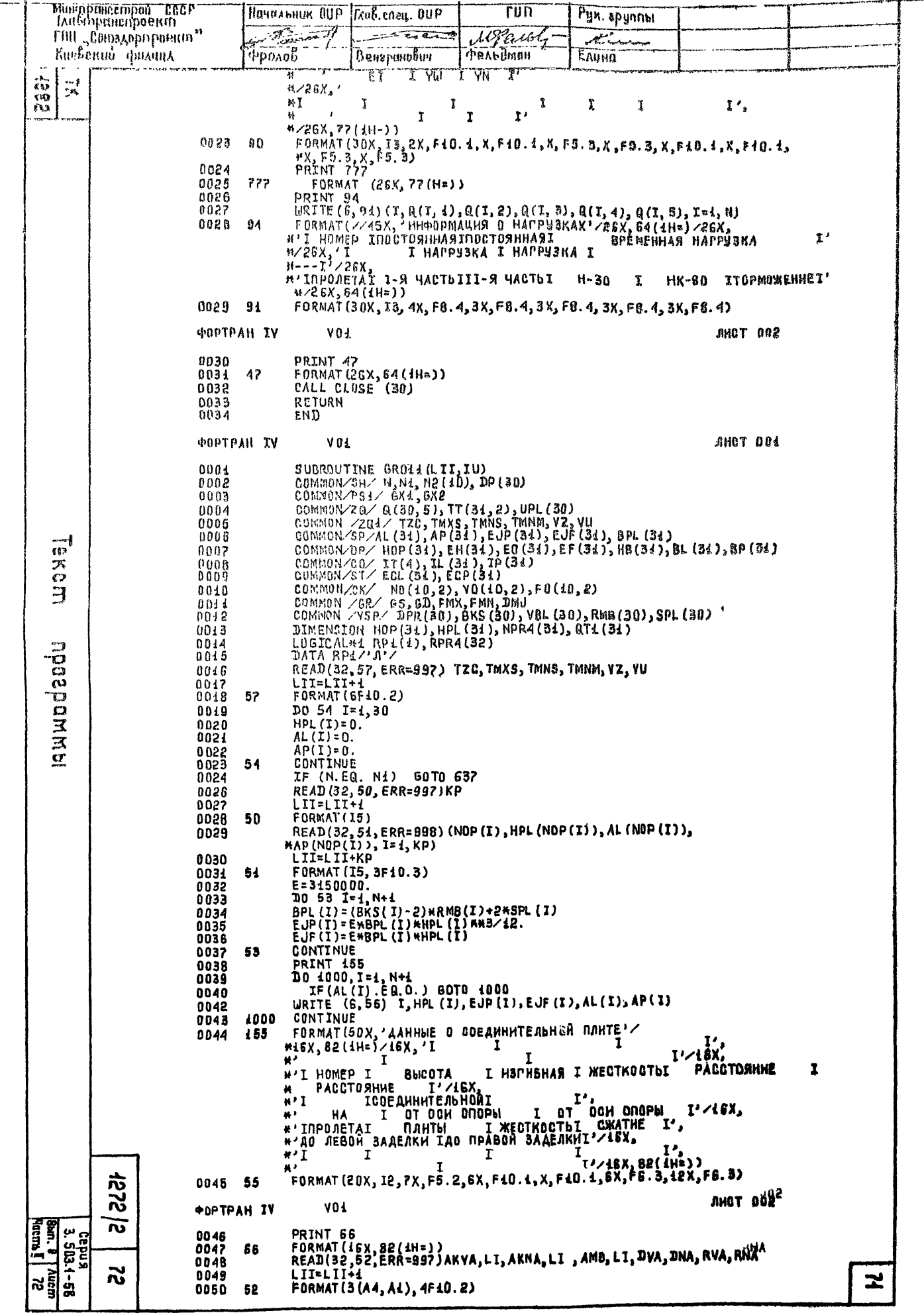

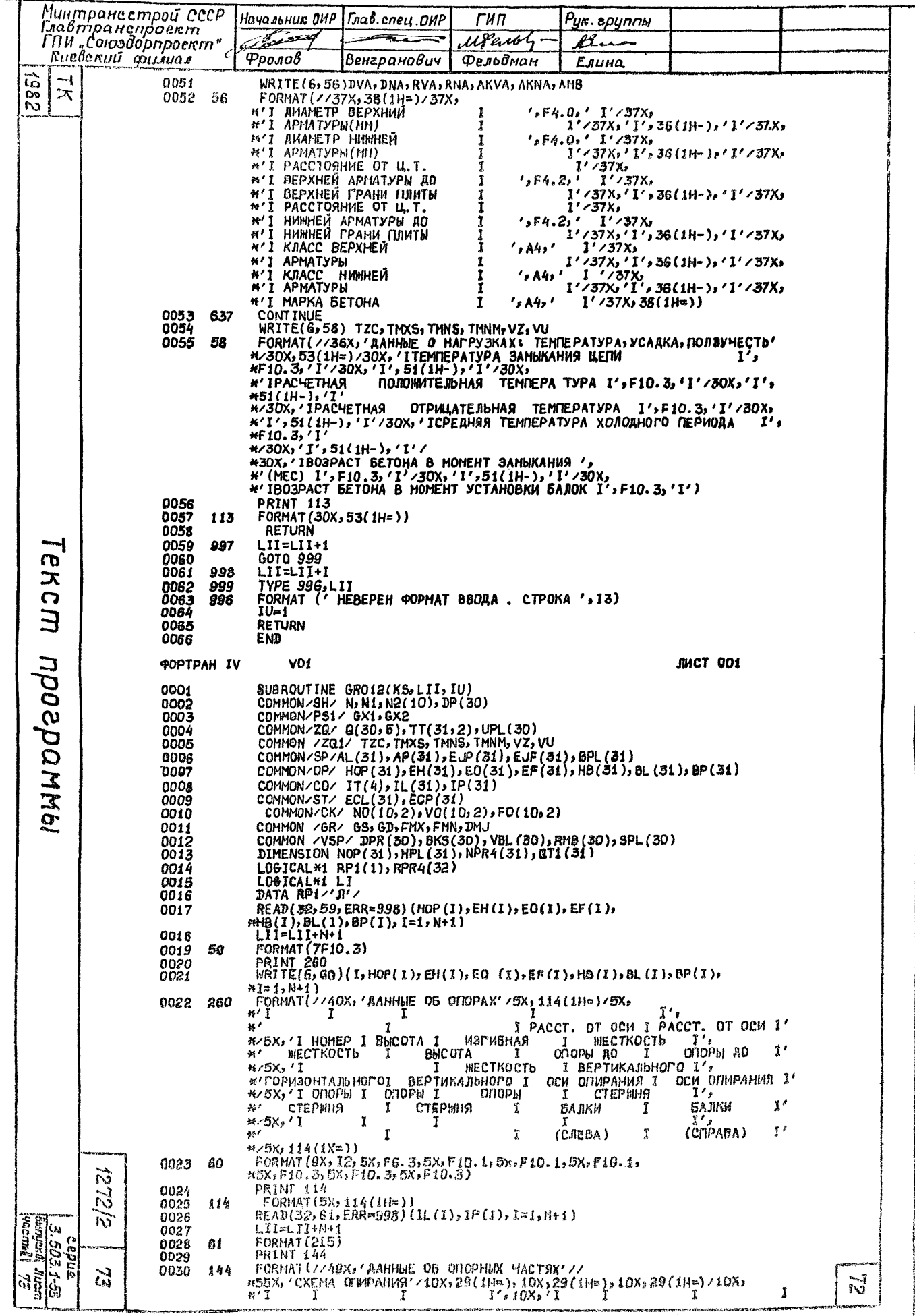
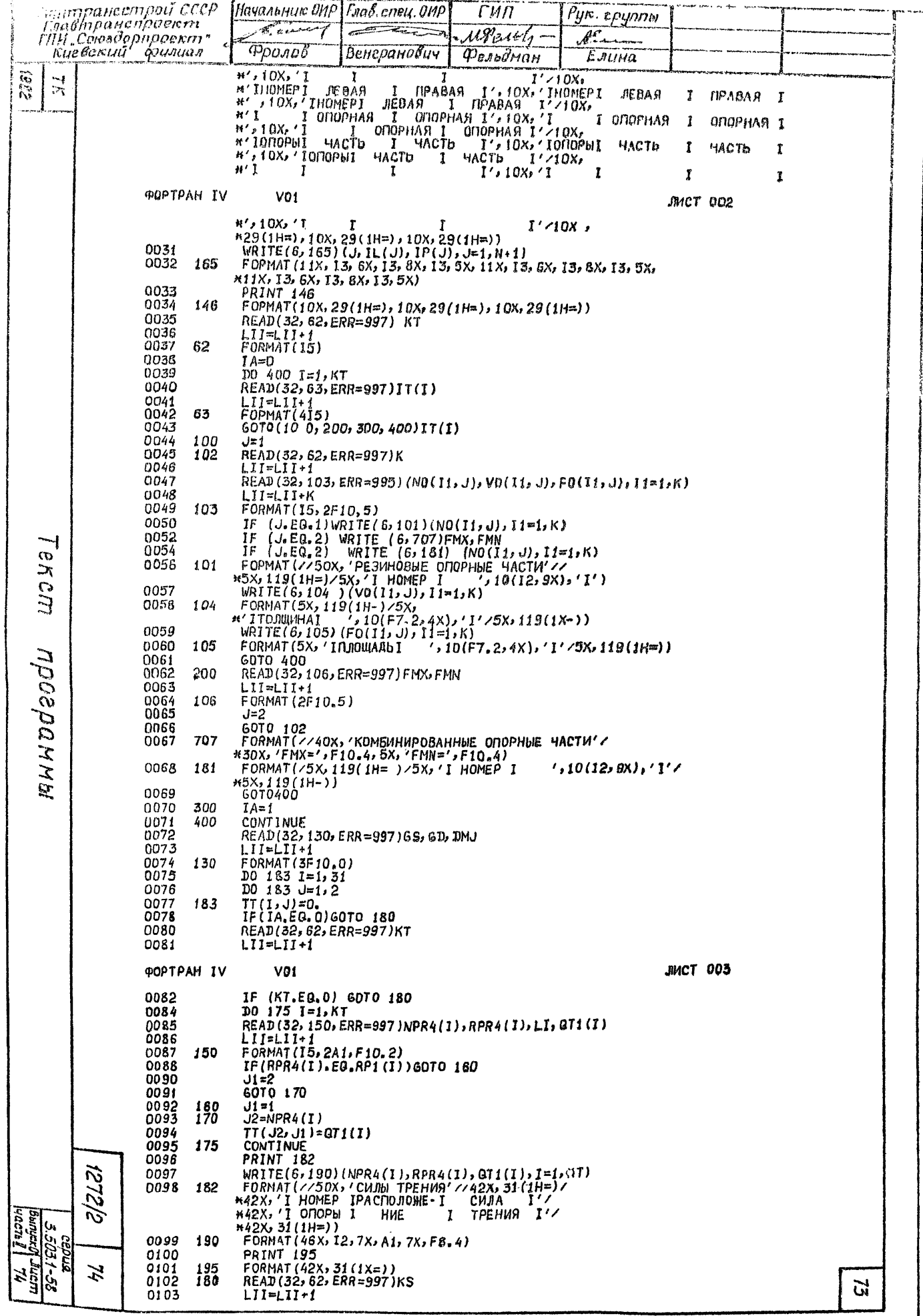

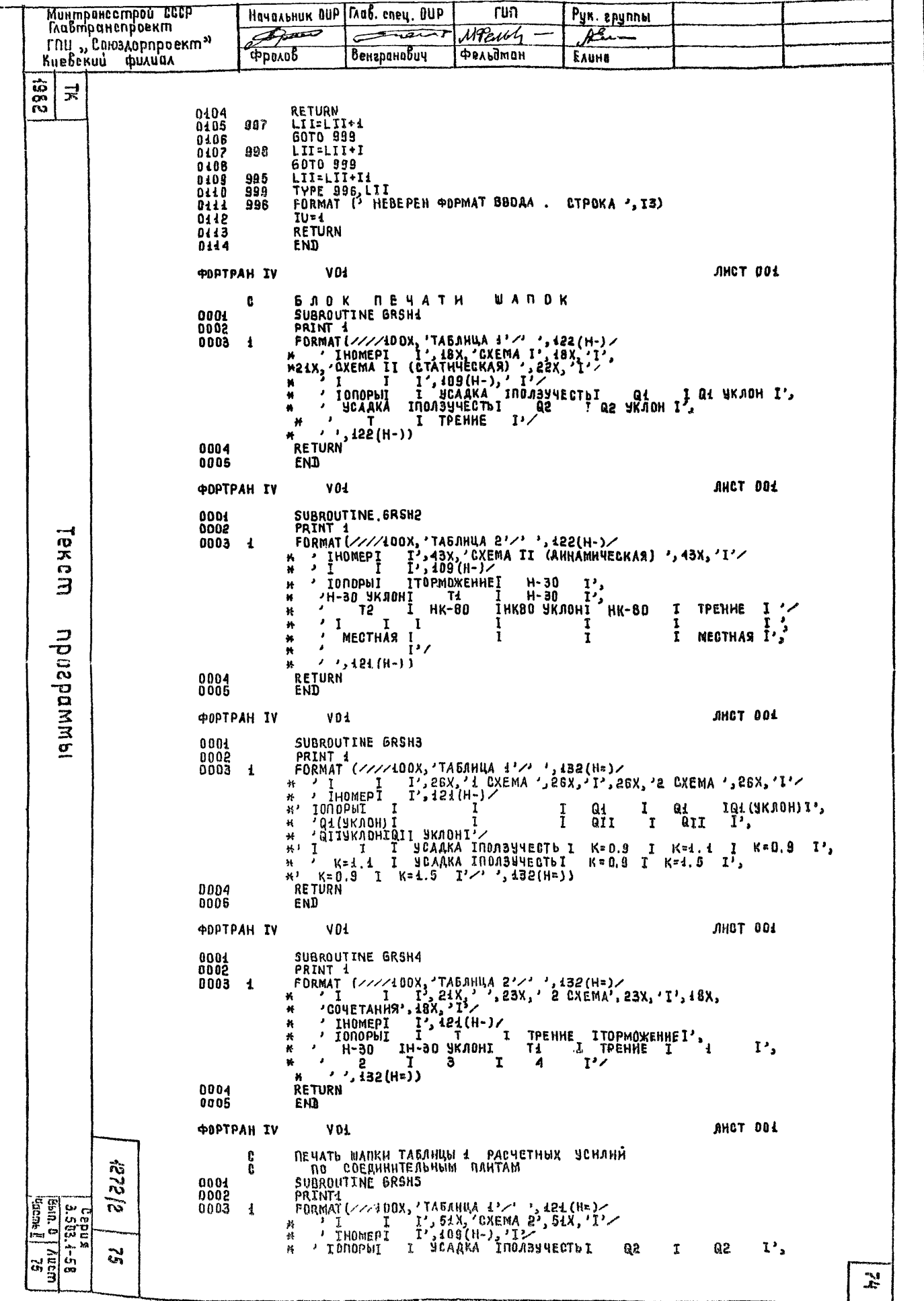

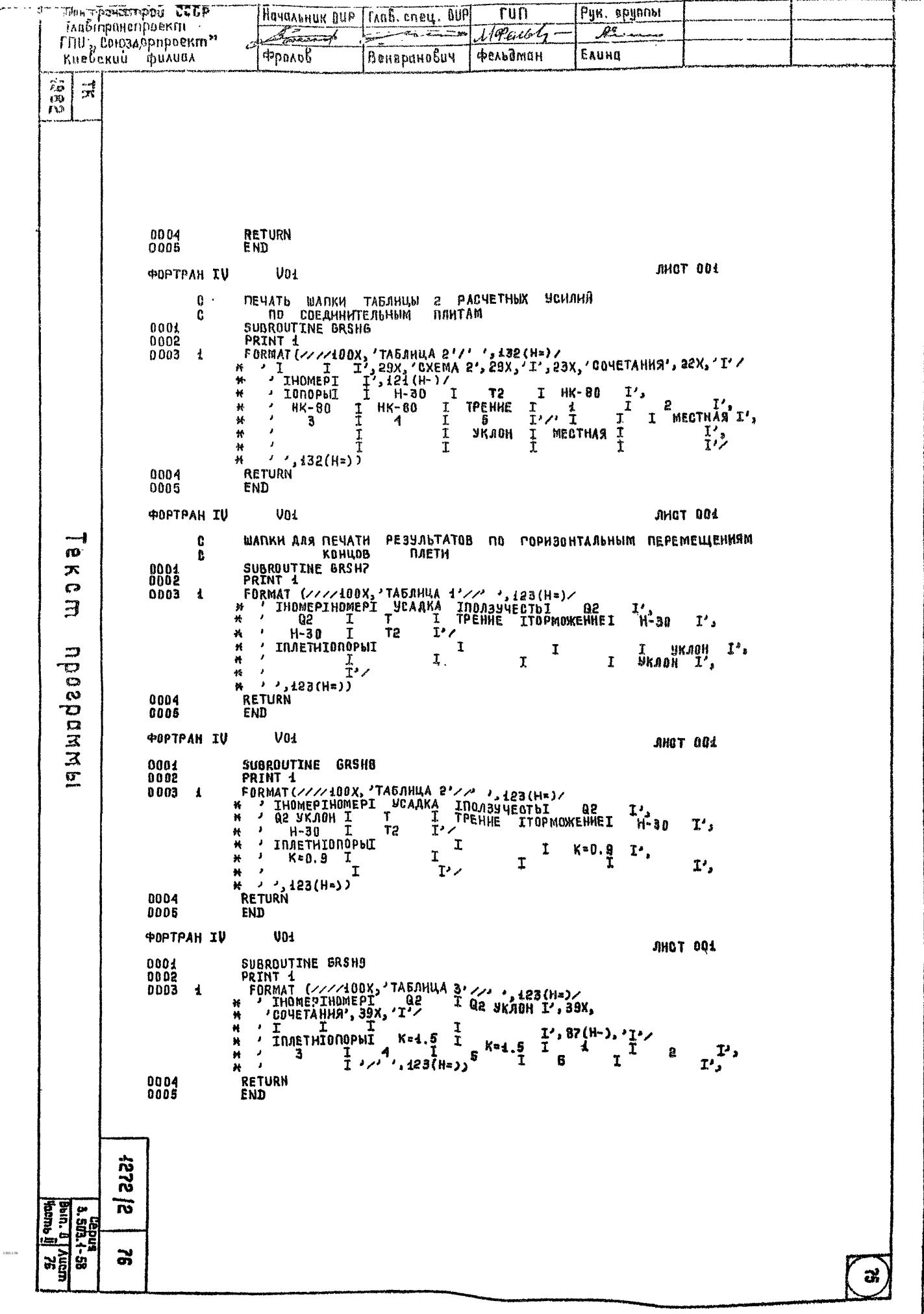